(DO NOT OPEN THIS QUESTION BOOKLET BEFORE TIME OR UNTIL YOU ARE ASKED TO DO SO)

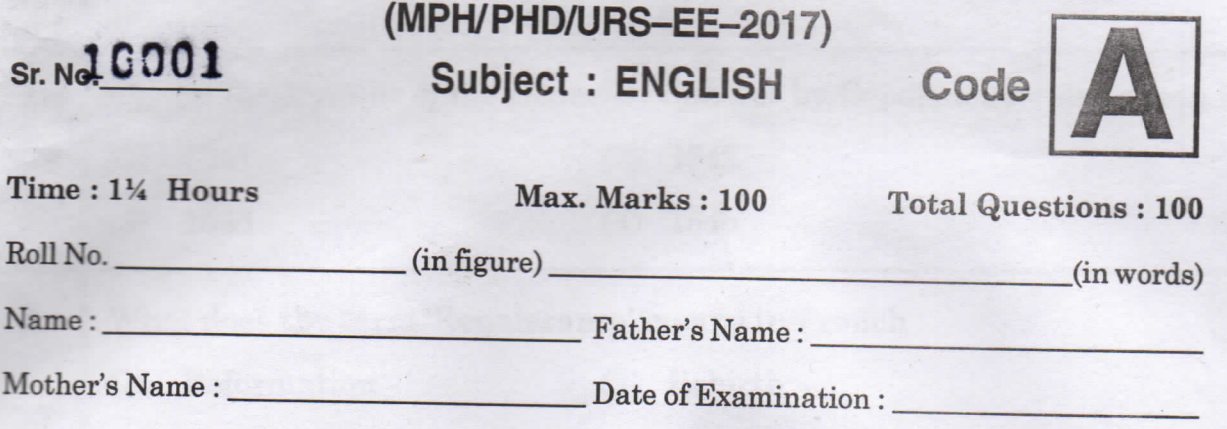

(Signature of the candidate)

(Signature of the Invigilator)

CANDIDATES MUST READ THE FOLLOWING INFORMATION/INSTRUCTIONS BEFORE STARTING THE QUESTION PAPER.

- All questions are compulsory.  $1.$
- The candidates must return the Question book-let as well as OMR  $2.$ answer-sheet to the Invigilator concerned before leaving the Examination Hall, failing which a case of use of unfair-means / mis-behaviour will be registered against him / her, in addition to lodging of an FIR with the police. Further the answer-sheet of such a candidate will not be evaluated.
- In case there is any discrepancy in any question(s) in the Question Booklet, the 3. same may be brought to the notice of the Controller of Examinations in writing within two hours after the test is over. No such complaint(s) will be entertained thereafter.
- 4. The candidate MUST NOT do any rough work or writing in the OMR Answer-Sheet. Rough work, if any, may be done in the question book-let itself. Answers MUST NOT be ticked in the Question book-let.
- There will be no negative marking. Each correct answer will be awarded 5. one full mark. Cutting, erasing, overwriting and more than one answer in OMR Answer-Sheet will be treated as incorrect answer.
- Use only Black or Blue **BALL POINT PEN** of good quality in the OMR 6. Answer-Sheet.
- 7. BEFORE ANSWERING THE QUESTIONS, THE CANDIDATES SHOULD ENSURE THAT THEY HAVE BEEN SUPPLIED CORRECT AND COMPLETE BOOK-LETS. COMPLAINTS, IF ANY, REGARDING MISPRINTING ETC. WILL NOT BE ENTERTAINED 30 MINUTES AFTER STARTING OF THE **EXAMINATION**

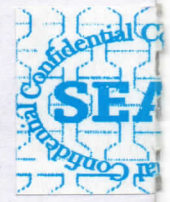

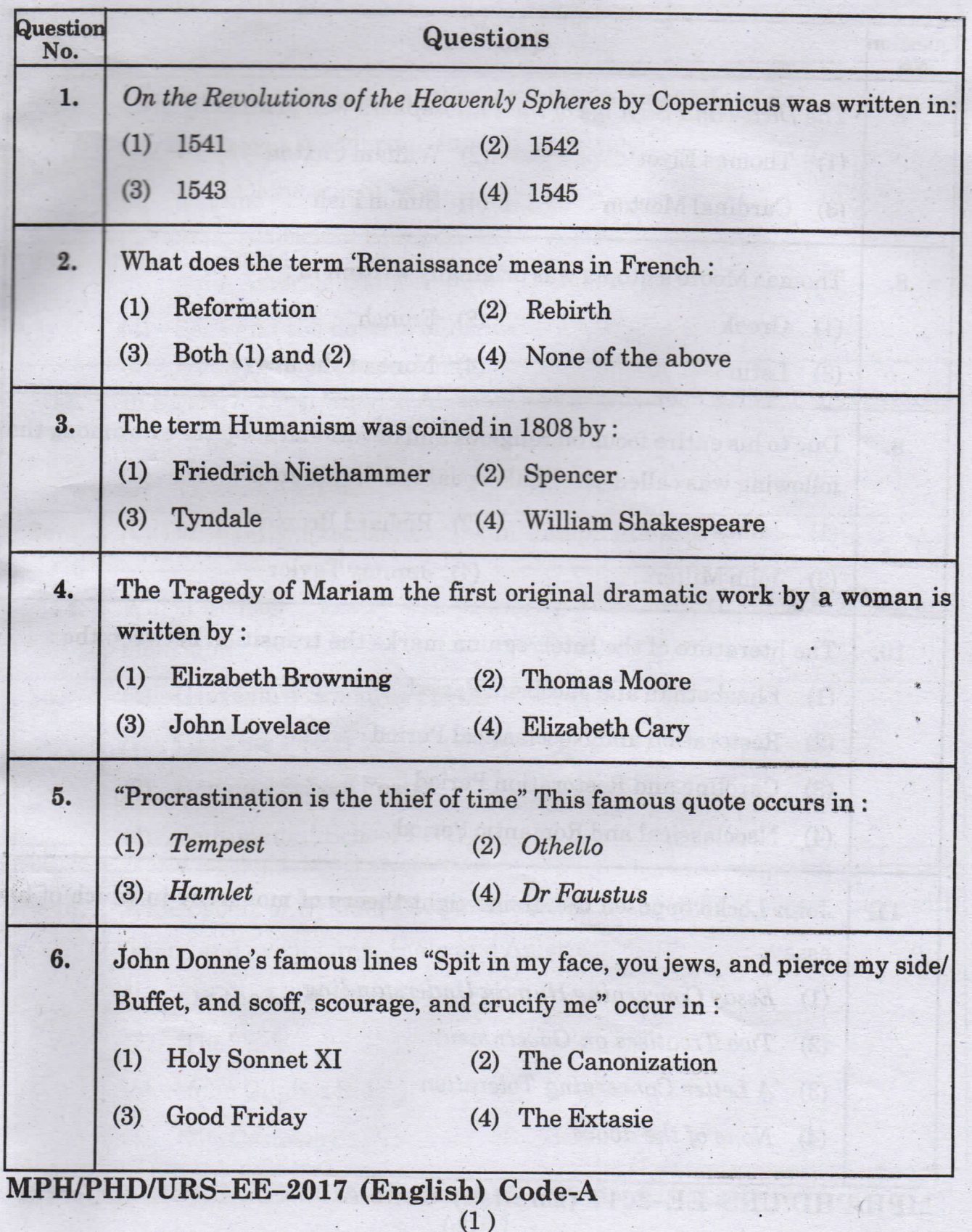

Code-A

 $\langle \cdot \rangle$ 

 $\mathcal{L}^{\text{max}}$  ,  $\mathcal{L}^{\text{max}}$ 

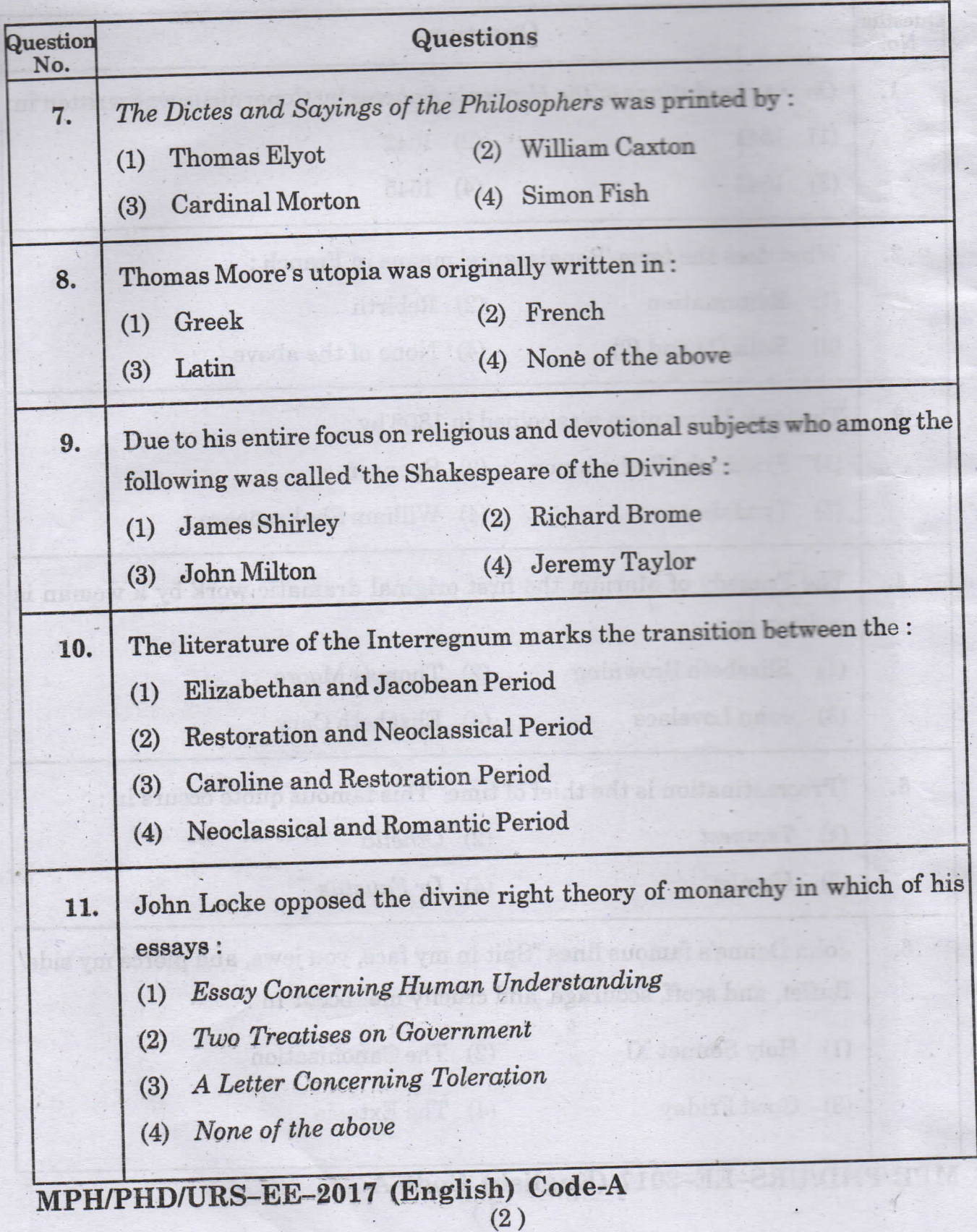

Codo~A

 $\ddot{\phantom{0}}$ 

l.

 $\mathcal{A}^{\mathcal{C}}$ 

₹

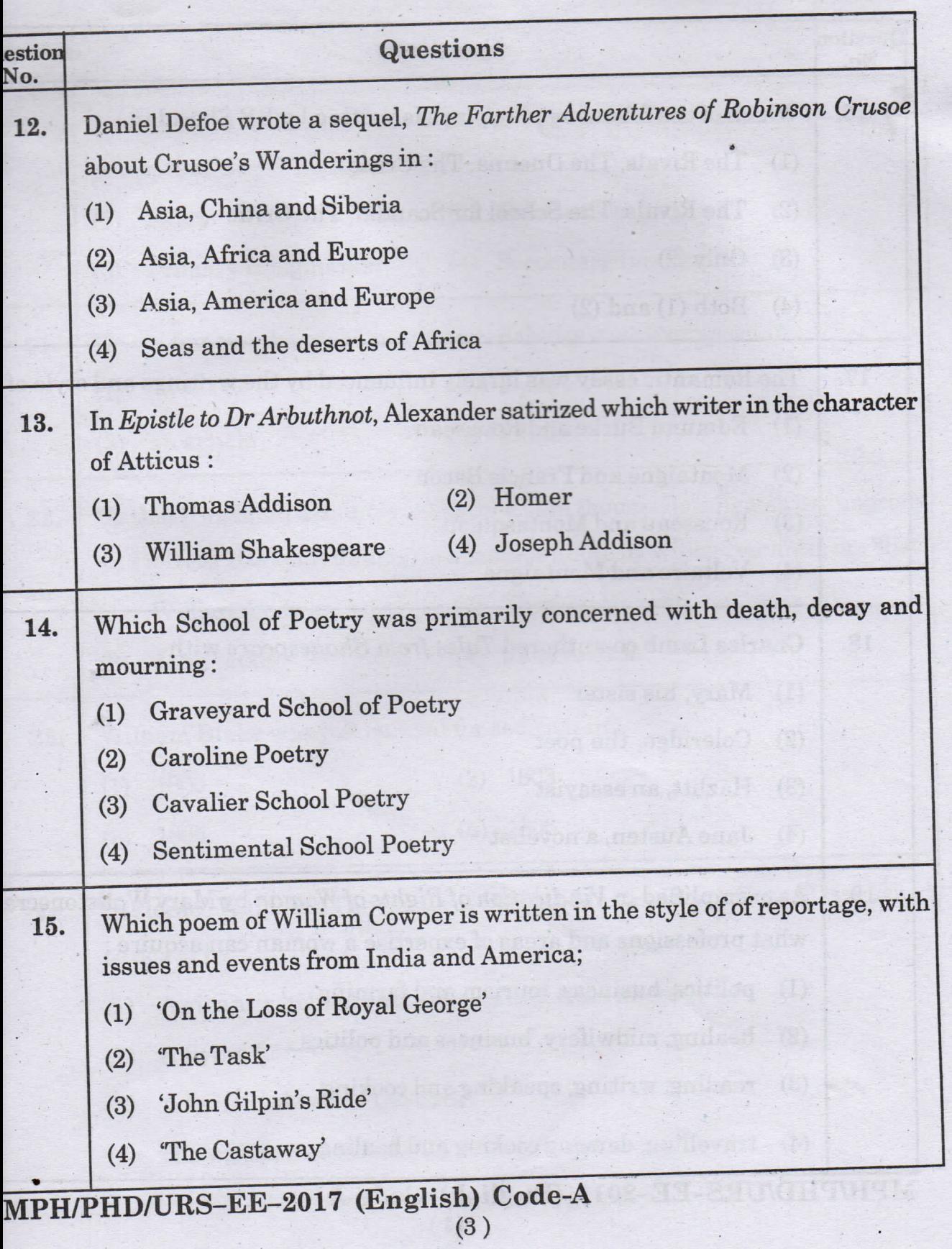

 $\ddot{\phantom{a}}$ 

Code-A

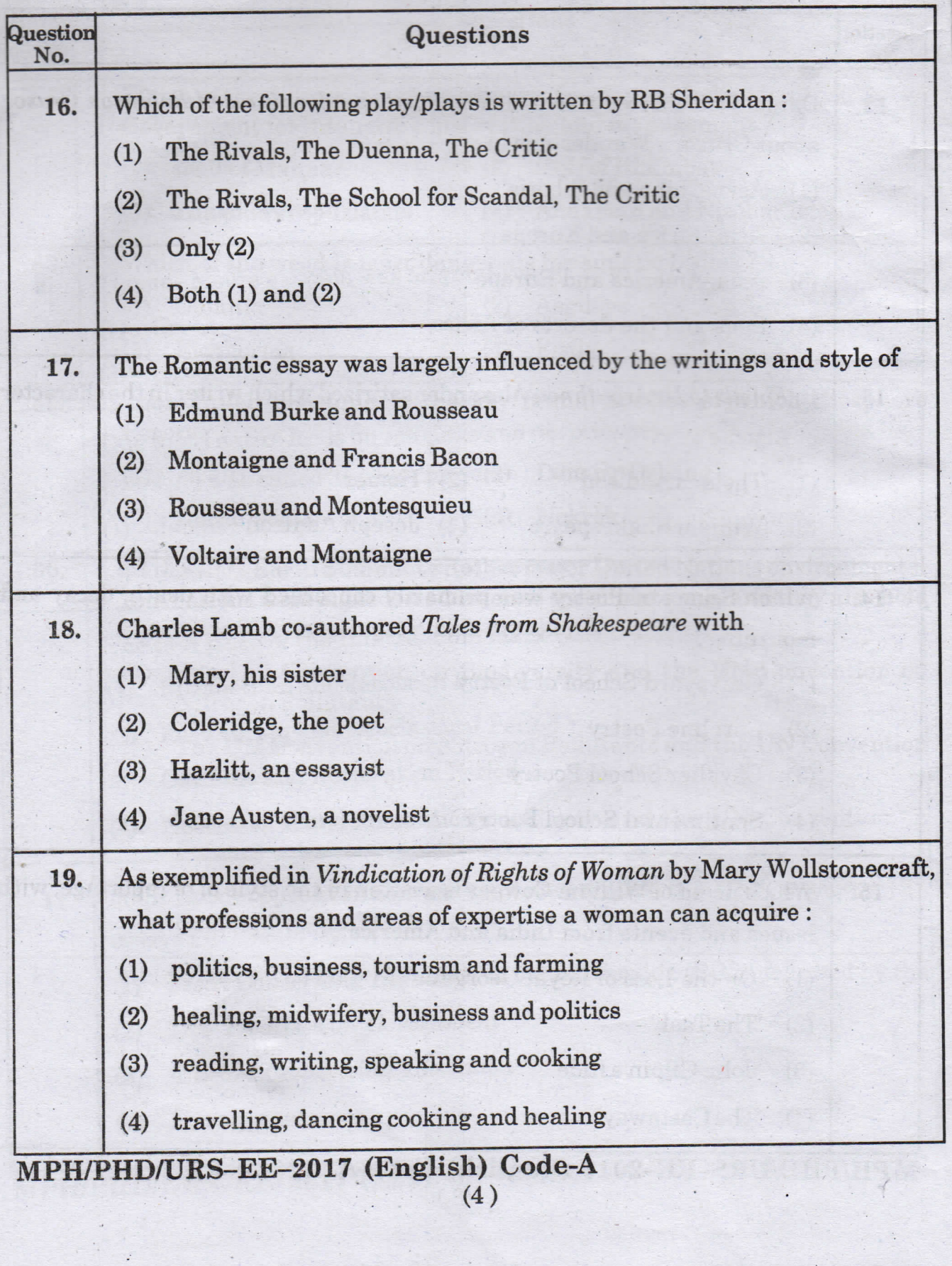

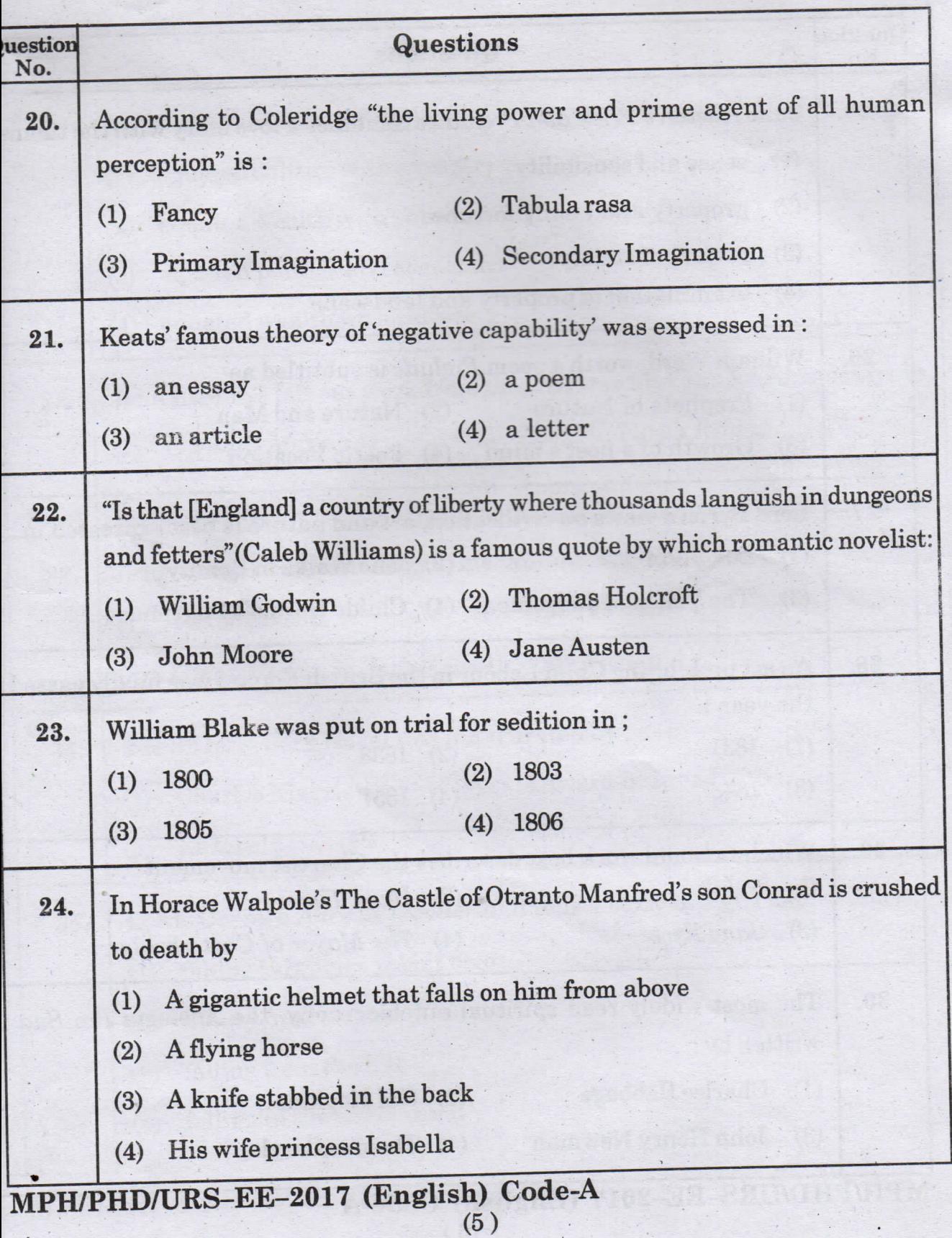

 $\label{eq:2.1} \frac{1}{2} \int_0^1 \frac{1}{2} \left( \frac{1}{2} \right) \left( \frac{1}{2} \right) \left( \frac{1}{2} \right) \left( \frac{1}{2} \right) \left( \frac{1}{2} \right) \left( \frac{1}{2} \right) \left( \frac{1}{2} \right) \left( \frac{1}{2} \right) \left( \frac{1}{2} \right) \left( \frac{1}{2} \right) \left( \frac{1}{2} \right) \left( \frac{1}{2} \right) \left( \frac{1}{2} \right) \left( \frac{1}{2} \right) \left( \frac{1}{2$ 

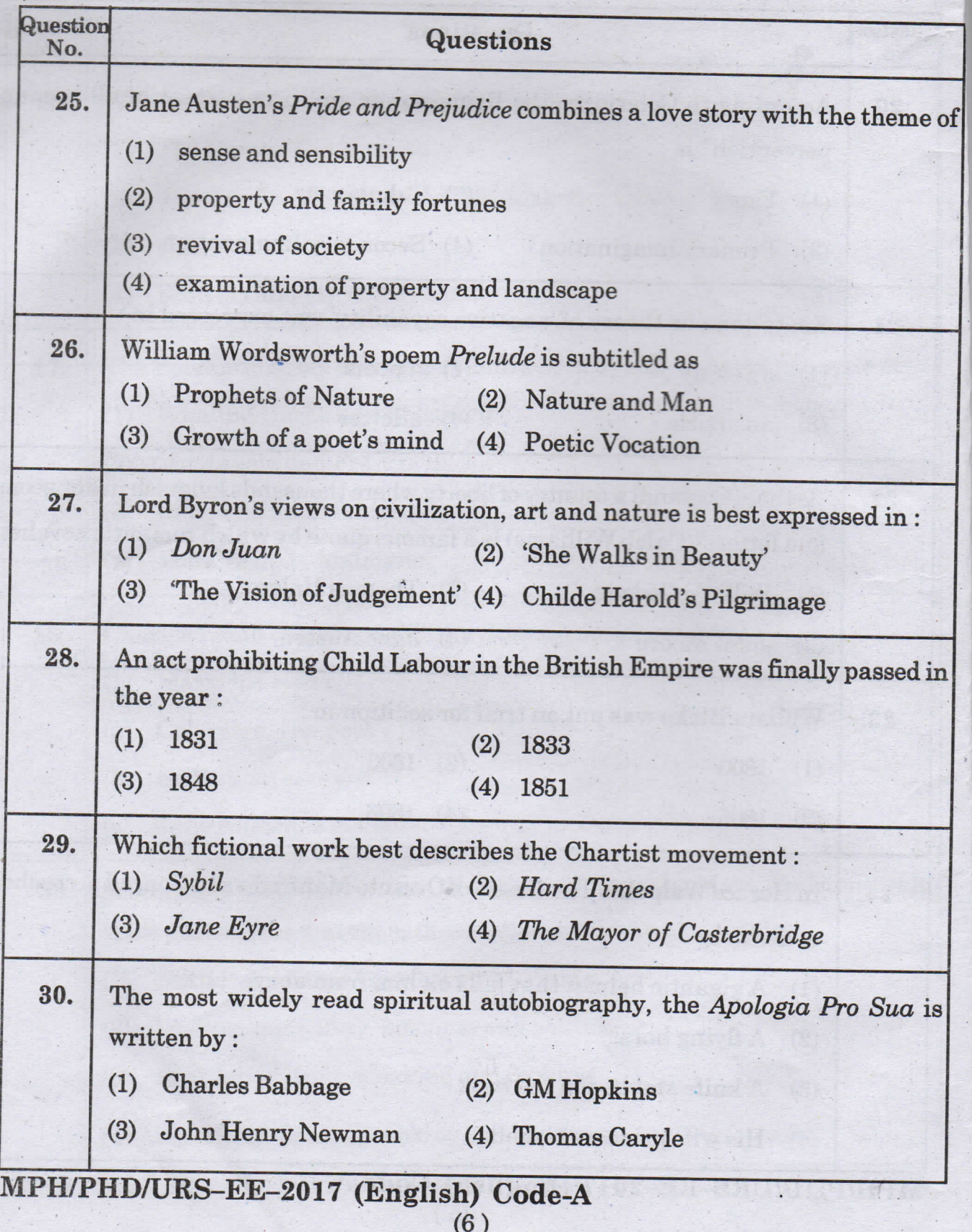

 $\frac{1}{\left\vert \mathbf{d}_{1}\mathbf{d}_{2}\right\vert }% =\frac{1}{\left\vert \mathbf{d}_{2}\mathbf{d}_{2}\right\vert }% =\frac{1}{\left\vert \mathbf{d}_{1}\mathbf{d}_{2}\right\vert }% =\frac{1}{\left\vert \mathbf{d}_{2}\mathbf{d}_{2}\right\vert }% =\frac{1}{\left\vert \mathbf{d}_{2}\mathbf{d}_{2}\right\vert }% =\frac{1}{\left\vert \mathbf{d}_{2}\mathbf{d}_{2}\right\vert }% =\frac{1}{\left\vert \mathbf{d}_{2}\mathbf{d}_{2}\right\vert }% =\frac{1}{\left\vert \$ 

Code-A

![](_page_7_Picture_4.jpeg)

Code-A

![](_page_8_Picture_4.jpeg)

Code-A

![](_page_9_Picture_4.jpeg)

Code-A

![](_page_10_Picture_10.jpeg)

 $\mathcal{L}^{\mathcal{L}}$ 

 $\ddot{\phantom{a}}$ 

 $\ddot{\phantom{0}}$ 

![](_page_11_Picture_7.jpeg)

Code-A

![](_page_12_Picture_9.jpeg)

 $\cdot$ 

Code-A

![](_page_13_Picture_7.jpeg)

 $(13)$ 

Code-A

![](_page_14_Picture_8.jpeg)

 $\wedge$  ghole.

Code-A

![](_page_15_Picture_5.jpeg)

![](_page_15_Picture_2.jpeg)

 $Code-f$ 

![](_page_16_Picture_7.jpeg)

Colle A

Code-A

![](_page_17_Picture_6.jpeg)

Code-A

![](_page_18_Picture_4.jpeg)

Code-A

![](_page_19_Picture_5.jpeg)

![](_page_19_Picture_2.jpeg)

![](_page_20_Picture_7.jpeg)

(20)<br>APHD/URS–EE-2017 (English) Code-A

### PH.D/URS/M.PHIL(ENGLISH)

![](_page_21_Picture_15.jpeg)

 $\lambda_{\rm c}$ 

 $\mathbf{1}$ 

(DO NOT OPEN THIS QUESTION BOOKLET BEFORE TIME OR UNTIL YOU ARE ASKED TO DO SO)

![](_page_22_Picture_77.jpeg)

(Signature of the candidate)

(Signature of the Invigilator)

CANDIDATES MUST READ THE FOLLOWING INFORMATION/ INSTRUCTIONS BEFORE STARTING THE QUESTION PAPER.

### 1. All questions are compulsory.

- The candidates must return the Question book-let as well as OMR  $2<sup>2</sup>$ answer-sheet to the Invigilator concerned before leaving the Examination Hall. failing which a case of use of unfair-means / mis-behaviour will be registered against him / her, in addition to lodging of an FIR with the police. Further the answer-sheet of such a candidate will not be evaluated.
- 3. In case there is any discrepancy in any question(s) in the Question Booklet, the same may be brought to the notice of the Controller of Examinations in writing within two hours after the test is over. No such complaint(s) will be entertained thereafter.
- The candidate MUST NOT do any rough work or writing in the OMR 4. Answer-Sheet. Rough work, if any, may be done in the question book-let itself. Answers MUST NOT be ticked in the Question book-let.
- 5. There will be no negative marking. Each correct answer will be awarded one full mark. Cutting, erasing, overwriting and more than one answer in OMR Answer-Sheet will be treated as incorrect answer.
- 6. Use only Black or Blue **BALL POINT PEN** of good quality in the OMR Answer-Sheet.
- BEFORE ANSWERING THE QUESTIONS, THE CANDIDATES SHOULD 7. ENSURE THAT THEY HAVE BEEN SUPPLIED CORRECT AND COMPLETE BOOK-LETS. COMPLAINTS, IF ANY, REGARDING MISPRINTING ETC. WILL NOT BE ENTERTAINED 30 MINUTES AFTER STARTING OF THE EXAMINATION.

 $\overline{\mathcal{L}}$ 

![](_page_23_Picture_12.jpeg)

J.  $\rightarrow$ 

## **Code-B**

![](_page_24_Picture_7.jpeg)

l,

![](_page_25_Picture_7.jpeg)

 $Code-B$ 

Î.

![](_page_26_Picture_9.jpeg)

ł

小海军

![](_page_27_Picture_18.jpeg)

 $\label{eq:2} \begin{array}{c} \mathcal{L}_{\text{max}}(\mathcal{D}) \\ \mathcal{L}_{\text{max}}(\mathcal{D}) \geq 0 \end{array}$ 

 $600$ e-

Code-B

![](_page_28_Picture_11.jpeg)

 $\ddot{\cdot}$ 

 $\langle$ 

 $\mathbb{R}^3$ 

![](_page_29_Picture_13.jpeg)

 $\sim$ 

### Code-B

![](_page_30_Picture_7.jpeg)

![](_page_31_Picture_16.jpeg)

 $1 - 600$ 

 $\overline{\mathbf{B}}$ 

 $\overline{\phantom{a}}$ 

 $\ddot{\phantom{0}}$ 

 $\mathbb{R}^2$ 

![](_page_32_Picture_11.jpeg)

Code-B

 $\overline{B}$ 

is

![](_page_33_Picture_13.jpeg)

H-eboQ

![](_page_34_Picture_10.jpeg)

Code-B

 $\ddot{\cdot}$ 

 $\overline{\mathbf{B}}$ 

 $\frac{1}{18}$ 

g

![](_page_35_Picture_16.jpeg)

Code-B
$\frac{1}{2}$ 

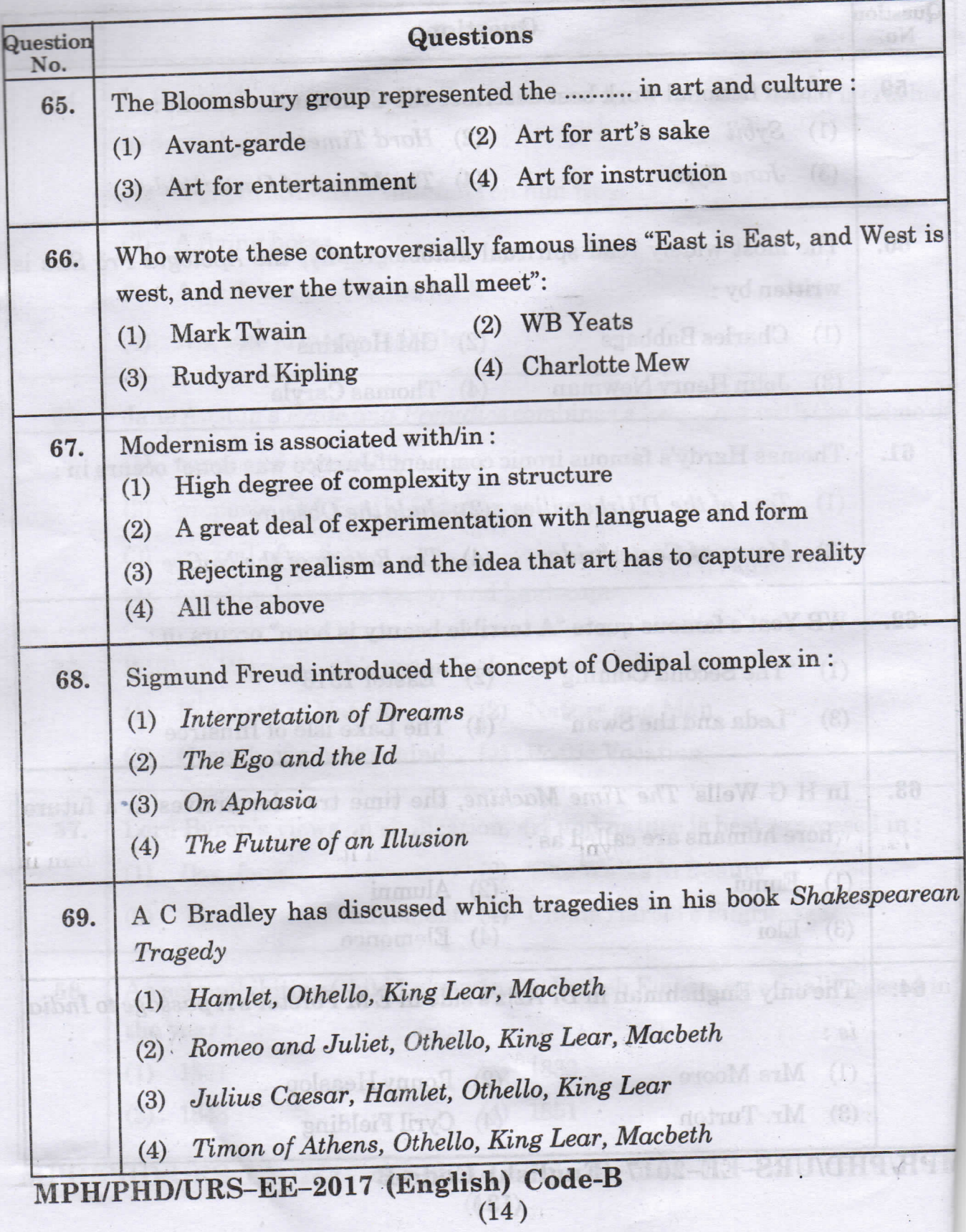

Code-B

 $\ddot{\cdot}$ 

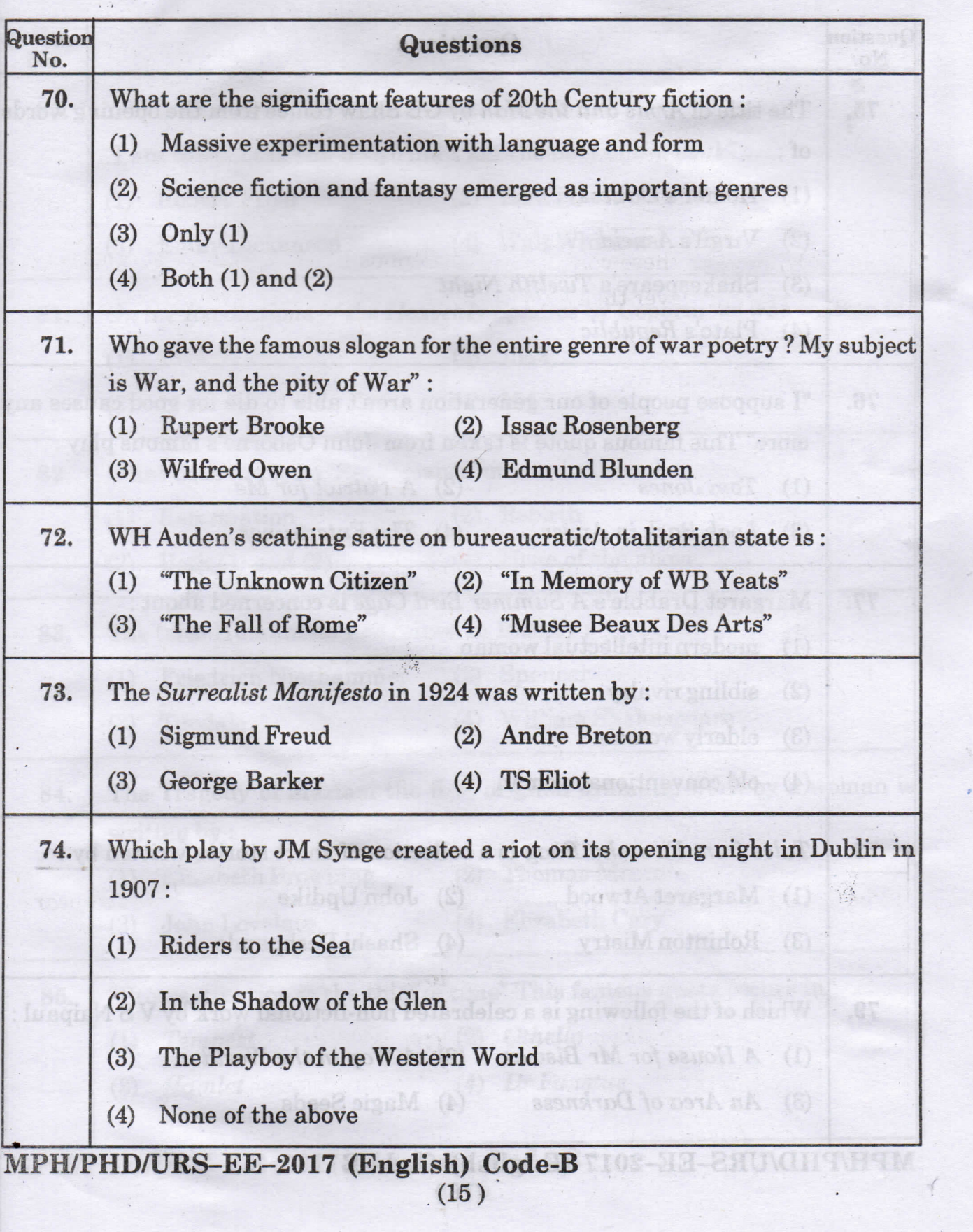

Code-B

 $\overline{B}$ 

 $\frac{1}{18}$ 

 $\mathbb{R}^2$ 

 $\mathfrak{s}$  .

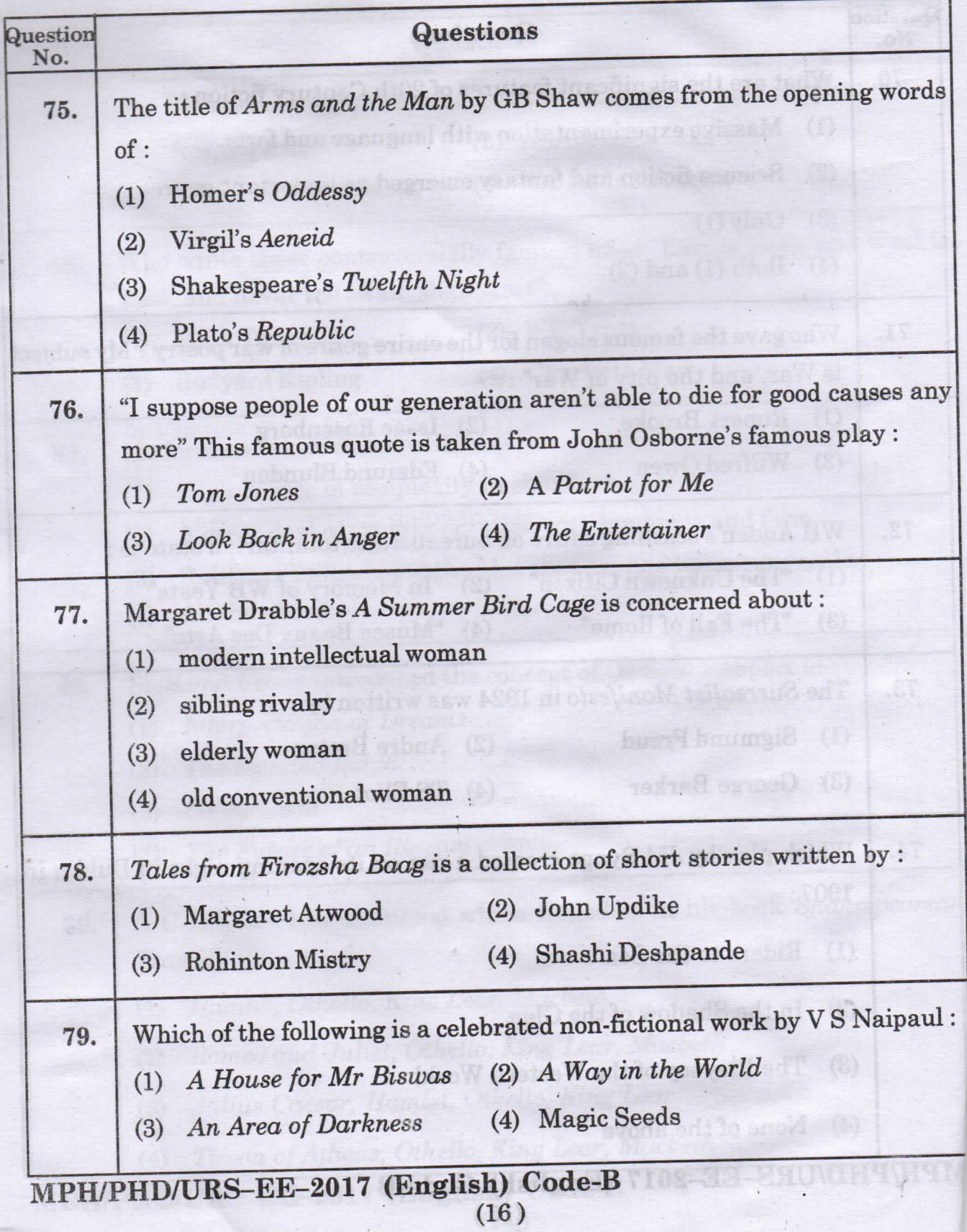

 $\ddot{\phantom{0}}$ 

 $8-9b00$ 

 $\bf{B}$ 

 $\overline{\text{u}}$ s

e

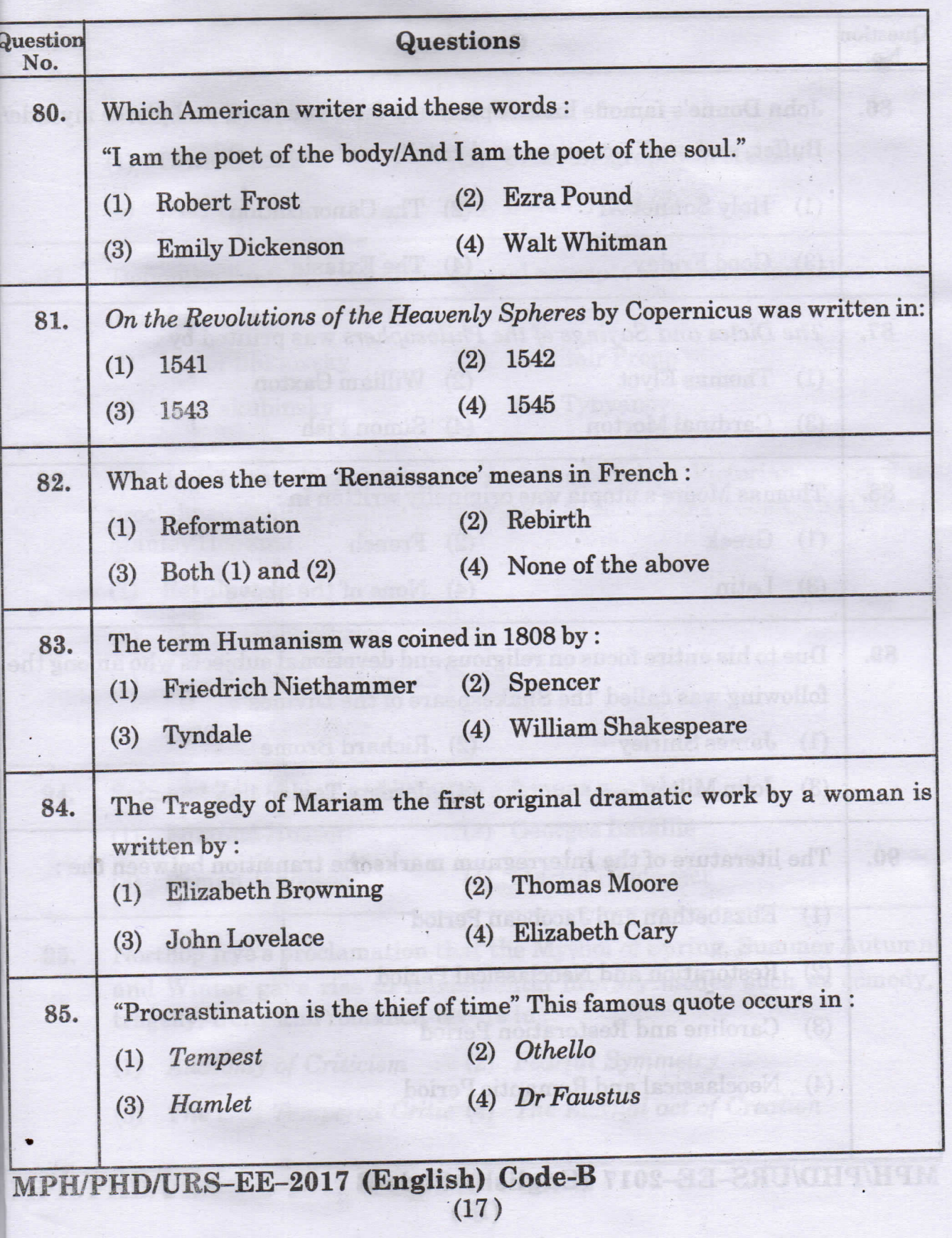

Code-B

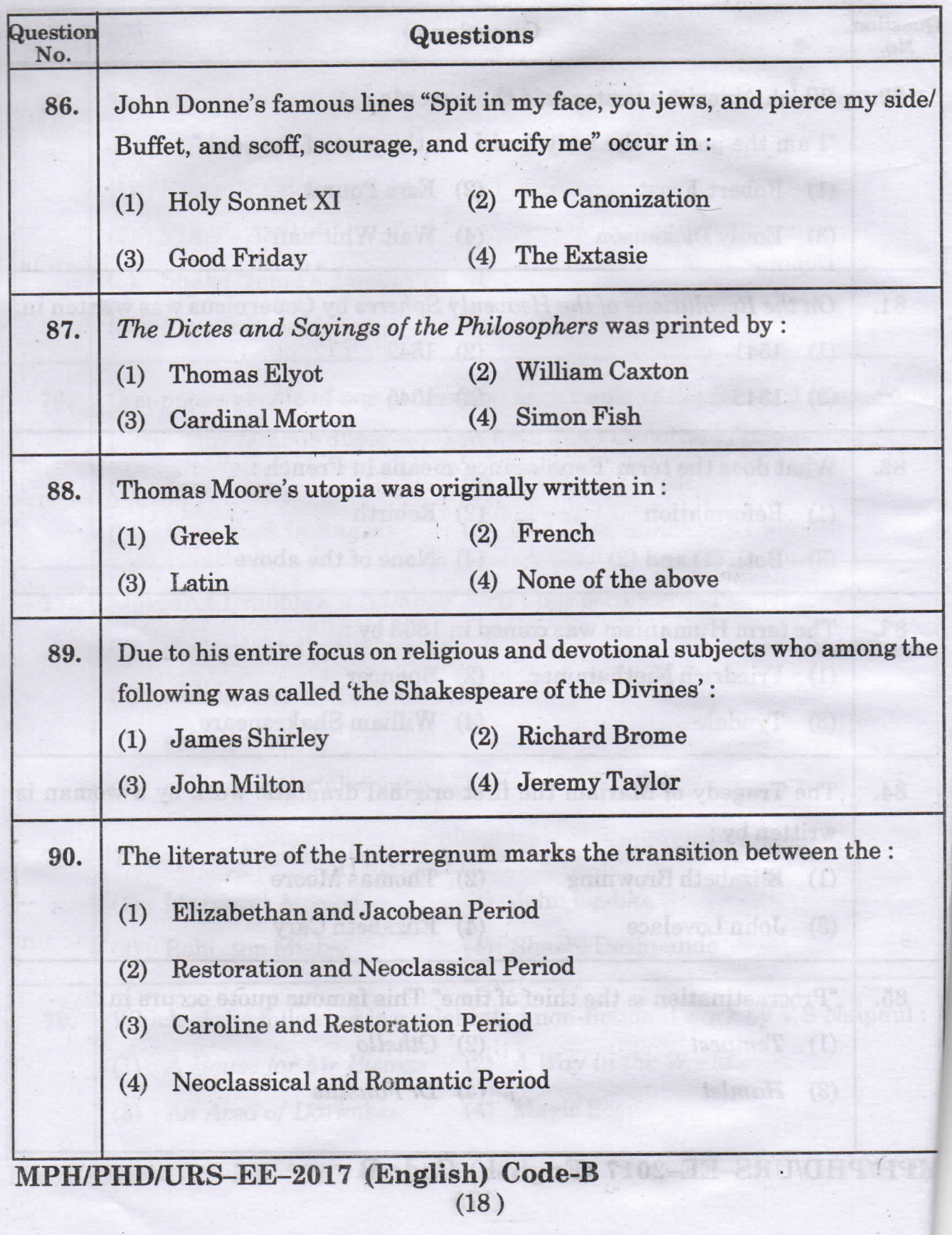

Code-B

 $\begin{bmatrix} \hat{k} \\ \hat{k} \\ \hat{a} \end{bmatrix}$ 

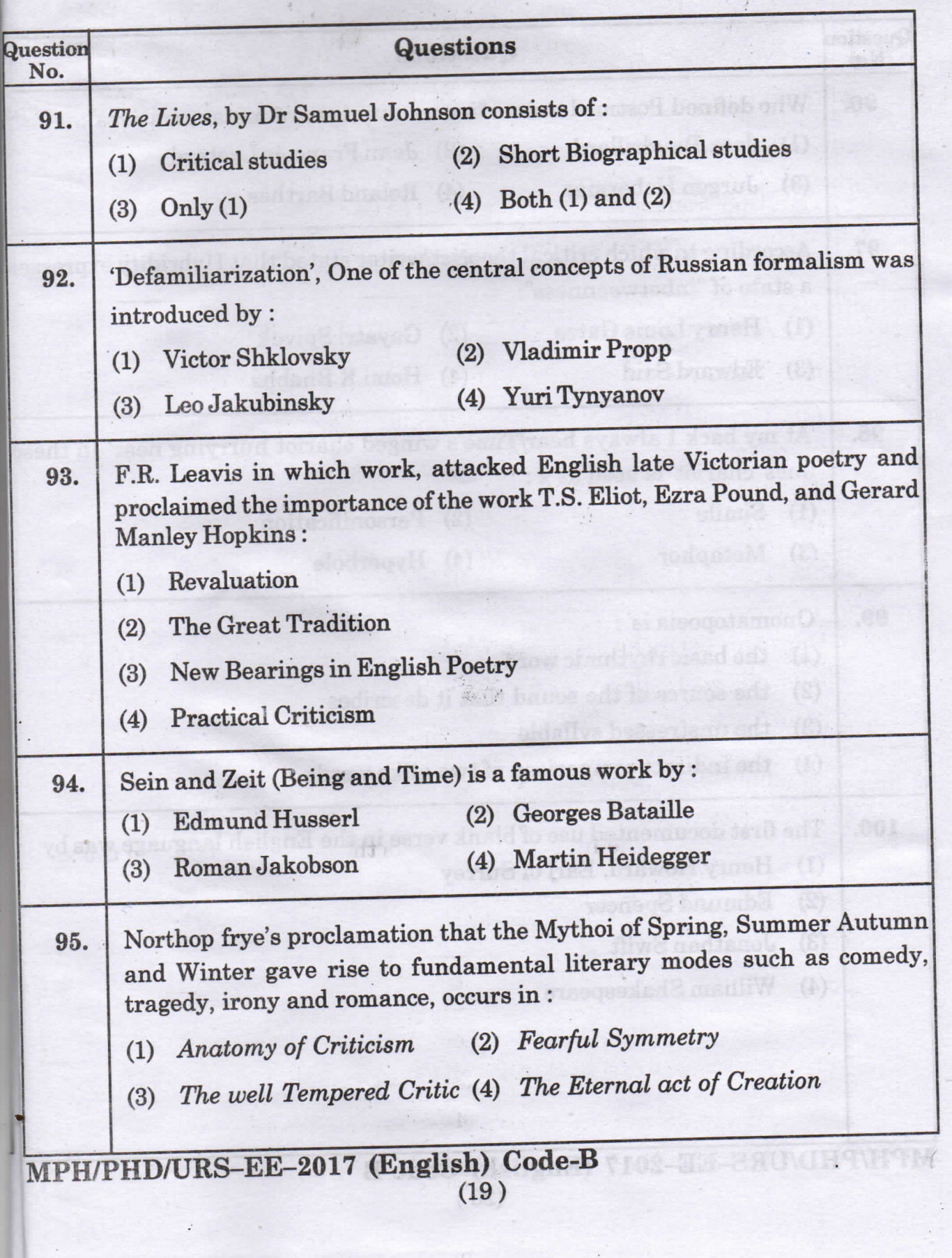

Code-E

 $\bf{B}$ 

 $\dot{u}$ s

e

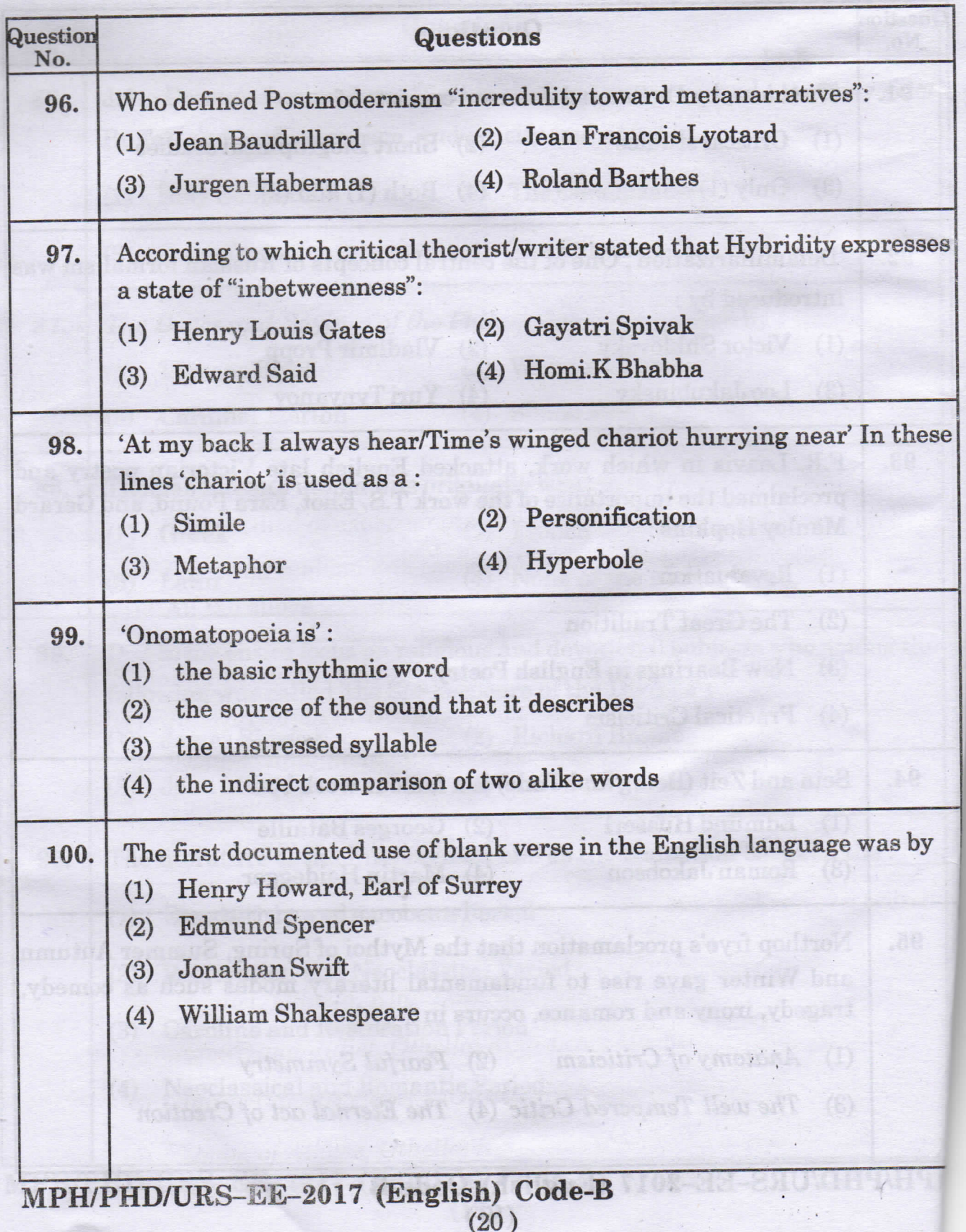

Codo-B

#### PH.D/URS/M.PHIL(ENGLISH)

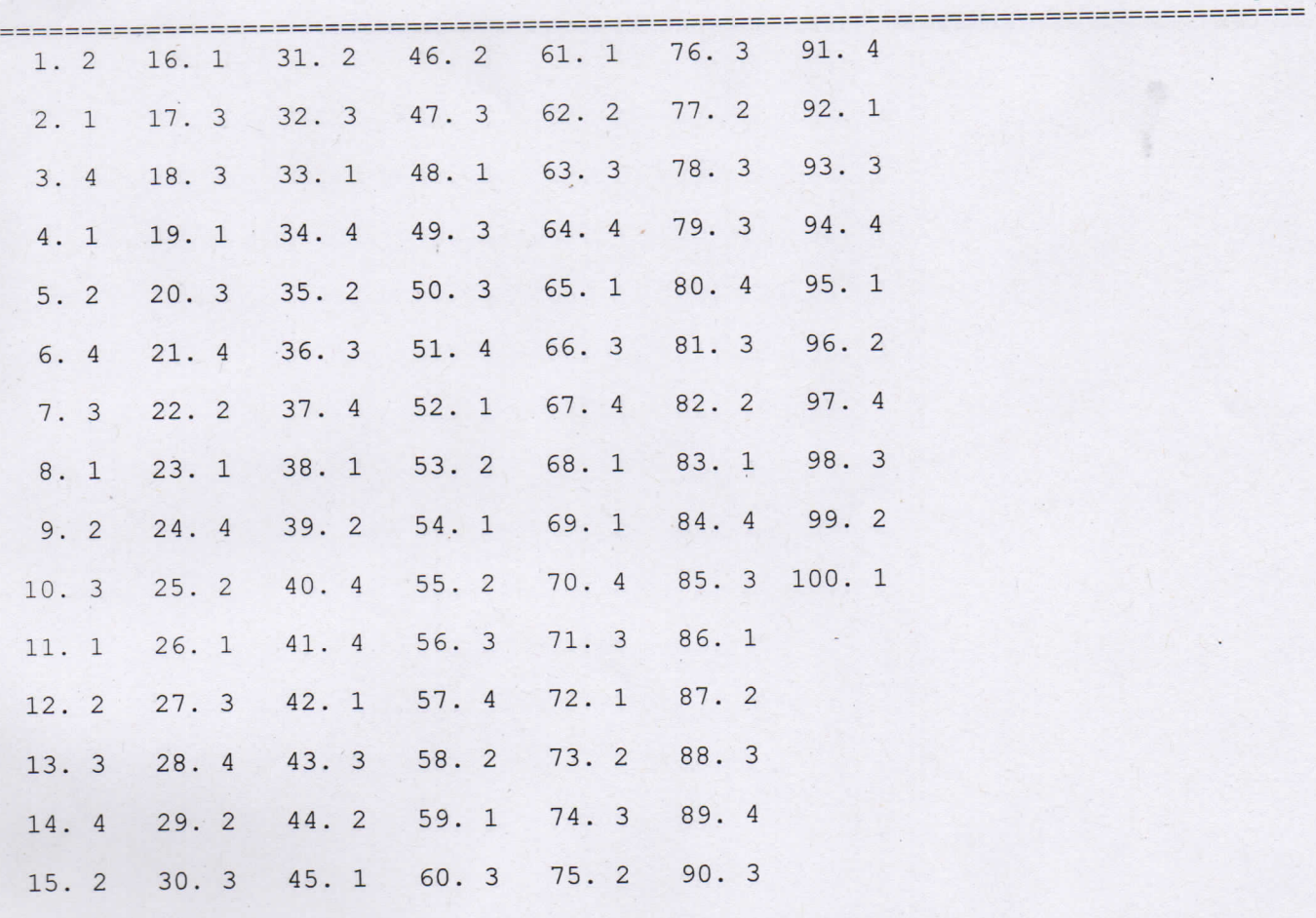

 $\overline{2}$ 

(DO NOT OPEN THIS QUESTION BOOKLET BEFORE TIME OR UNTIL YOU ARE ASKED TO DO SO)

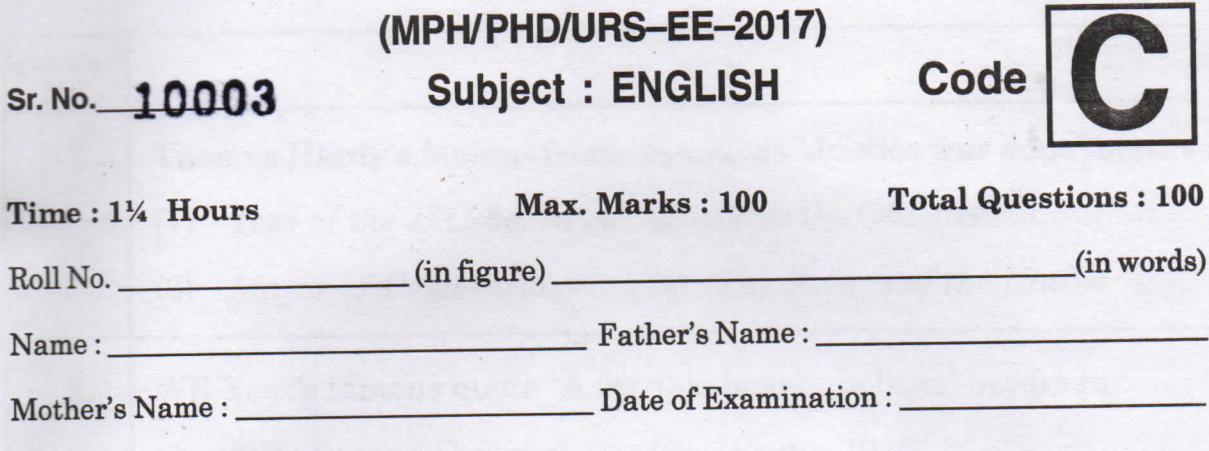

(Signature of the candidate)

(Signature of the Invigilator)

CANDIDATES MUST READ THE FOLLOWING INFORMATION/ INSTRUCTIONS BEFORE STARTING THE QUESTION PAPER.

#### All questions are compulsory.  $1.$

- The candidates must return the Question book-let as well as OMR  $2.$ answer-sheet to the Invigilator concerned before leaving the Examination Hall,  $13$ failing which a case of use of unfair-means / mis-behaviour will be registered against him / her, in addition to lodging of an FIR with the police. Further the answer-sheet of such a candidate will not be evaluated.
- In case there is any discrepancy in any question(s) in the Question Booklet, the 3. same may be brought to the notice of the Controller of Examinations in writing within two hours after the test is over. No such complaint(s) will be entertained thereafter.
- 4. The candidate MUST NOT do any rough work or writing in the OMR Answer-Sheet. Rough work, if any, may be done in the question book-let itself. Answers MUST NOT be ticked in the Question book-let.
- 5. There will be no negative marking. Each correct answer will be awarded one full mark. Cutting, erasing, overwriting and more than one answer in OMR Answer-Sheet will be treated as incorrect answer.
- 6. Use only Black or Blue **BALL POINT PEN** of good quality in the OMR Answer-Sheet.
- 7. BEFORE ANSWERING THE QUESTIONS, THE CANDIDATES SHOULD ENSURE THAT THEY HAVE BEEN SUPPLIED CORRECT AND COMPLETE BOOK-LETS. COMPLAINTS, IF ANY, REGARDING MISPRINTING ETC. WILL NOT BE ENTERTAINED 30 MINUTES AFTER STARTING OF THE **EXAMINATION.**

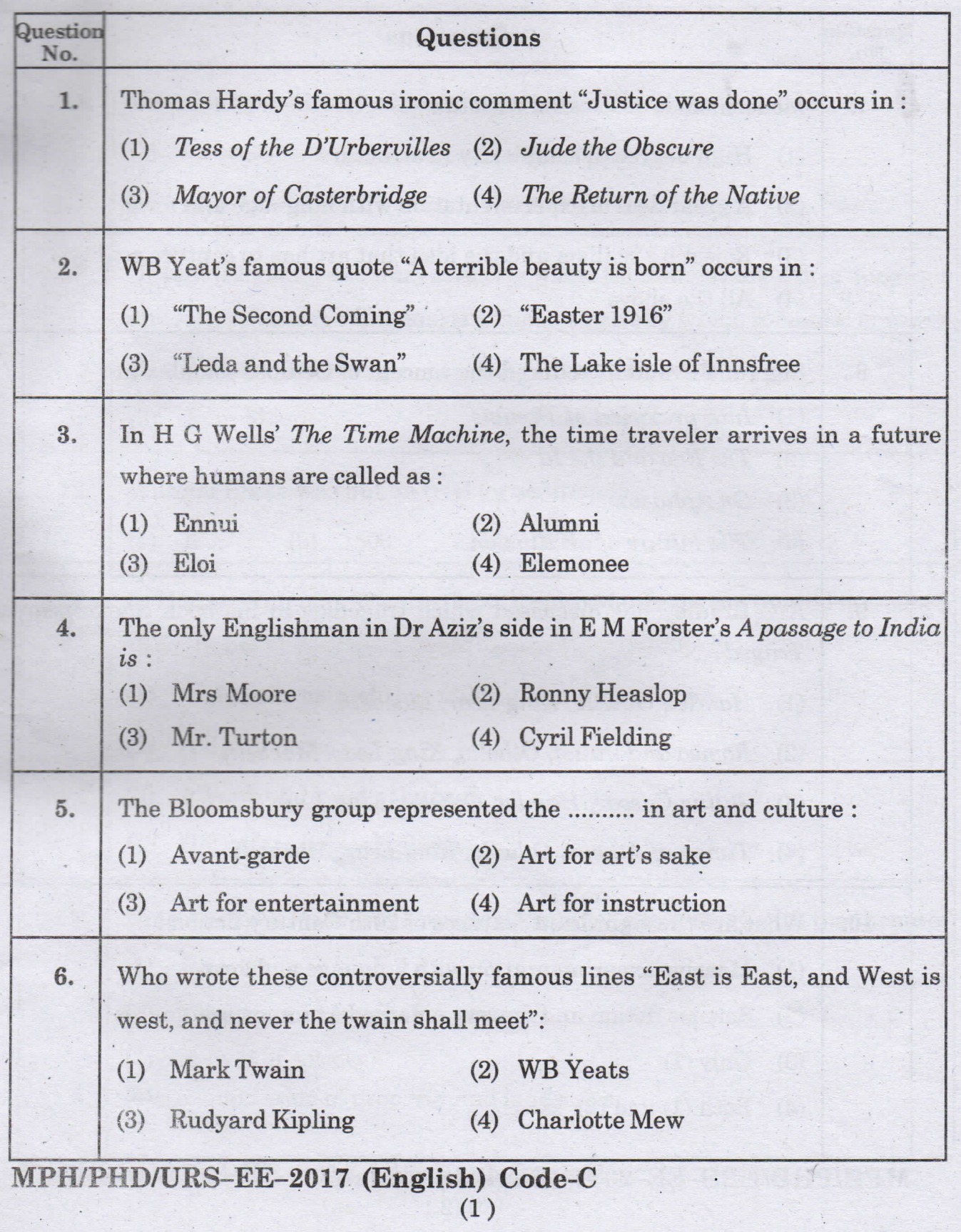

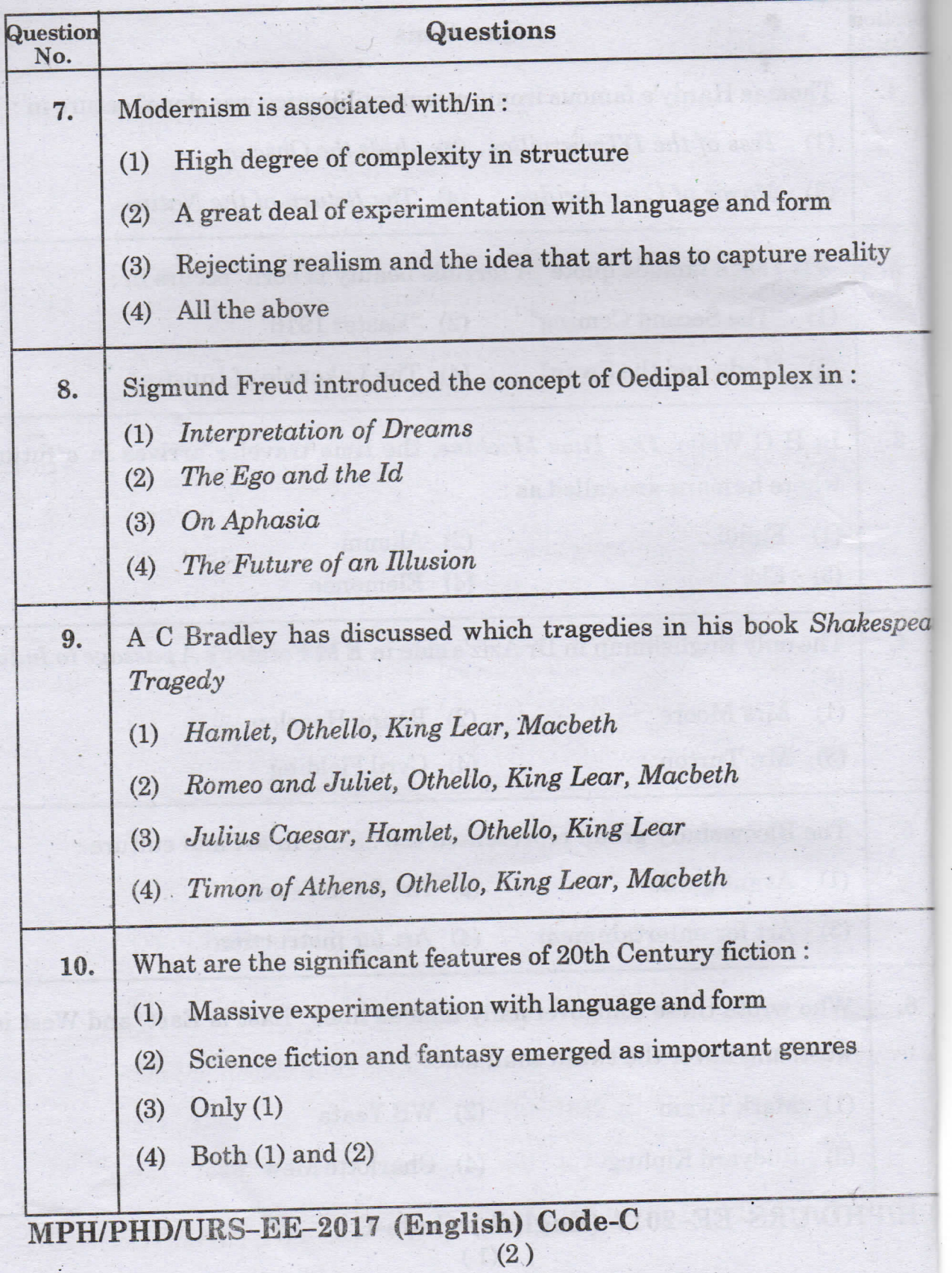

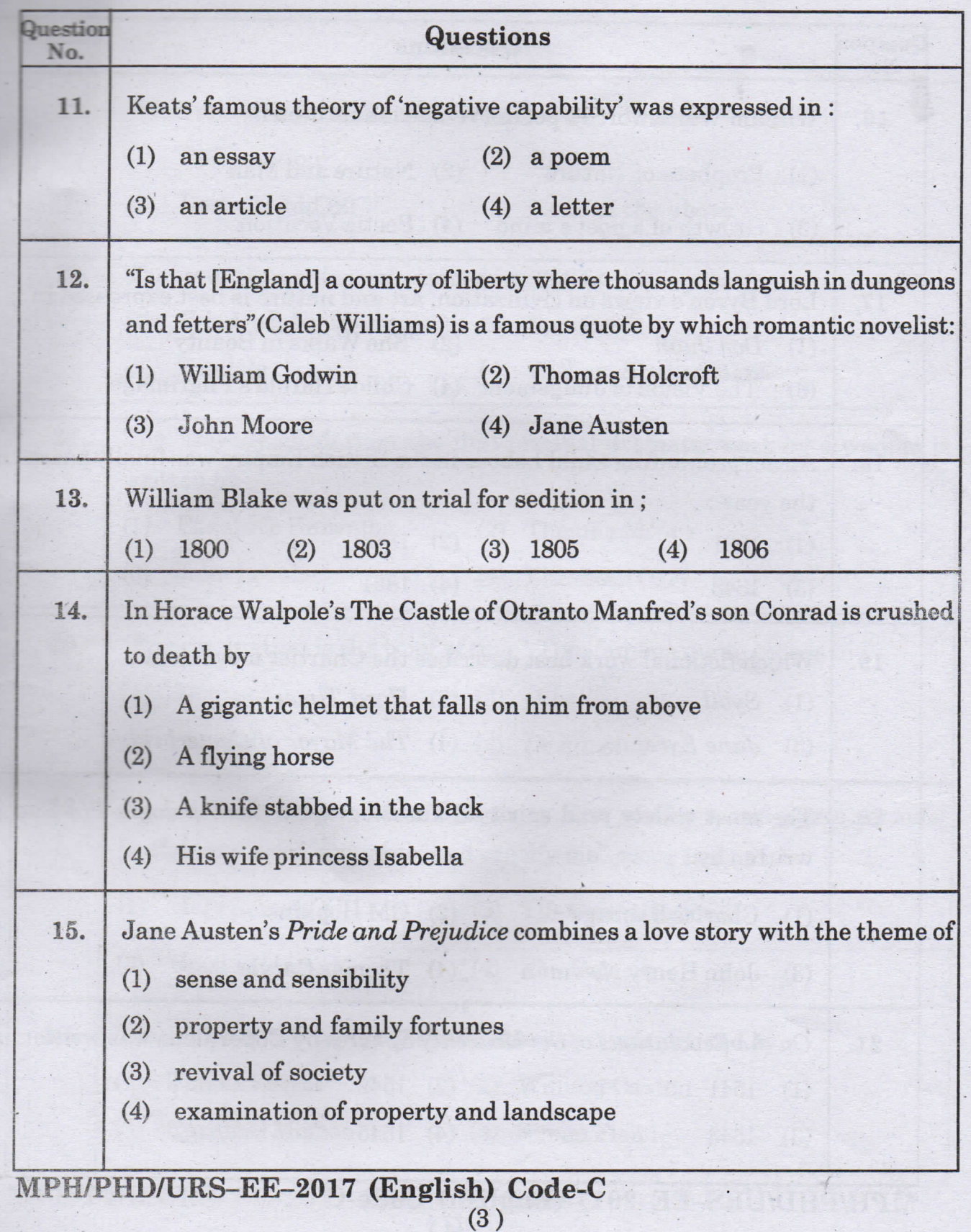

 $\overline{n}$ 

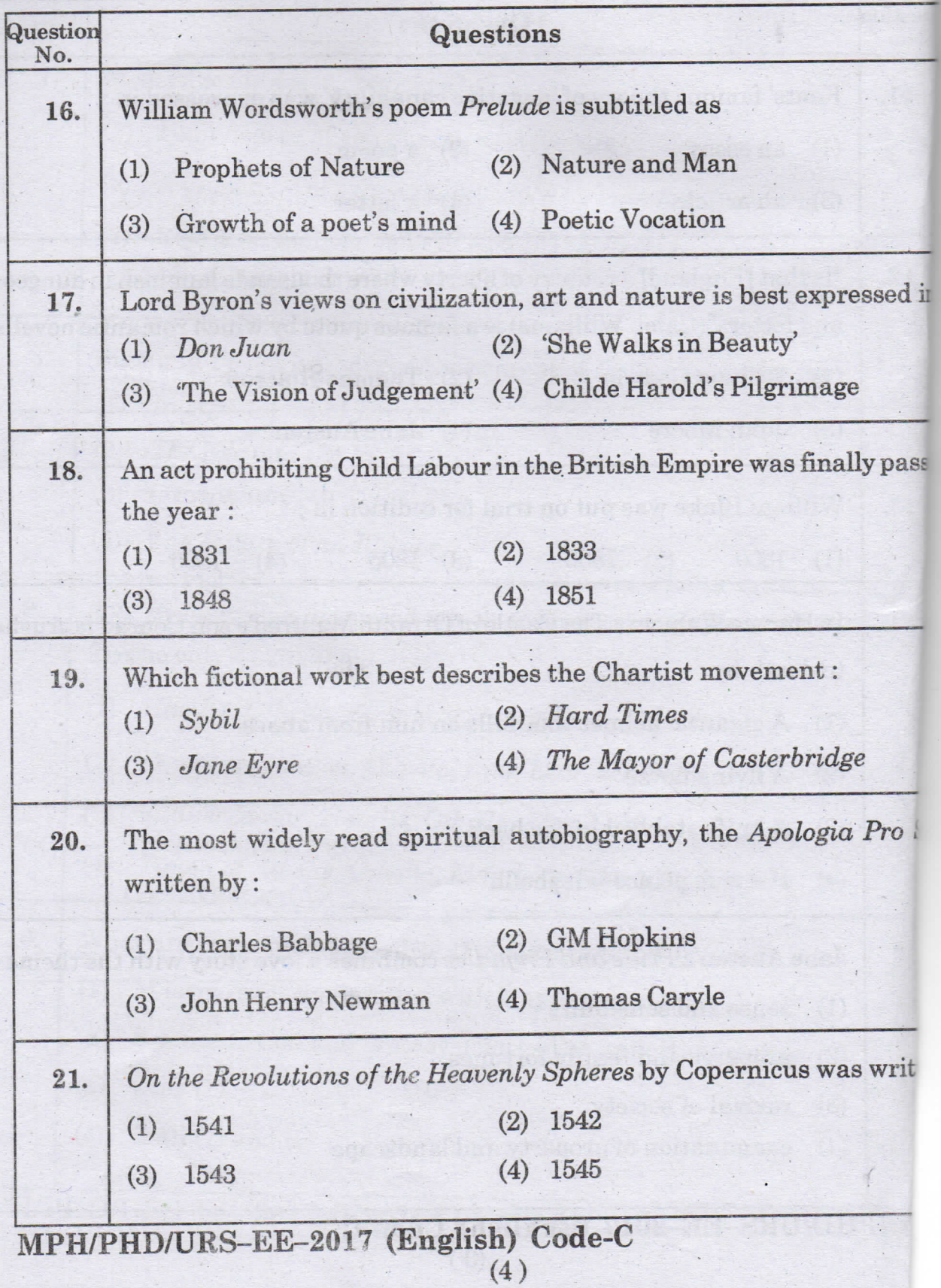

**Sector** 

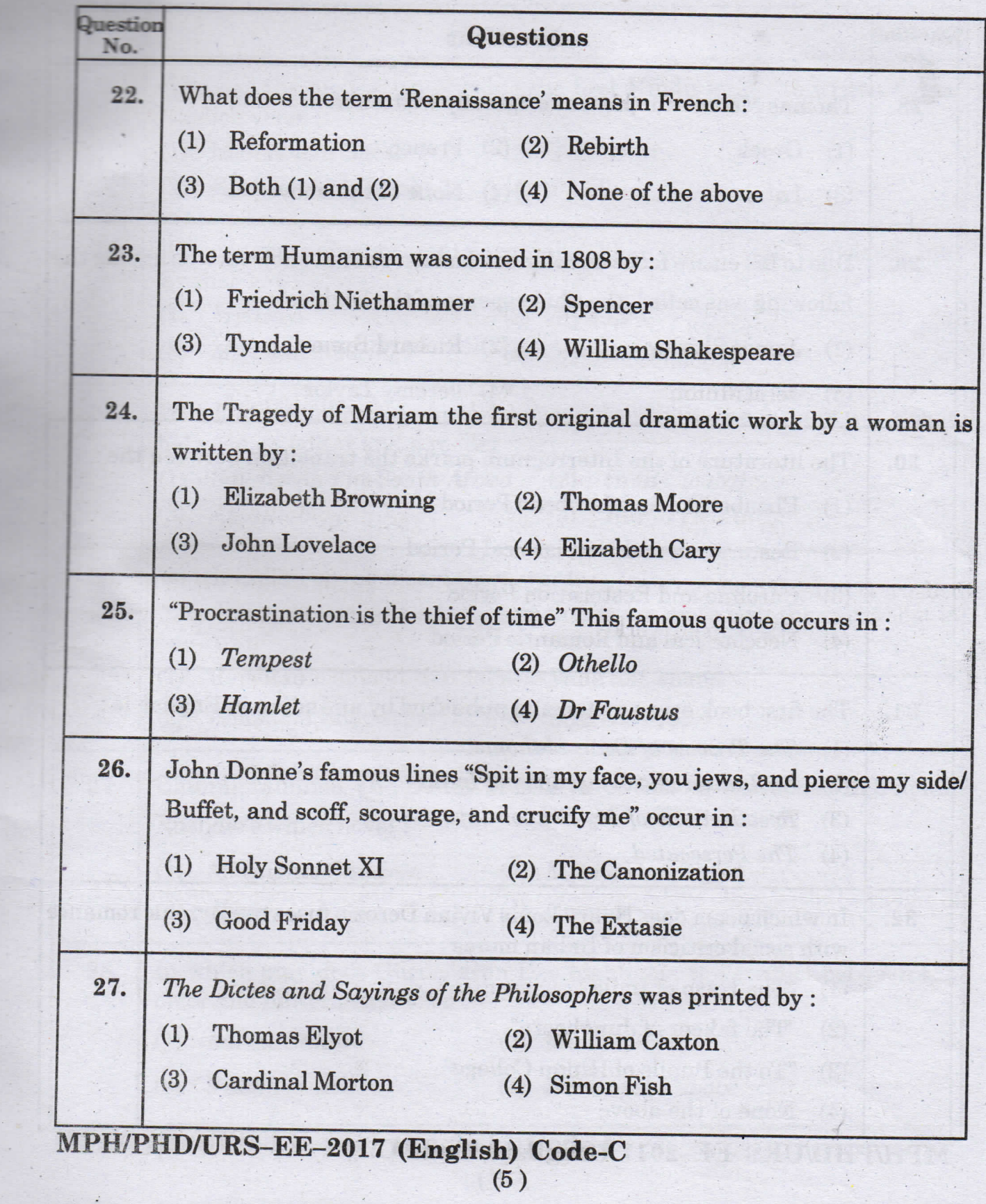

 $\left| \text{in} \right|$ 

D

 $\frac{1}{15}$ 

 $\vert$  in:

 $\ddot{\phantom{0}}$ 

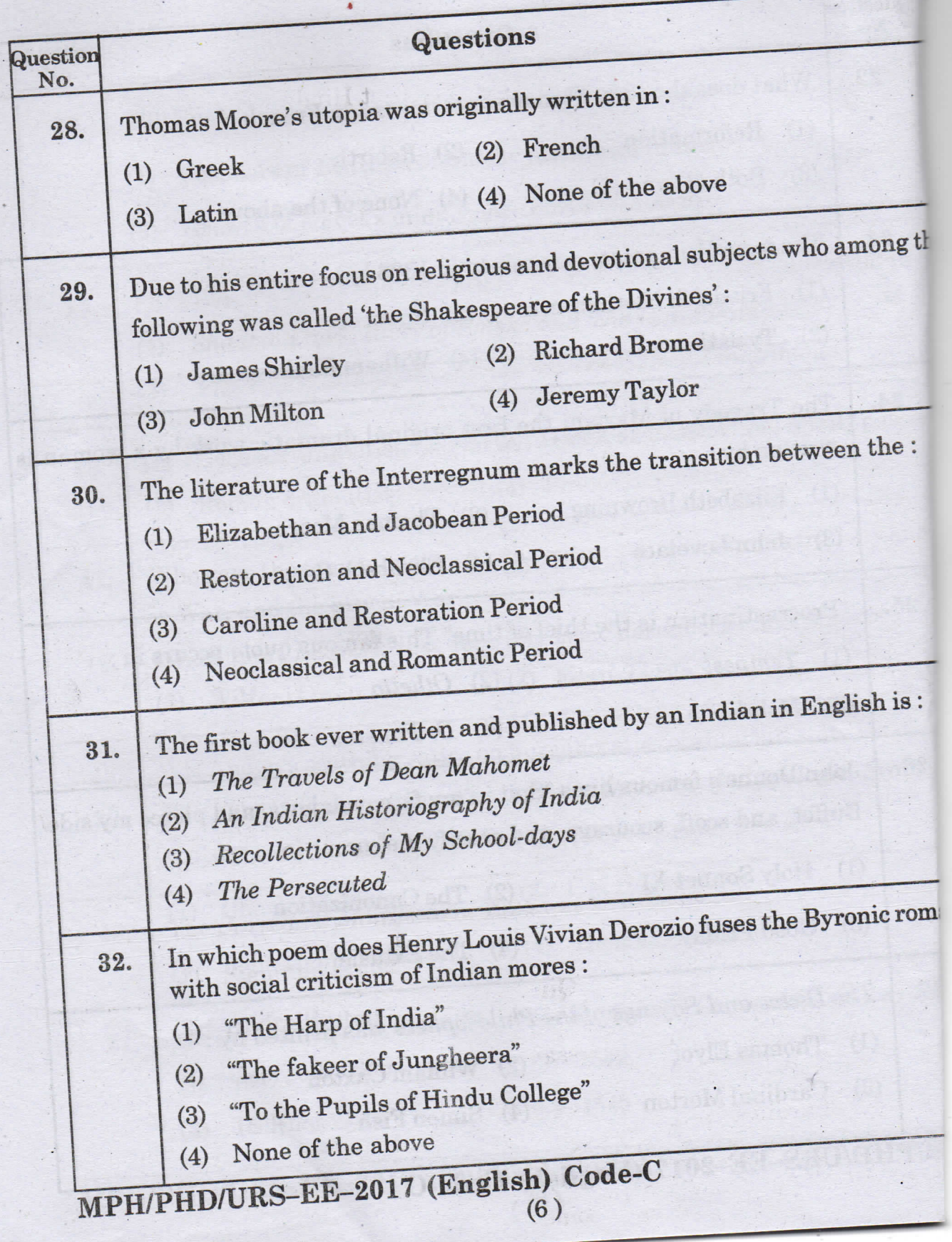

ÿ

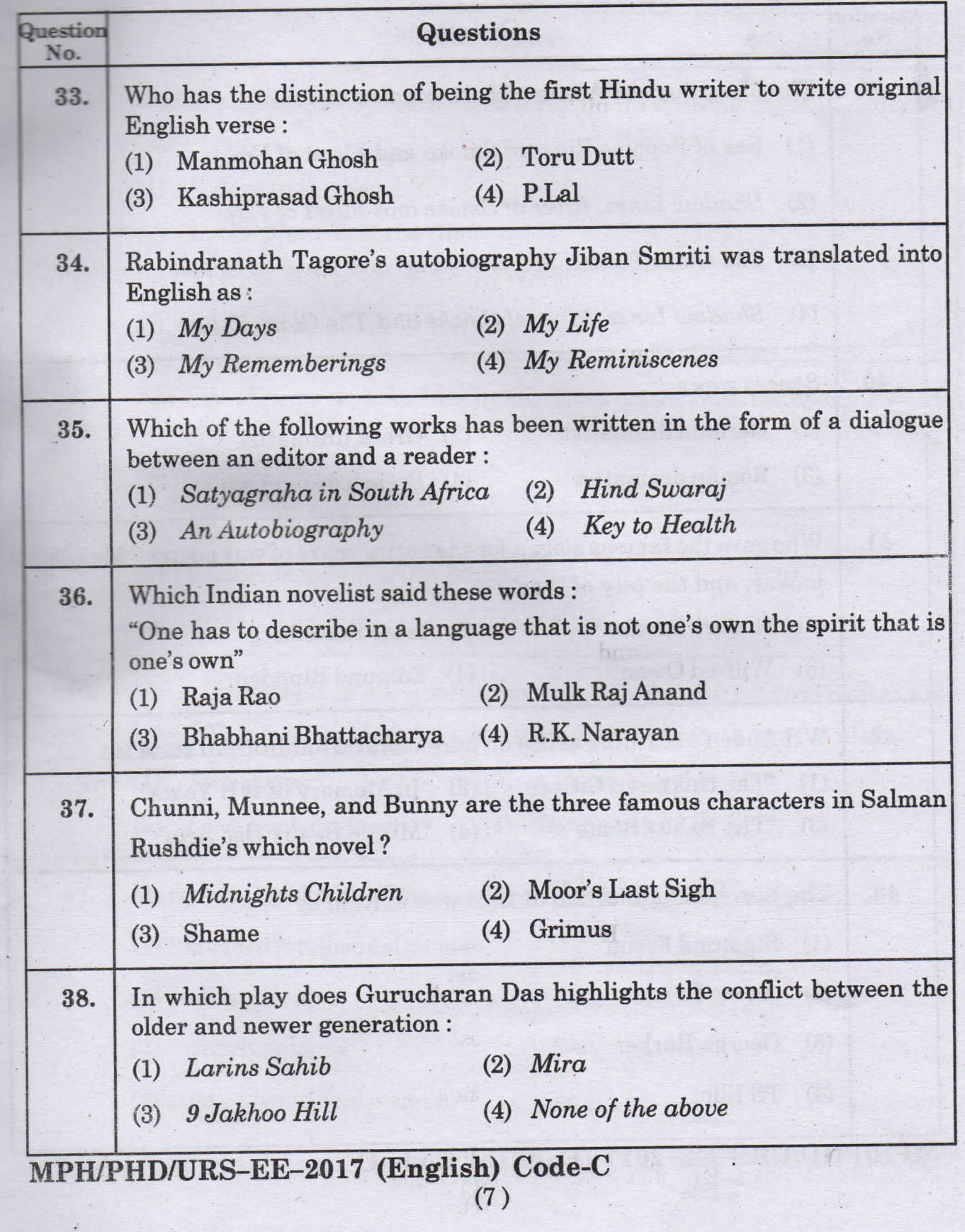

ce

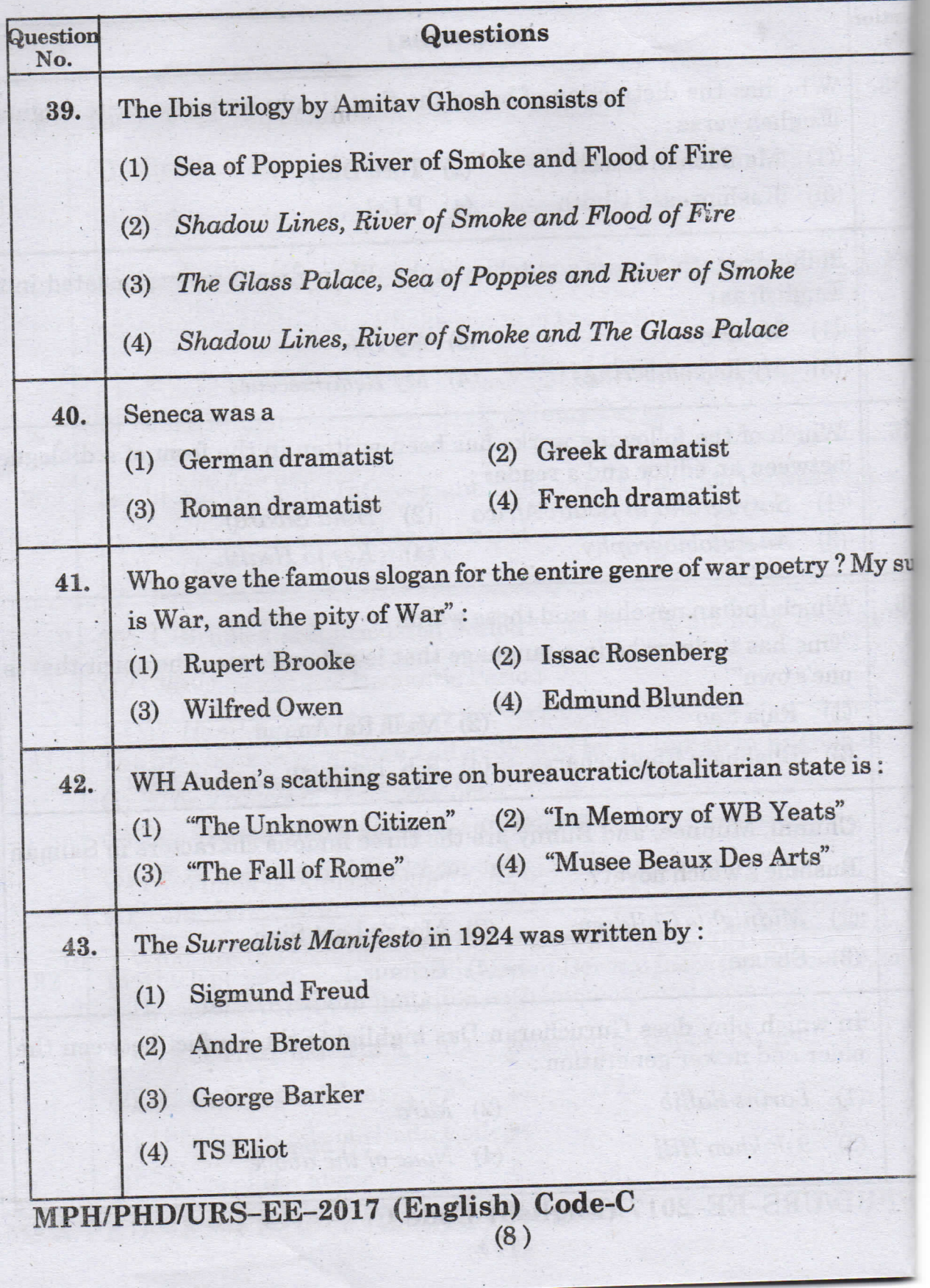

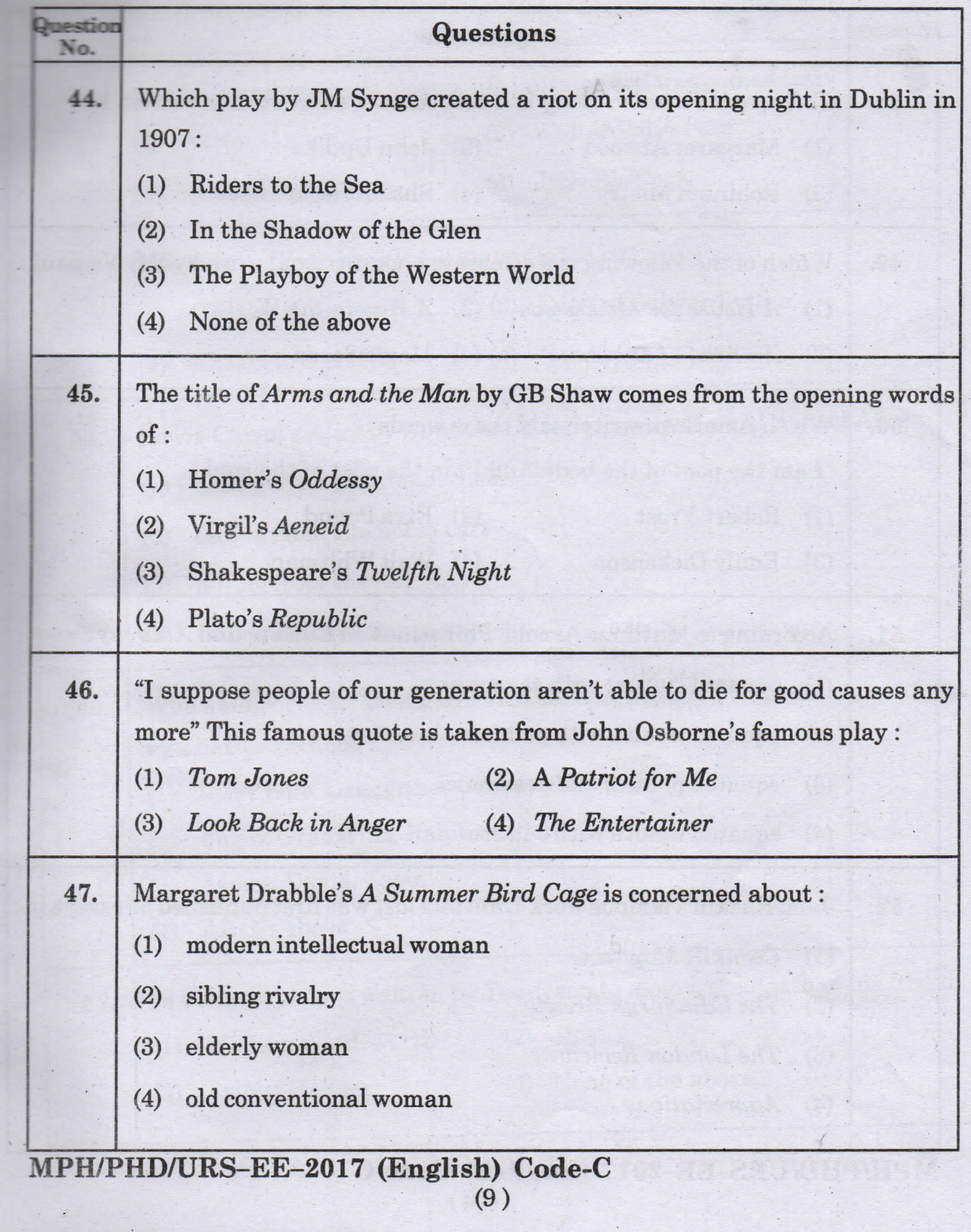

C

ject

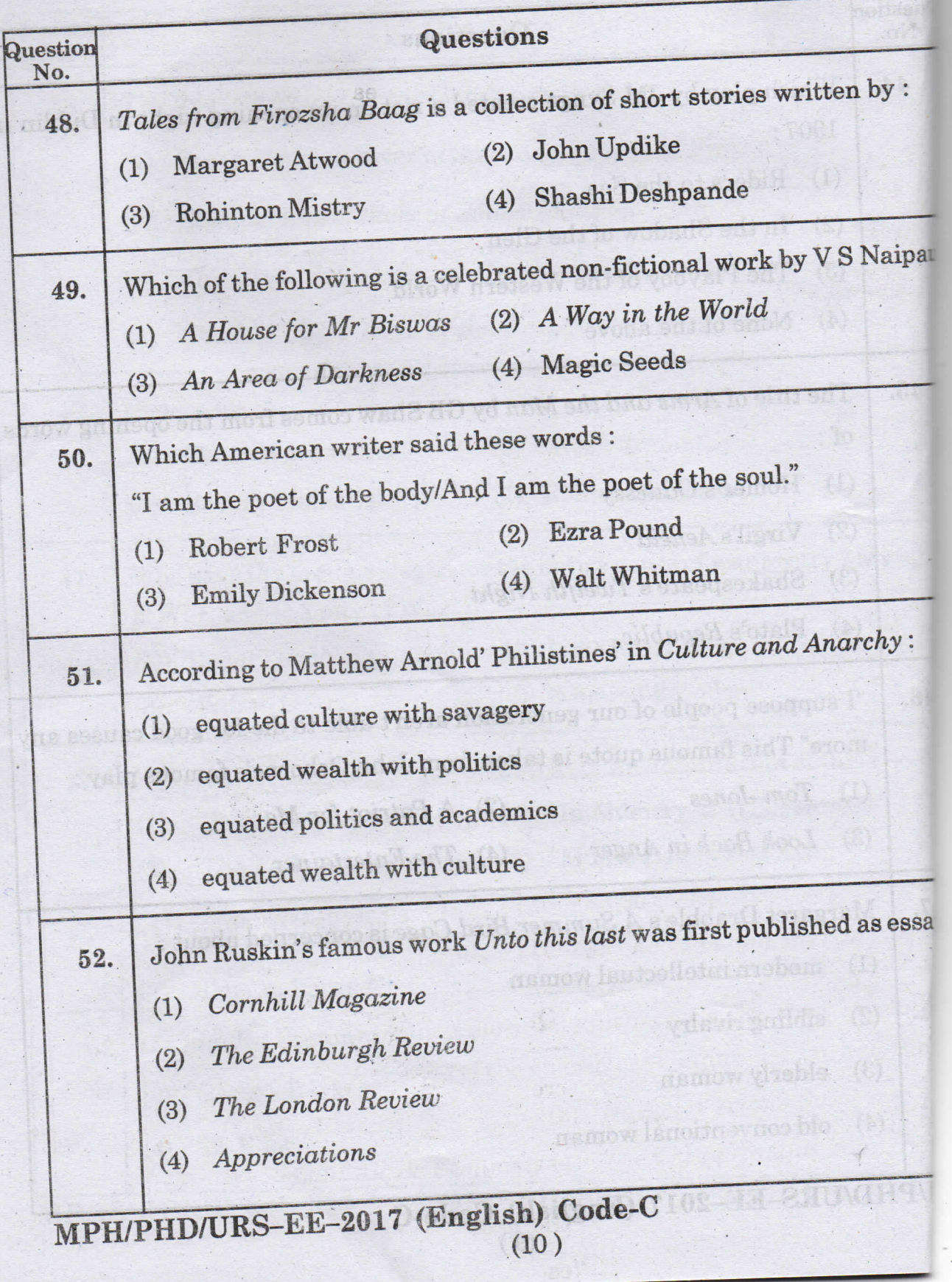

.<br>Dode-(

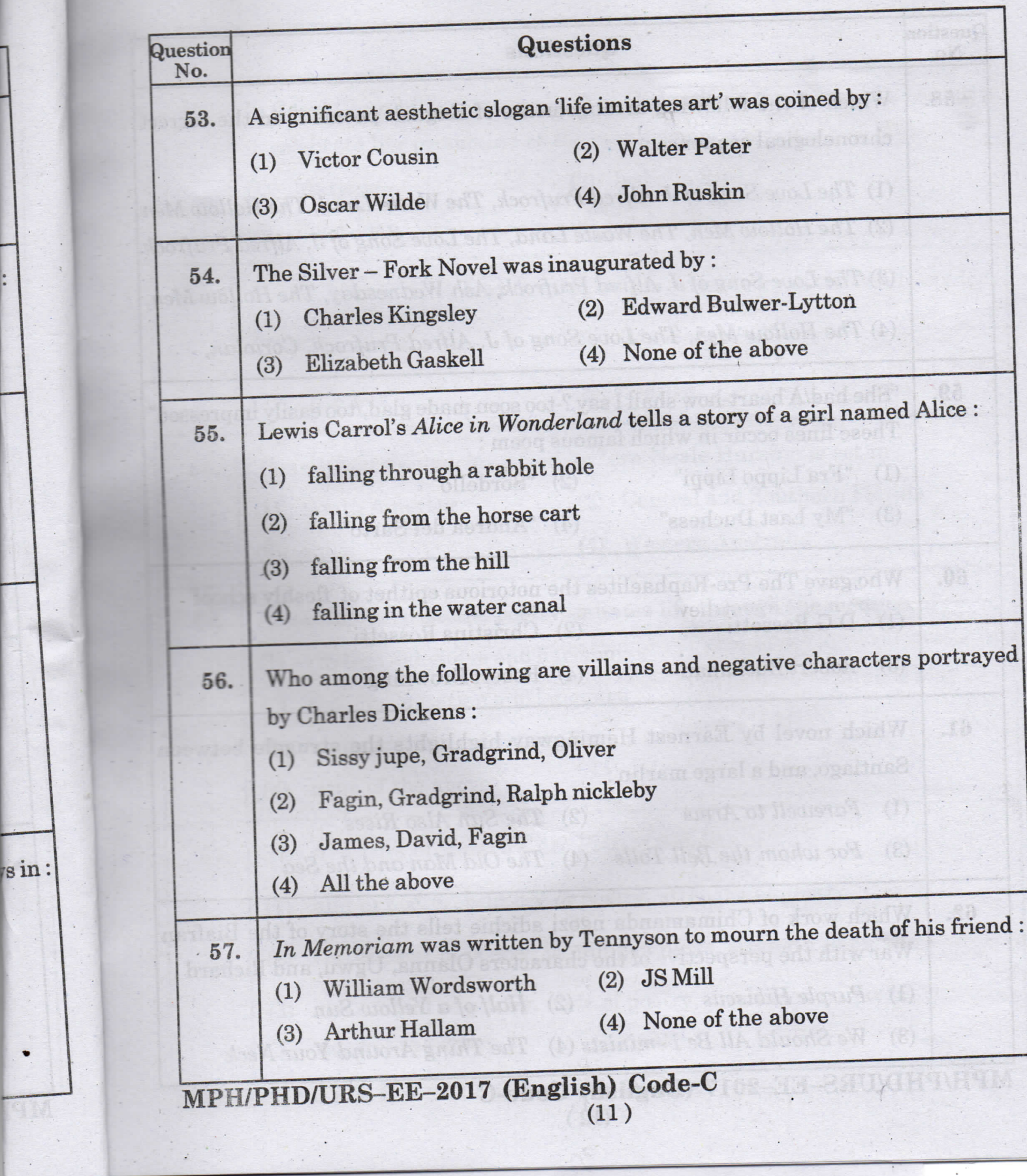

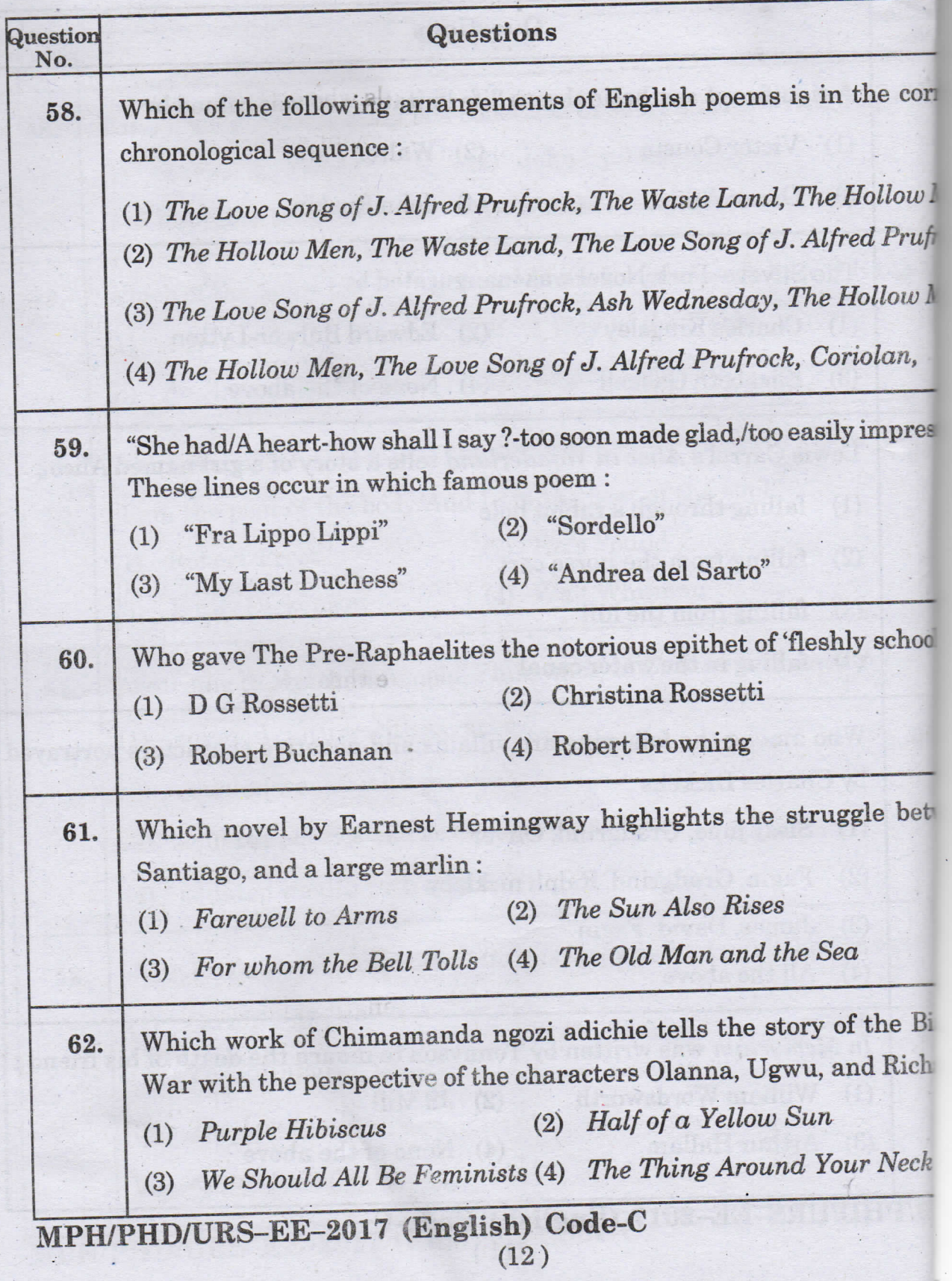

Ņ

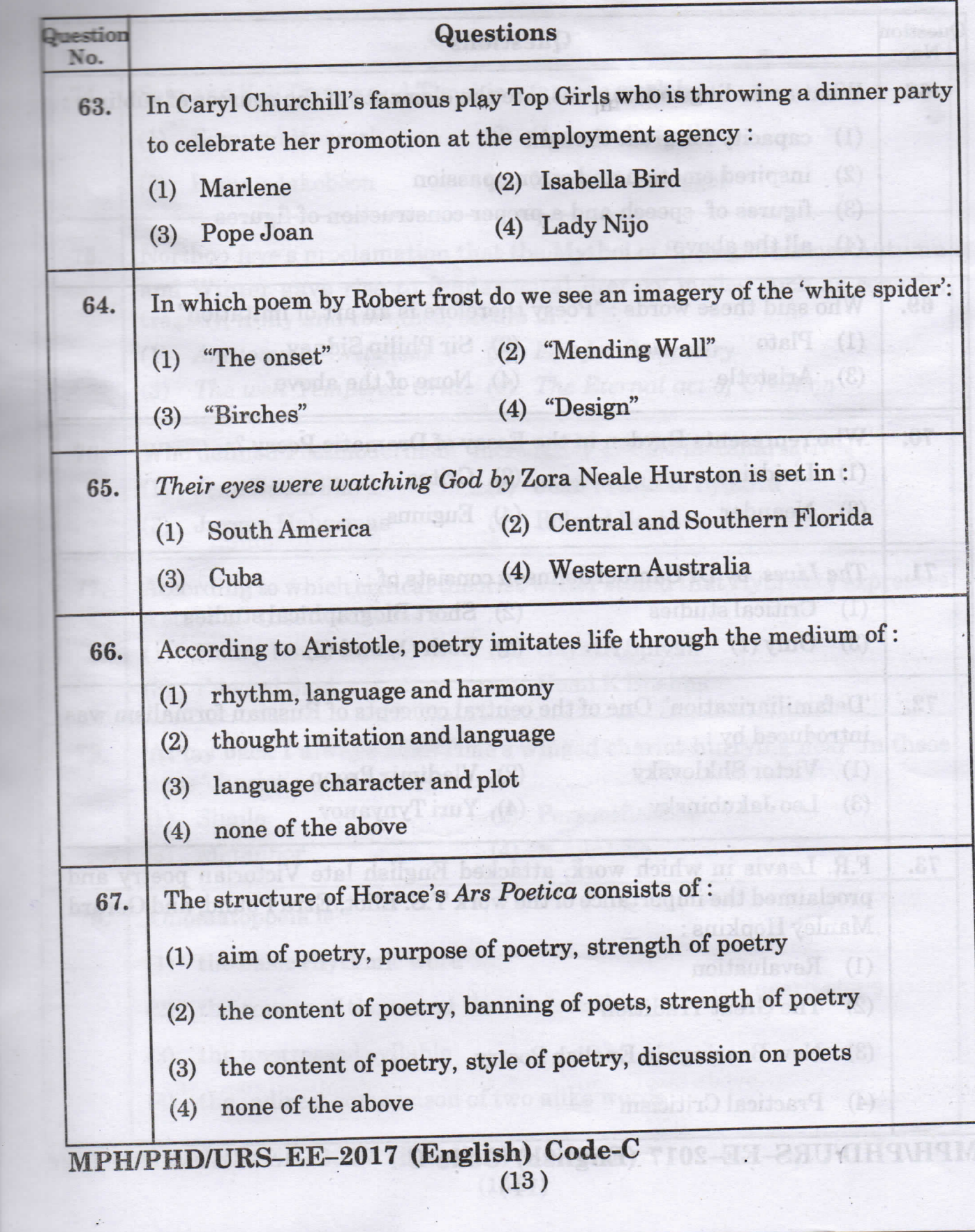

 $\lceil \mathbf{r} \rceil$ 

 $d:$ 

 $\sin$ 

## Code

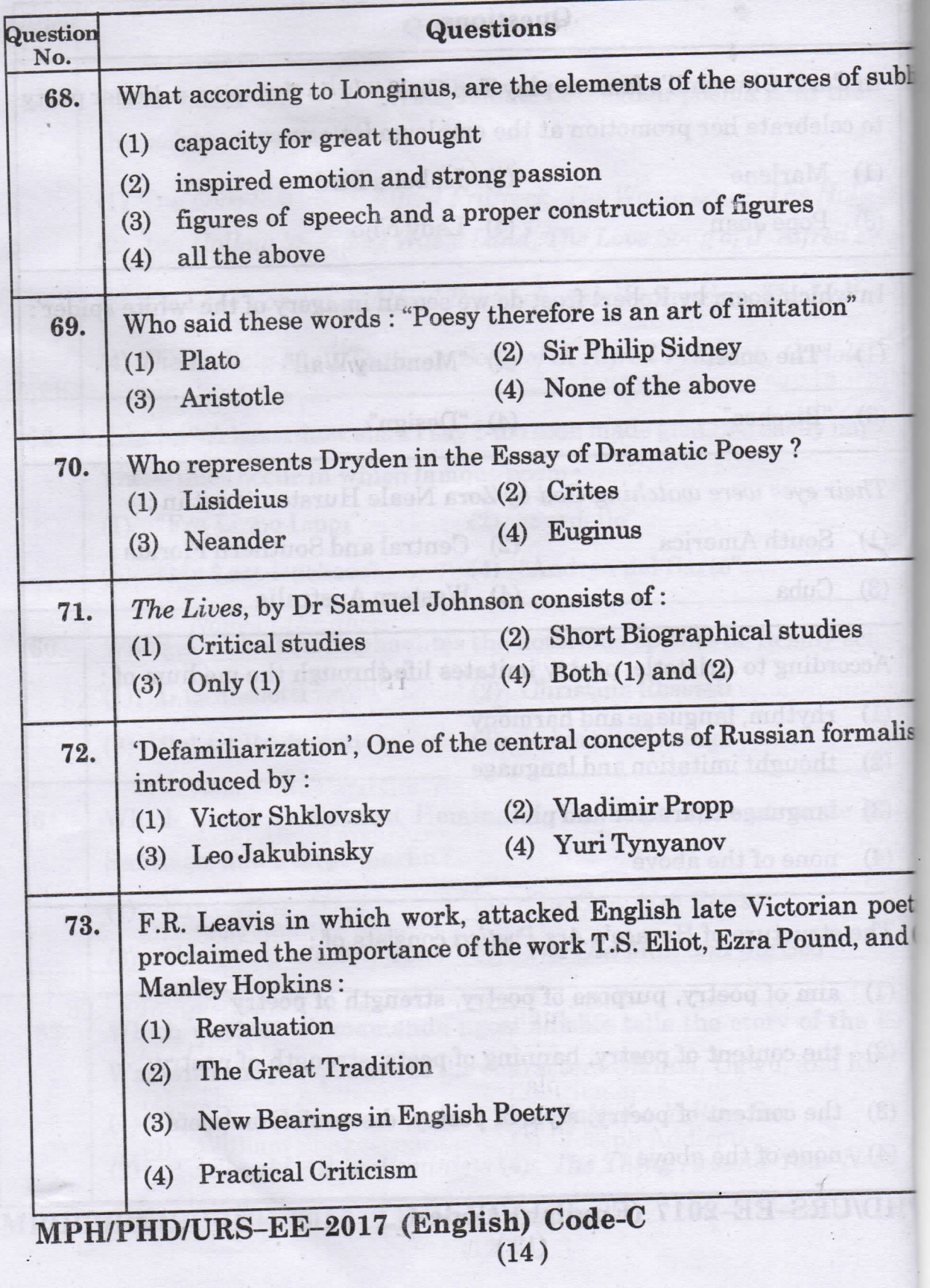

V

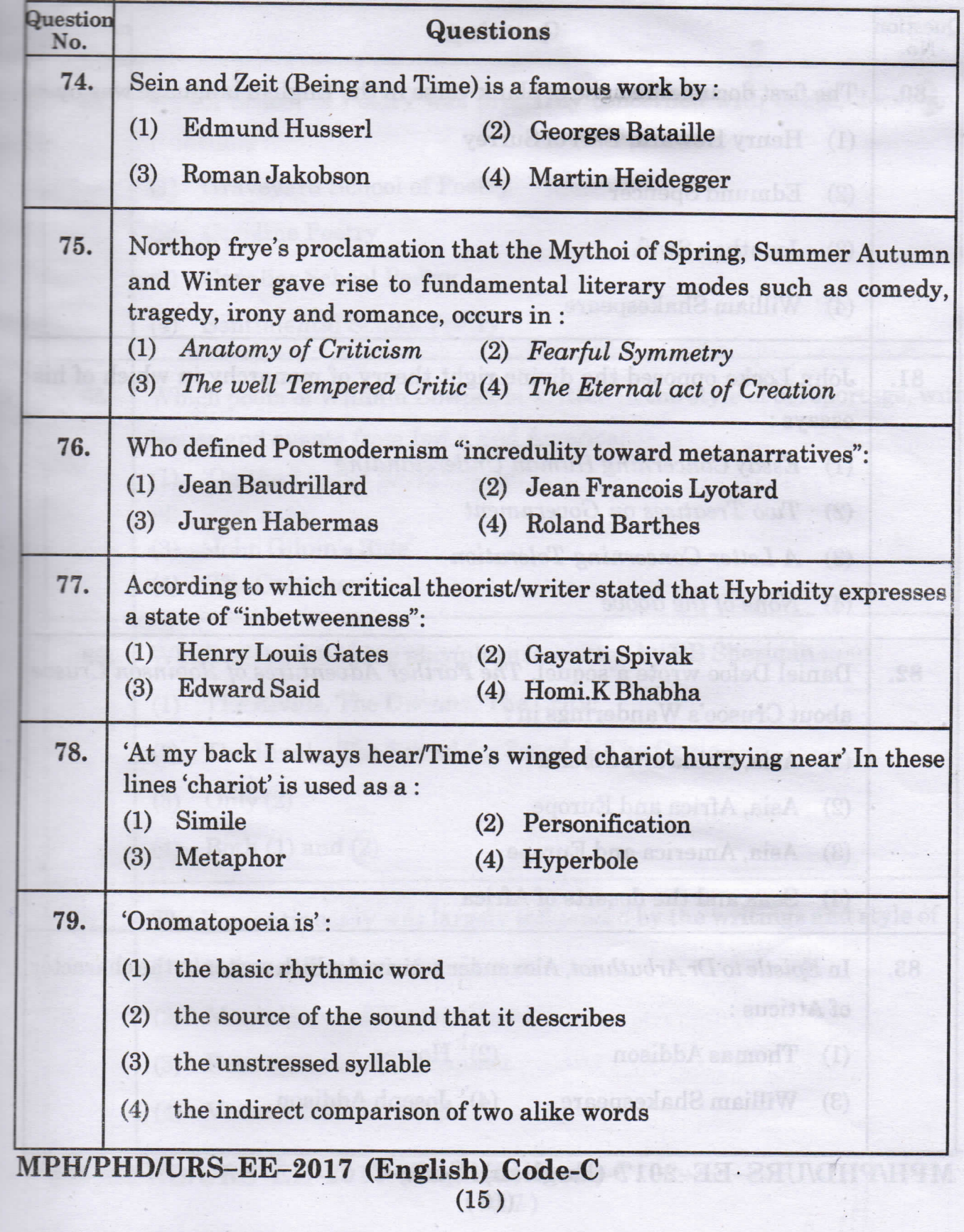

- $\mathbf{a}$
- $\begin{bmatrix} 1 \ \text{nd} \ \text{rd} \end{bmatrix}$

### Cod

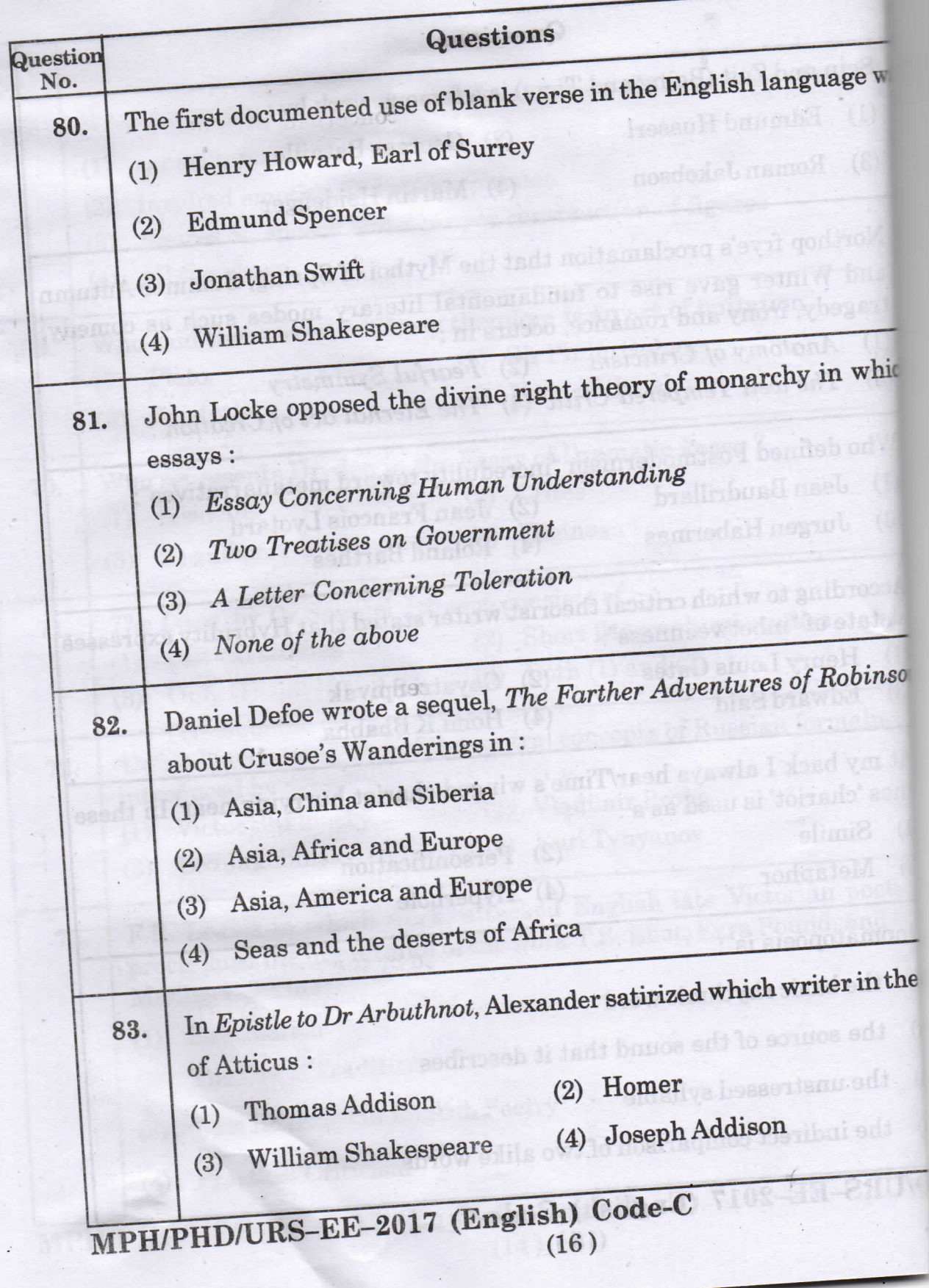

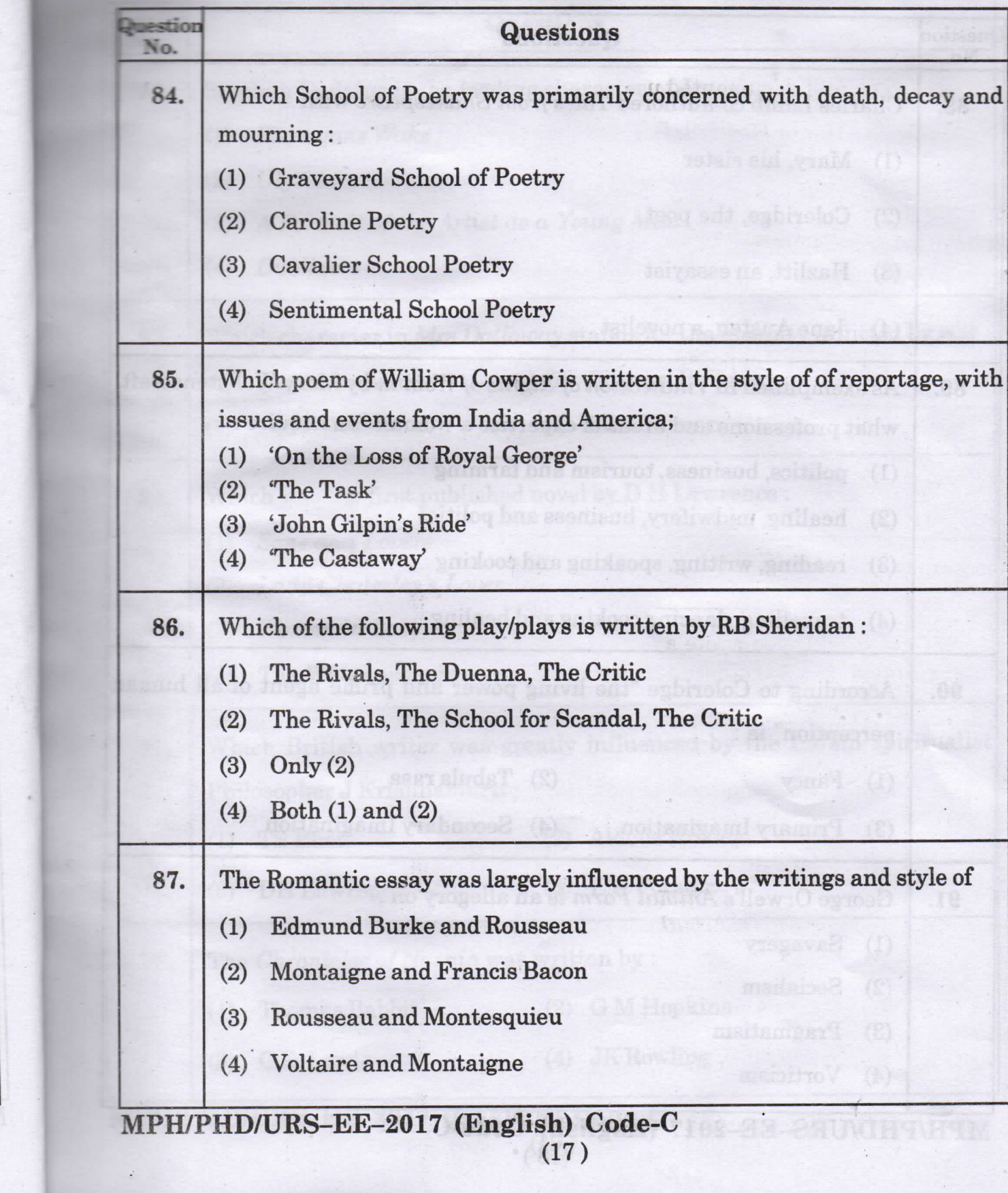

 $\overline{C}$ 

 $\overline{y}$ 

his

usoe

acter:

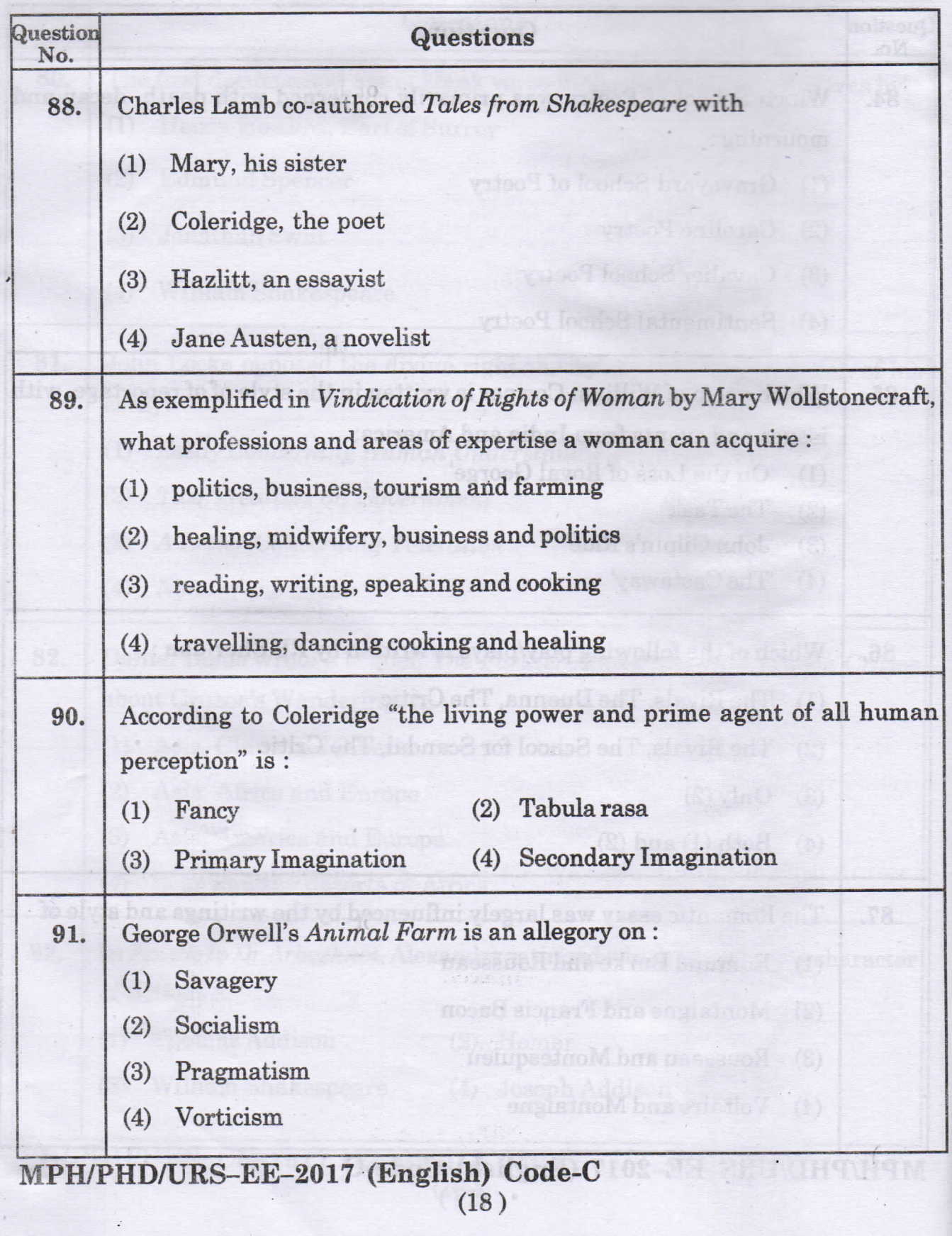

 $0$ -she $0$ 

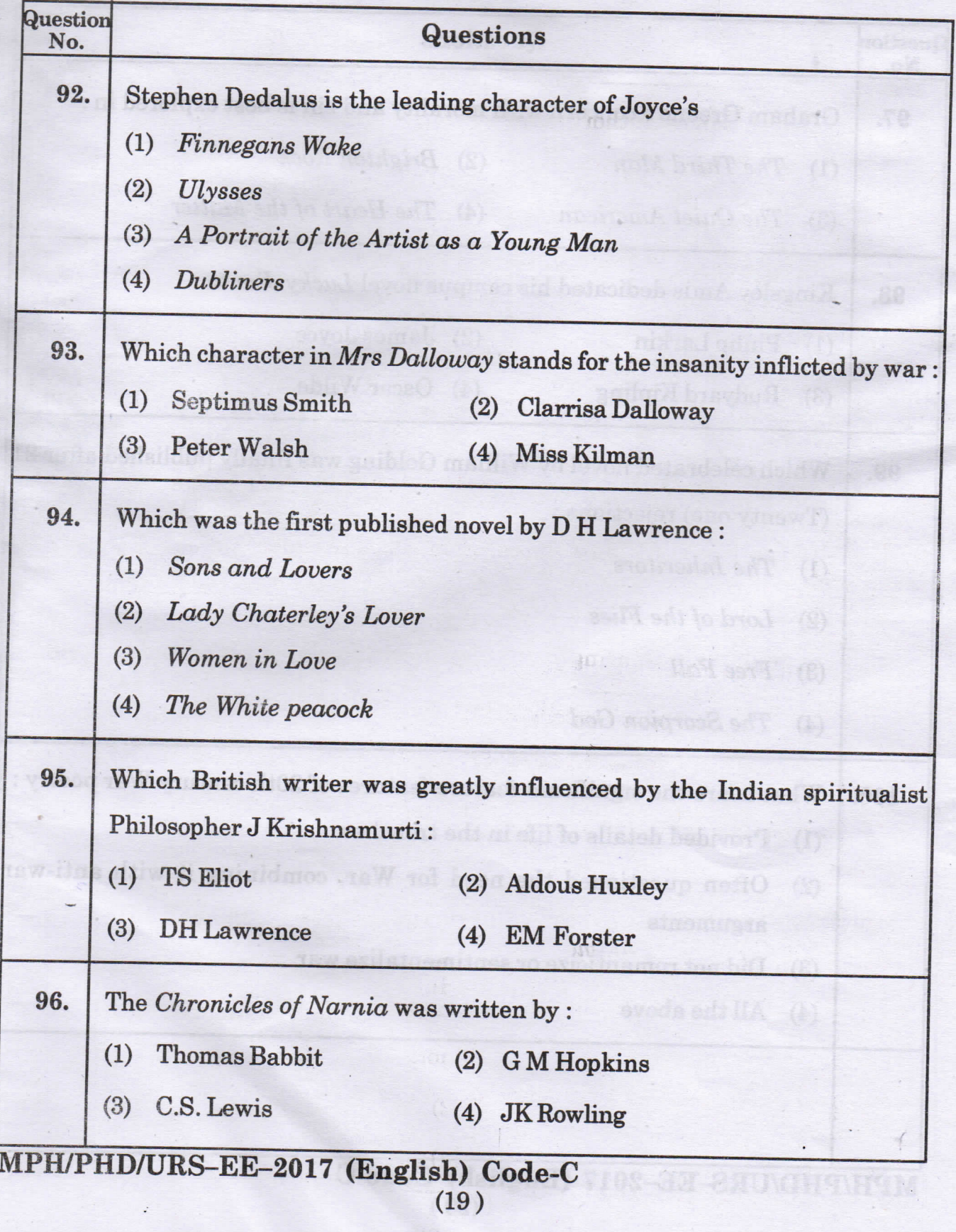

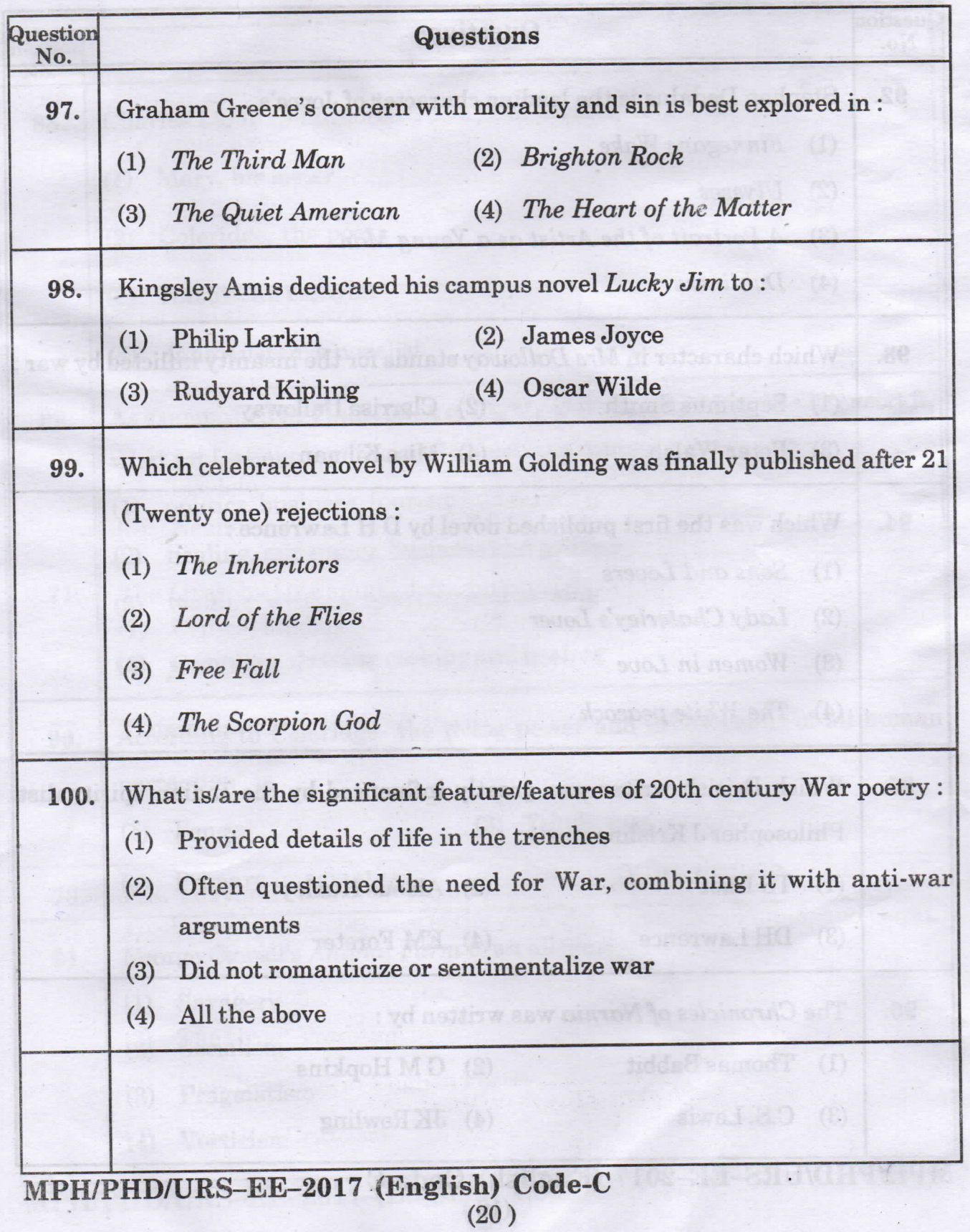

 $0$ ode $-0$ 

#### PH.D/URS/M.PHIL(ENGLISH)

÷,

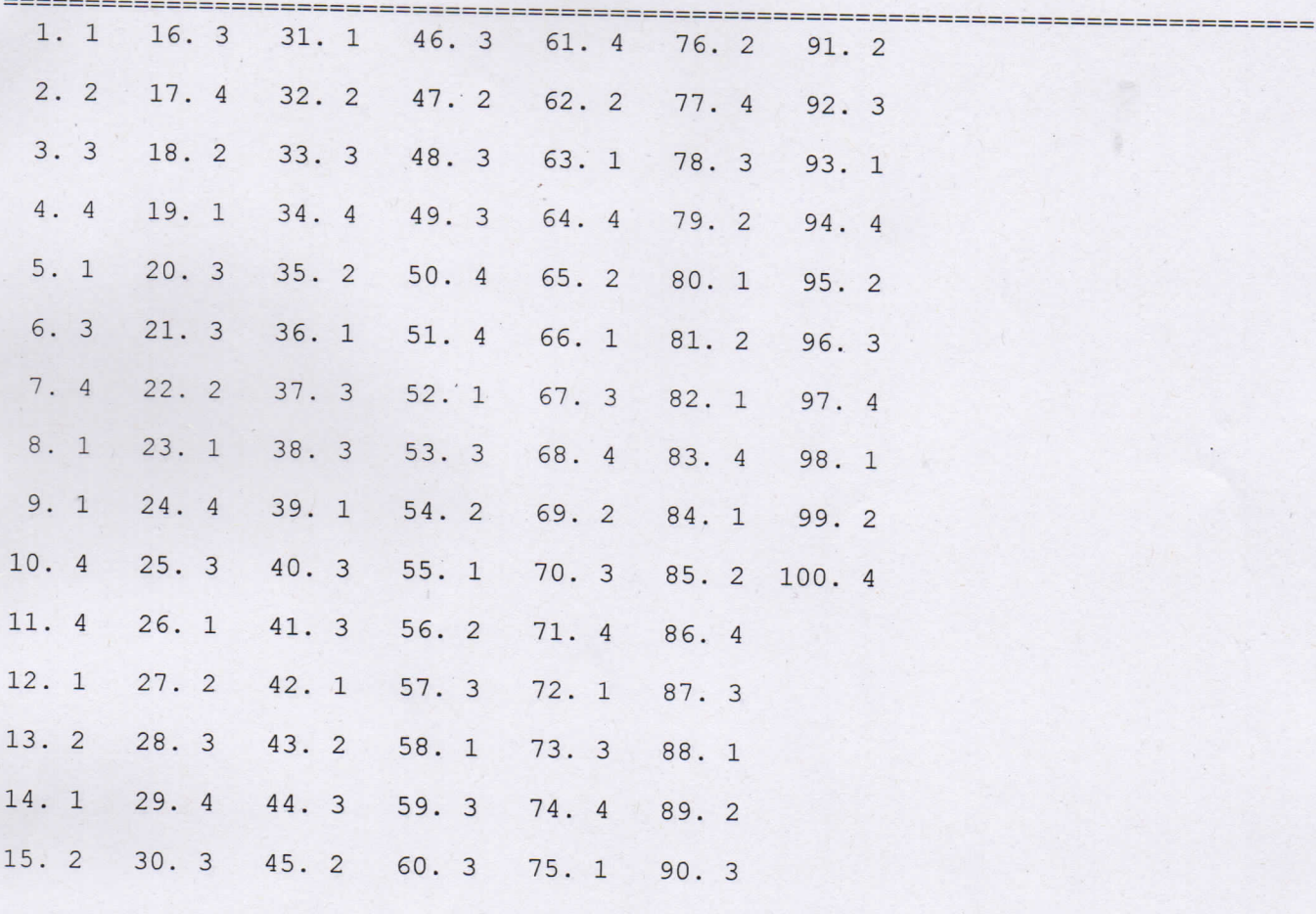

(DO NOT OPEN THIS QUESTION BOOKLET BEFORE TIME OR UNTIL YOU ARE ASKED TO DO SO)

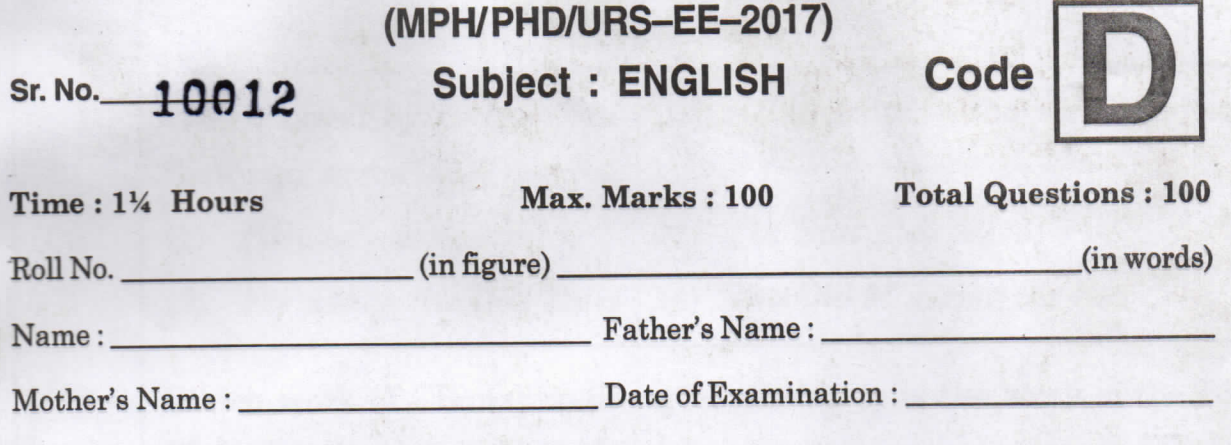

(Signature of the candidate)

(Signature of the Invigilator)

CANDIDATES MUST READ THE FOLLOWING INFORMATION/ INSTRUCTIONS BEFORE STARTING THE QUESTION PAPER.

#### All questions are compulsory. 1.

- The candidates must return the Question book-let as well as OMR  $2.$ answer-sheet to the Invigilator concerned before leaving the Examination Hall, failing which a case of use of unfair-means / mis-behaviour will be registered against him / her, in addition to lodging of an FIR with the police. Further the answer-sheet of such a candidate will not be evaluated.
- In case there is any discrepancy in any question(s) in the Question Booklet, the 3. same may be brought to the notice of the Controller of Examinations in writing within two hours after the test is over. No such complaint(s) will be entertained thereafter.
- The candidate MUST NOT do any rough work or writing in the OMR 4. Answer-Sheet. Rough work, if any, may be done in the question book-let itself. Answers MUST NOT be ticked in the Question book-let.
- There will be no negative marking. Each correct answer will be awarded 5. one full mark. Cutting, erasing, overwriting and more than one answer in OMR Answer-Sheet will be treated as incorrect answer.
- Use only Black or Blue BALL POINT PEN of good quality in the OMR  $6.$ Answer-Sheet.
- BEFORE ANSWERING THE QUESTIONS, THE CANDIDATES SHOULD 7. ENSURE THAT THEY HAVE BEEN SUPPLIED CORRECT AND COMPLETE BOOK-LETS. COMPLAINTS, IF ANY, REGARDING MISPRINTING ETC. WILL NOT BE ENTERTAINED 30 MINUTES AFTER STARTING OF THE EXAMINATION.

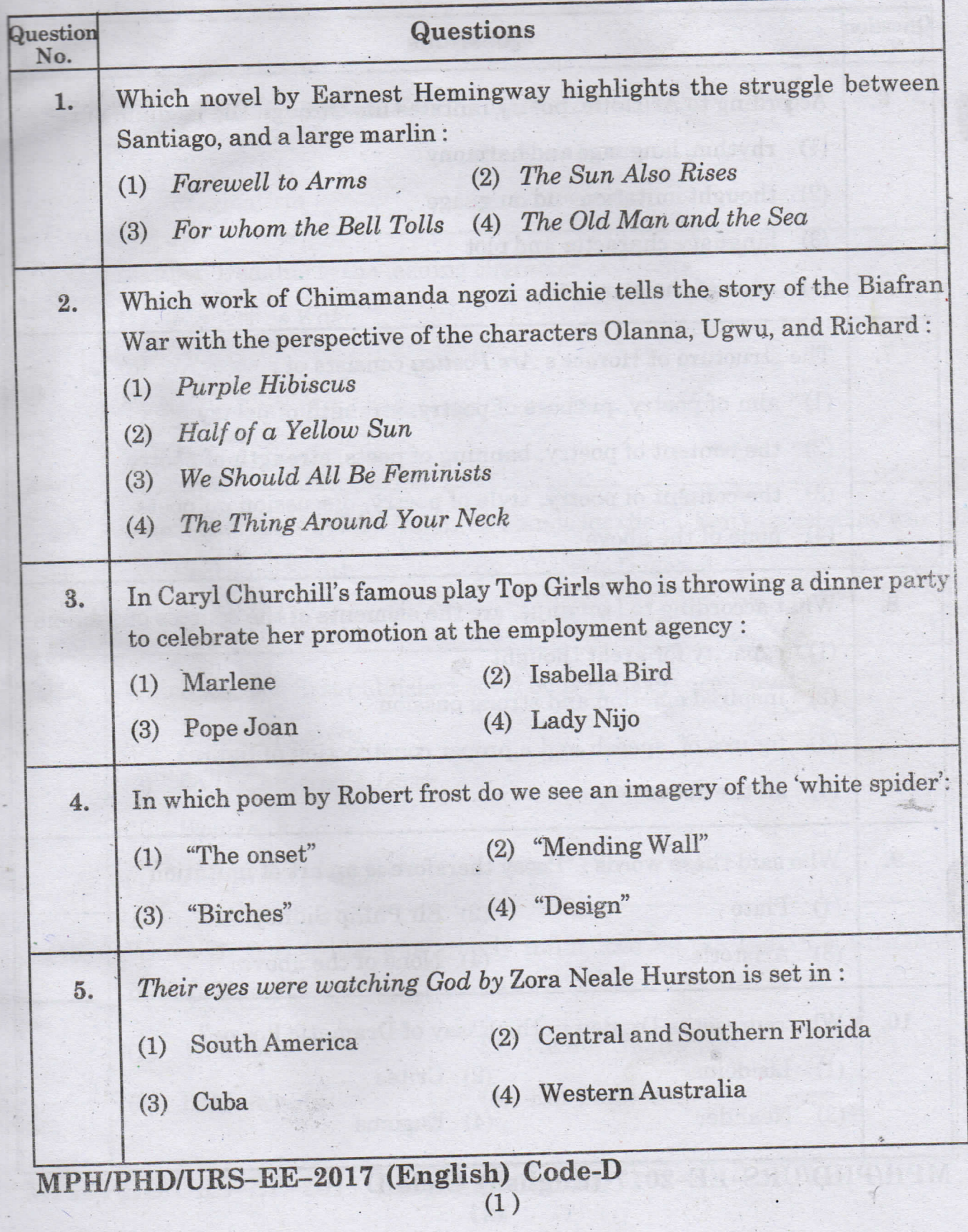

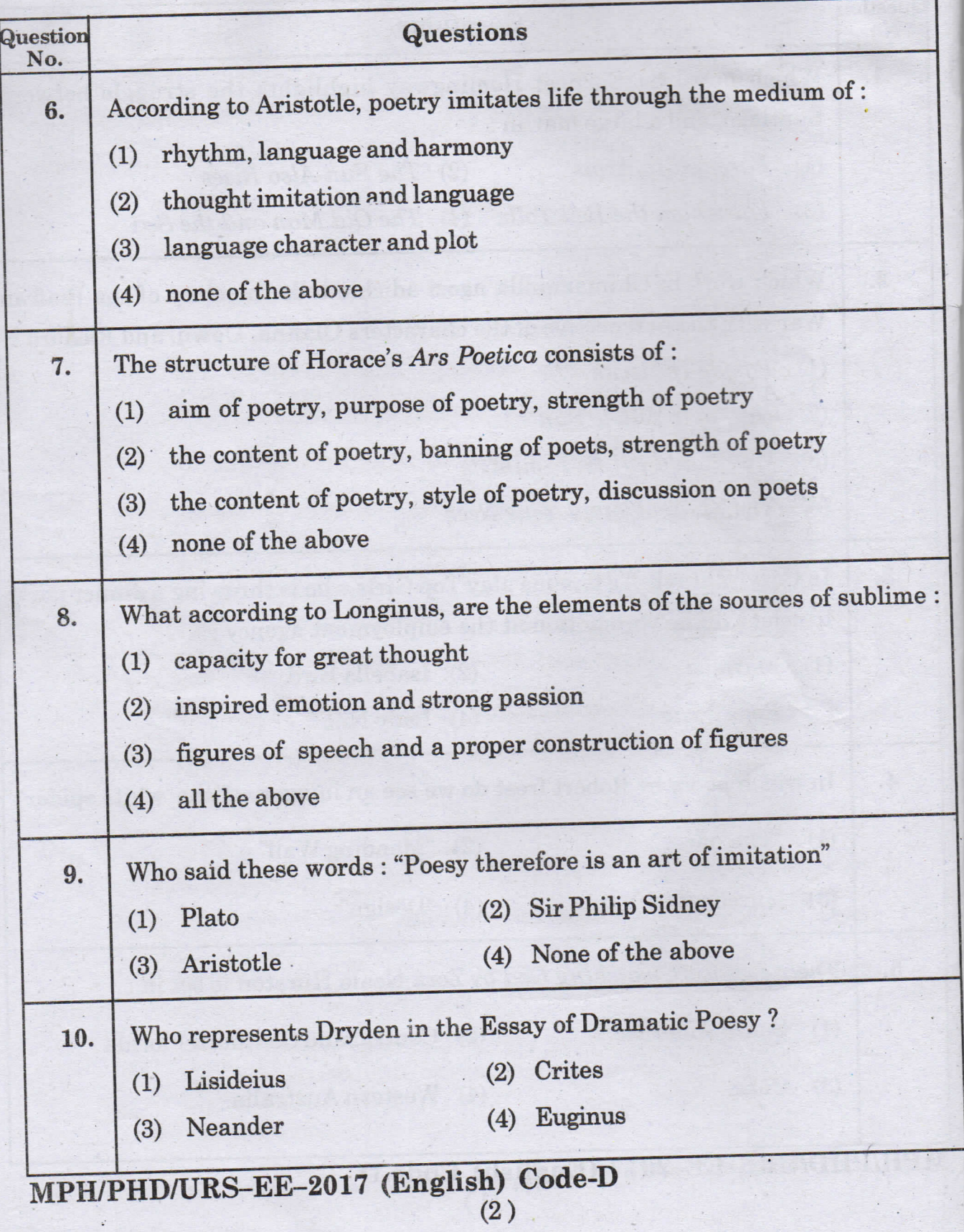

 $\hat{\boldsymbol{\beta}}$ l,

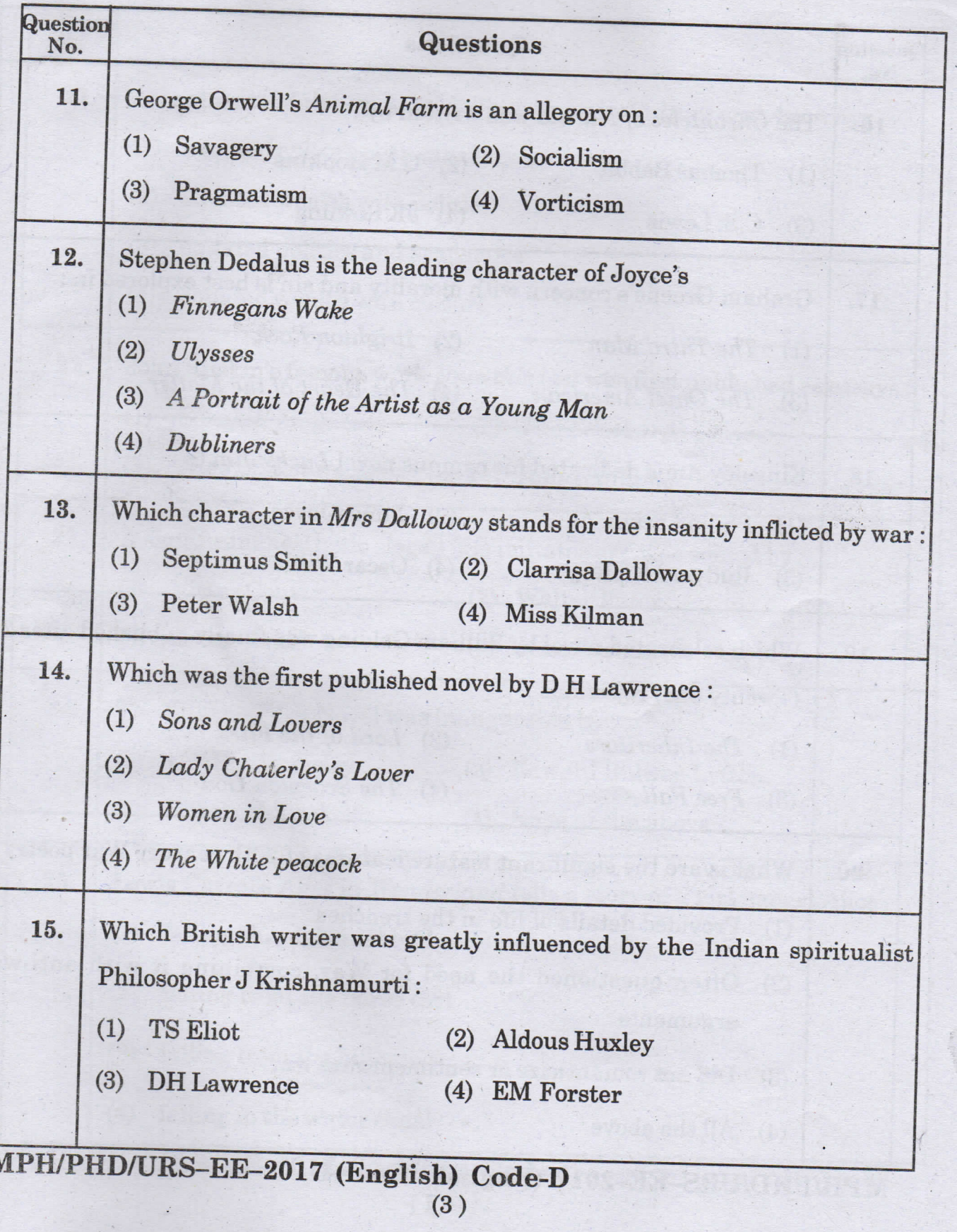

 $\ddot{\phantom{0}}$ 

 $\alpha$  show  $\alpha$ 

T

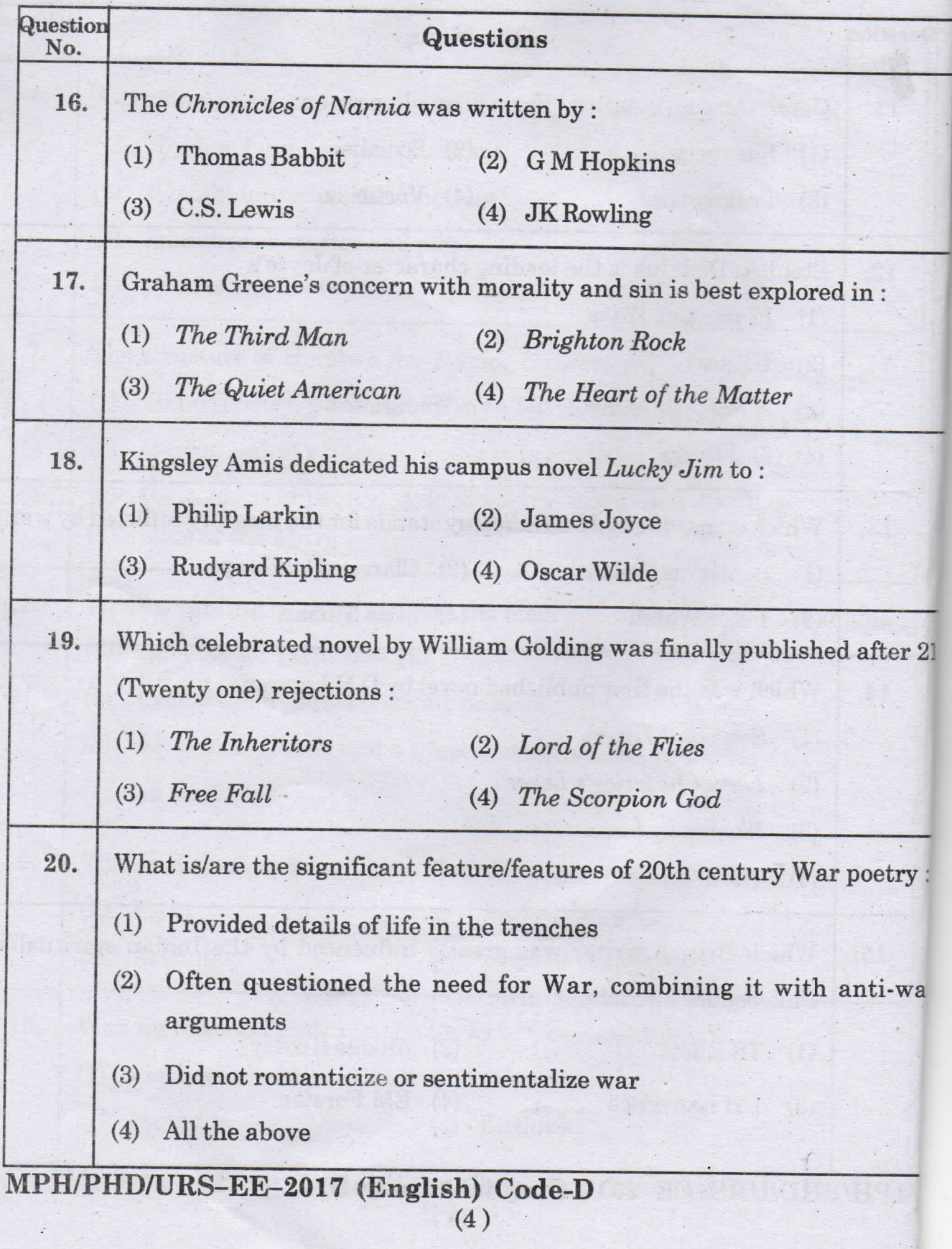

d Jai

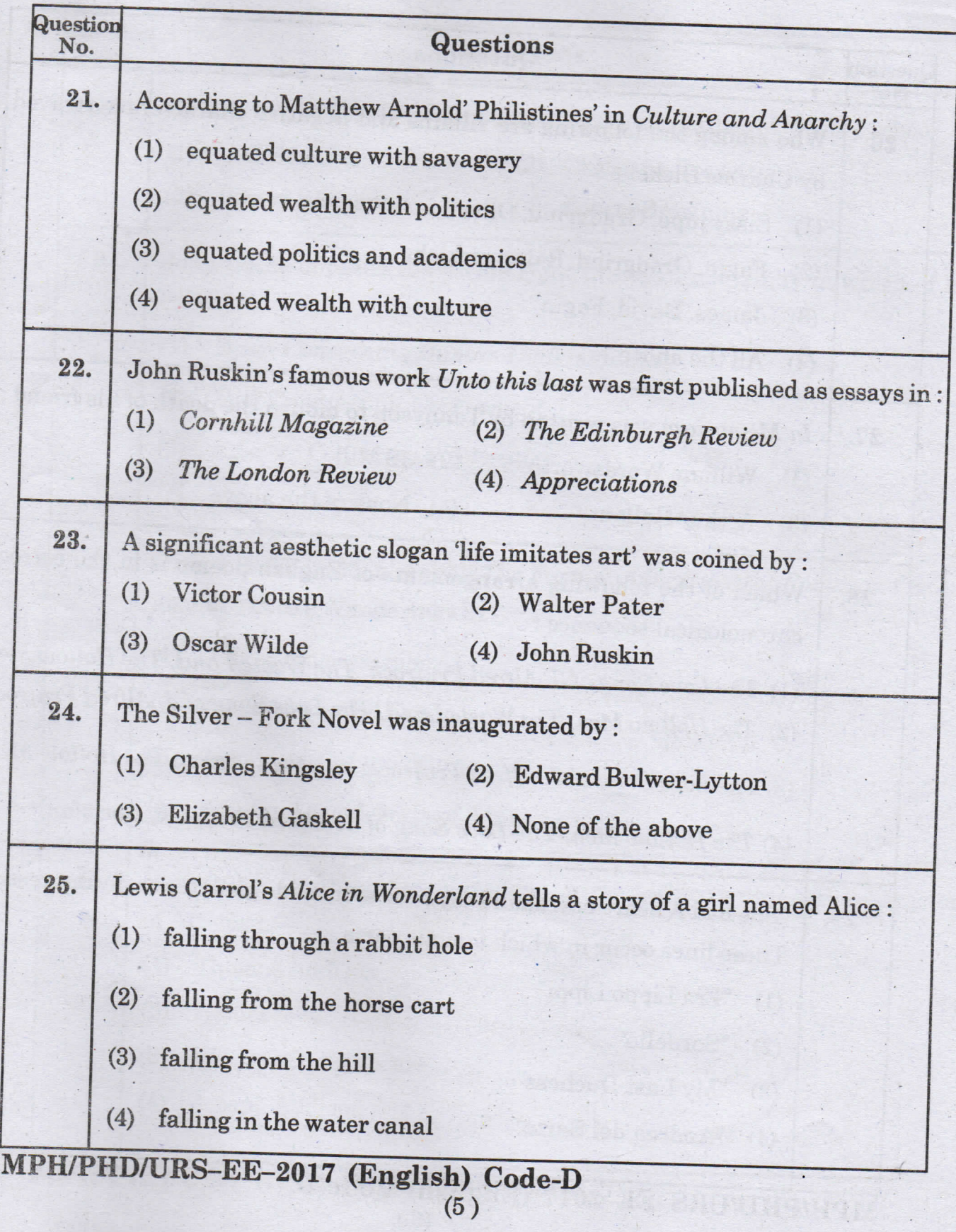
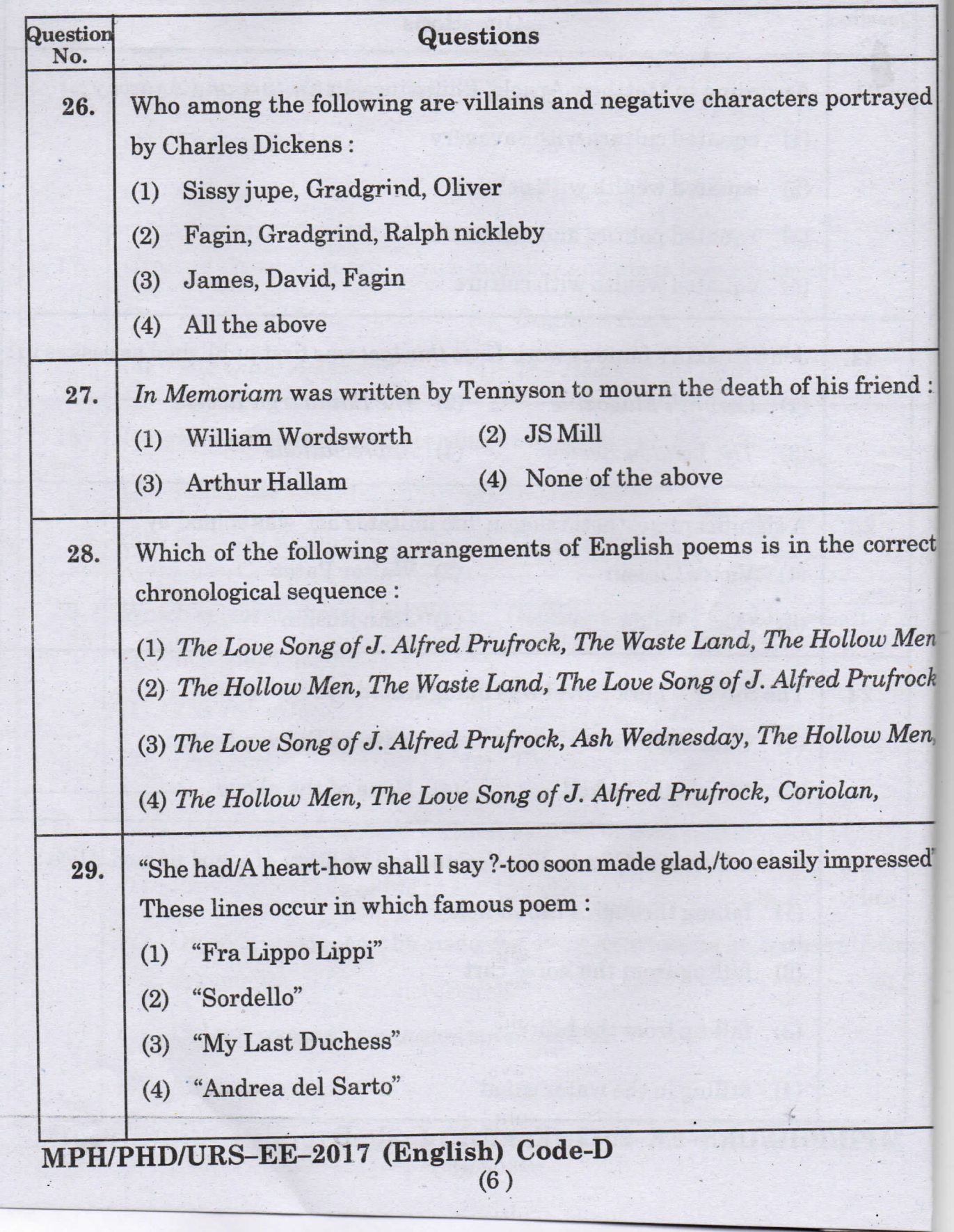

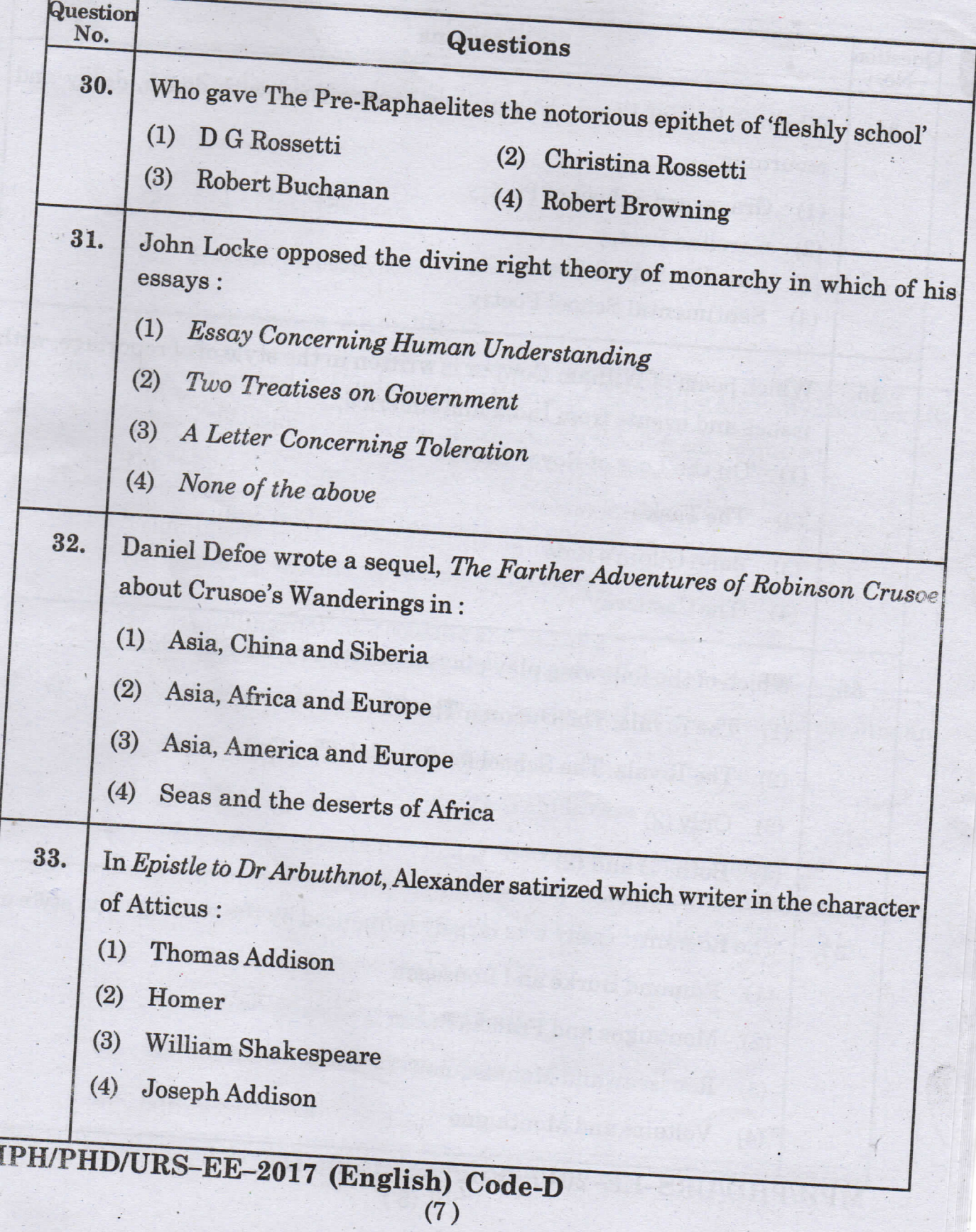

N

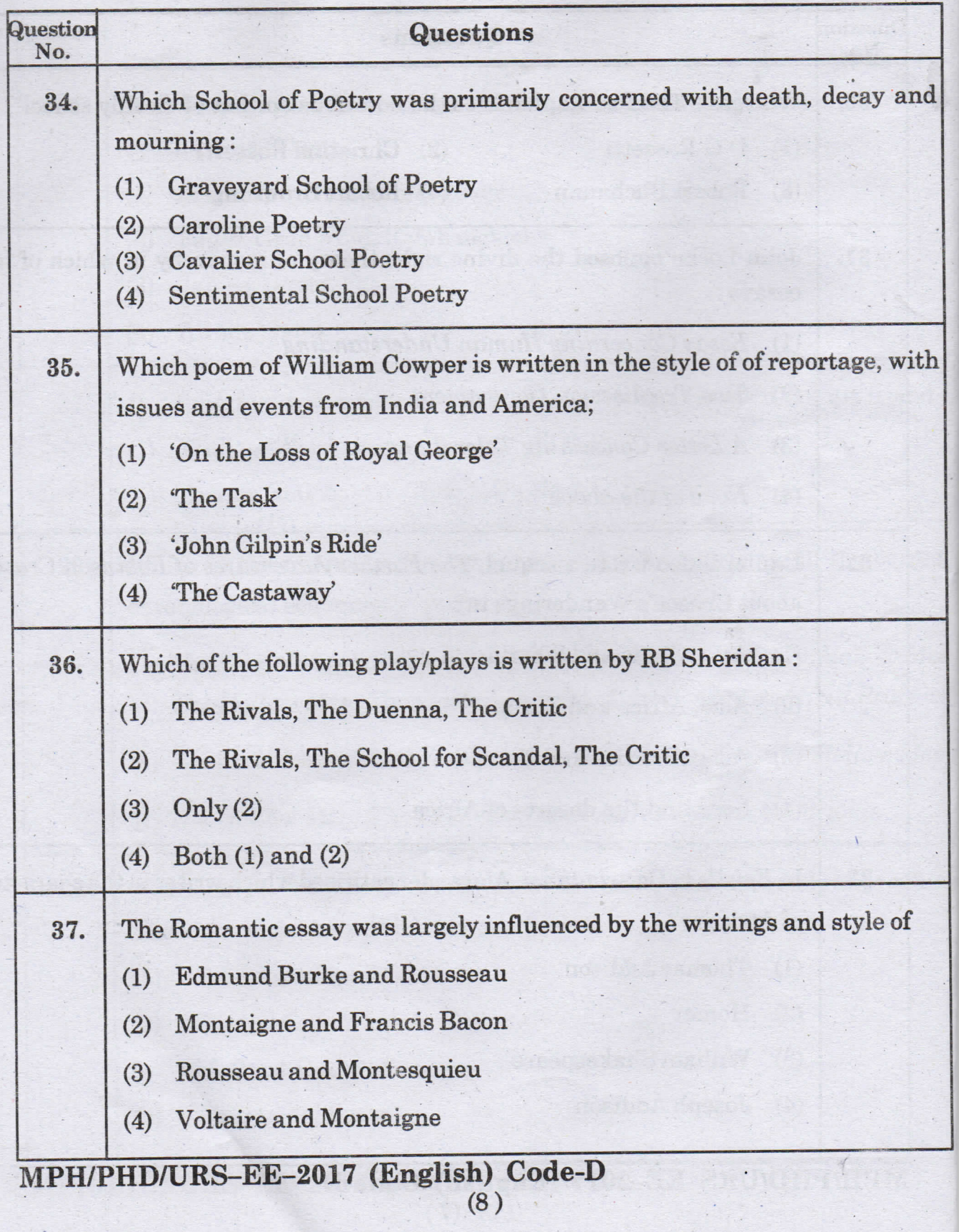

**Folholy** 

Œ

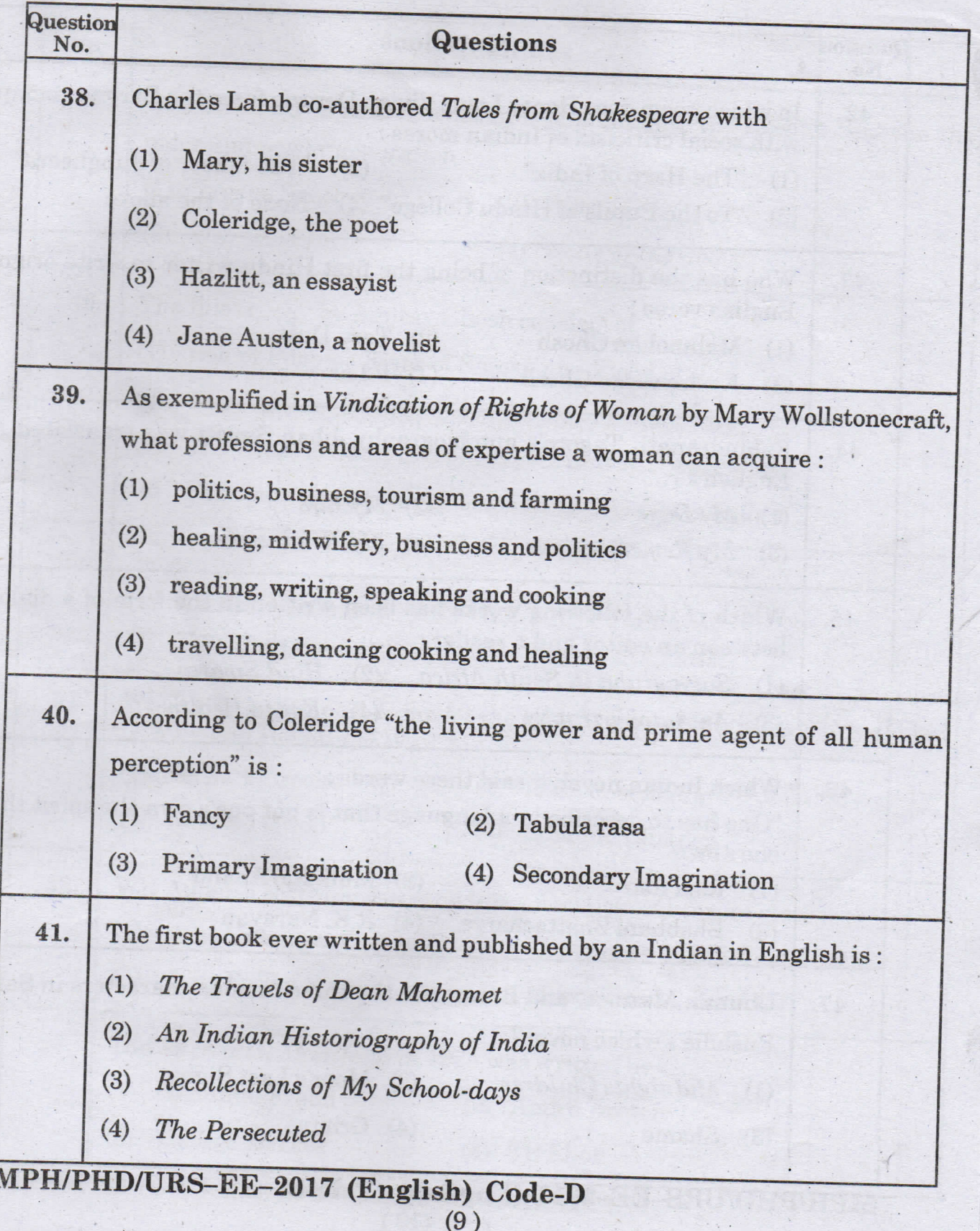

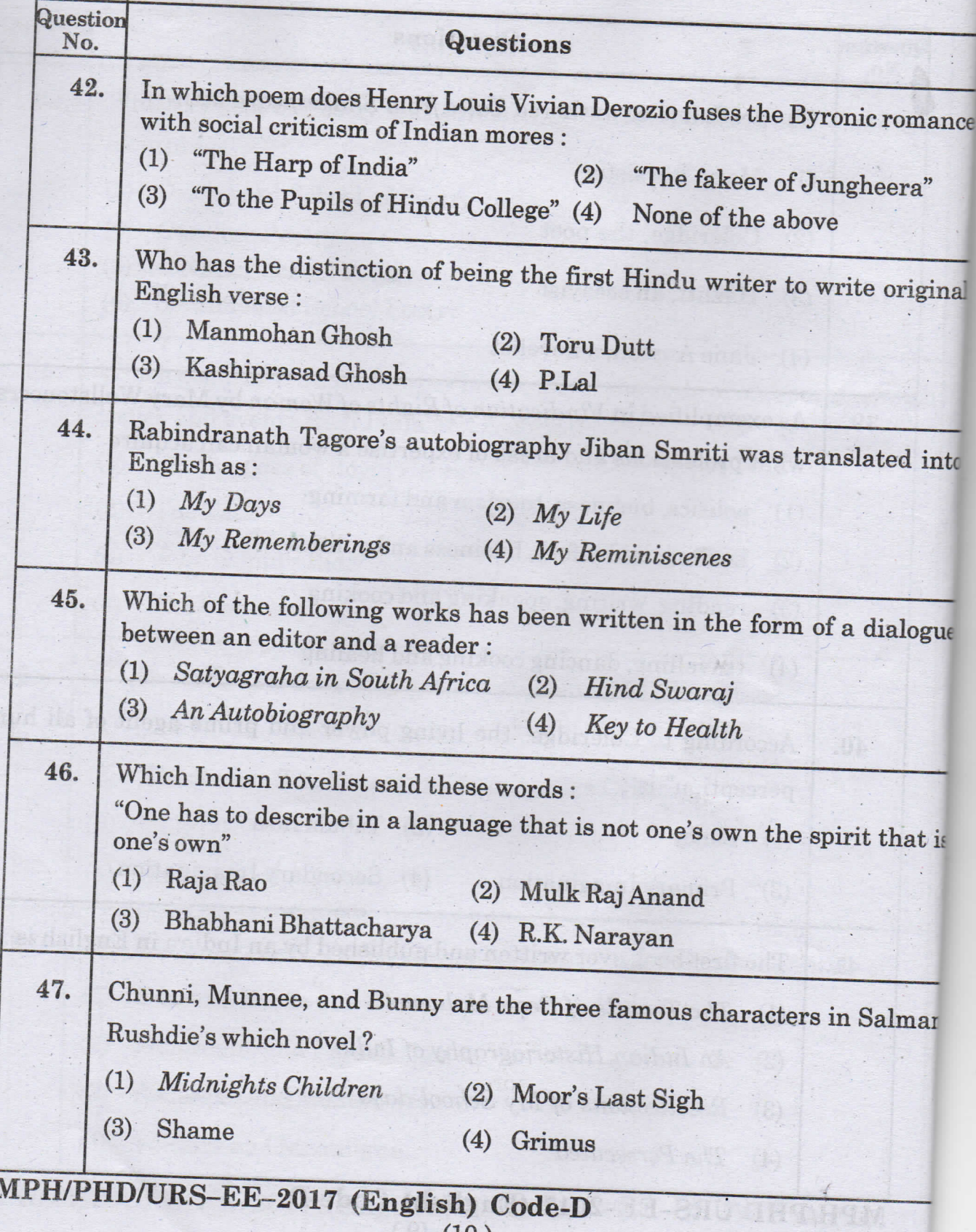

 $(10)$ 

 $\mathcal{L}$ 

 $\epsilon$ t,

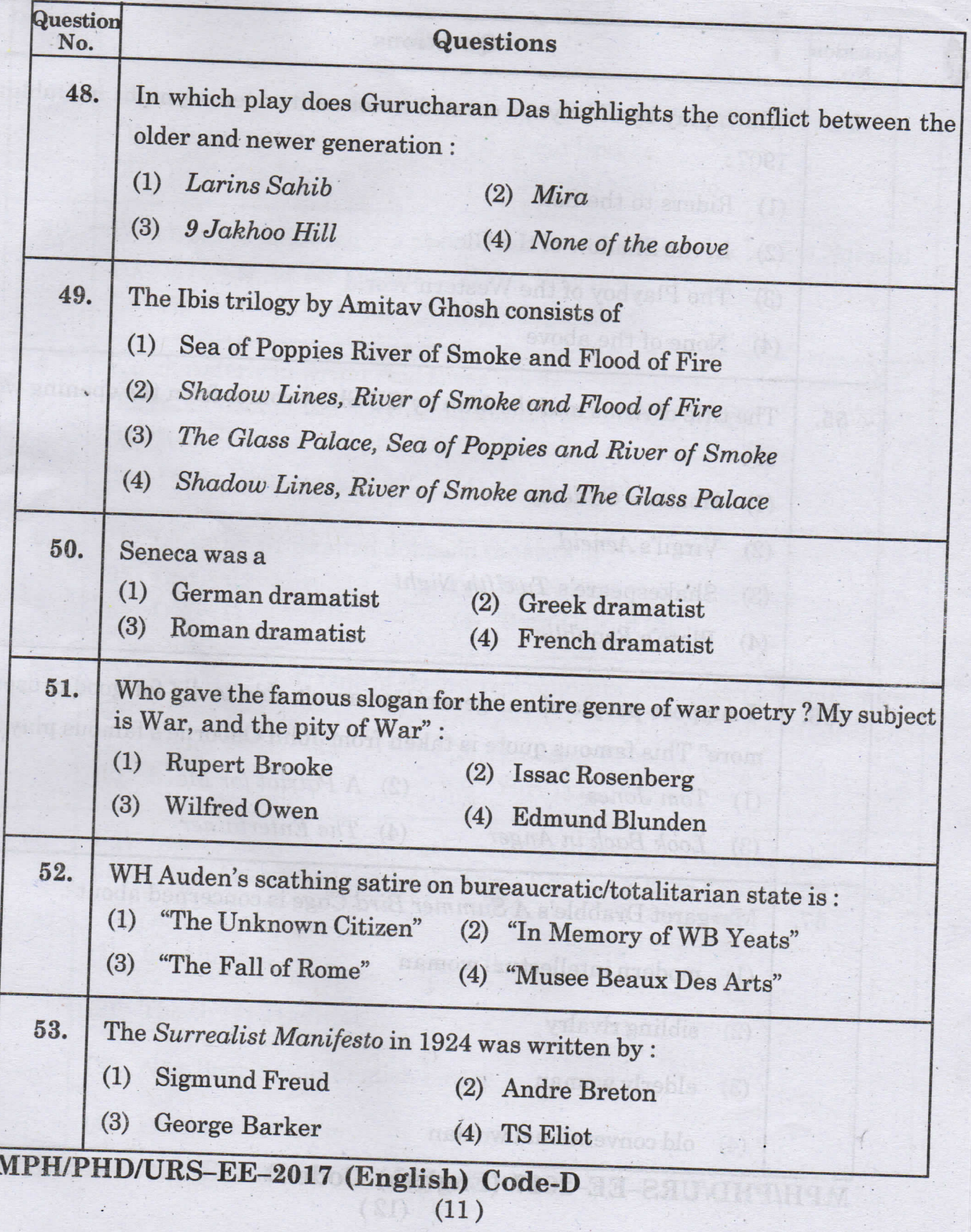

Chatlett

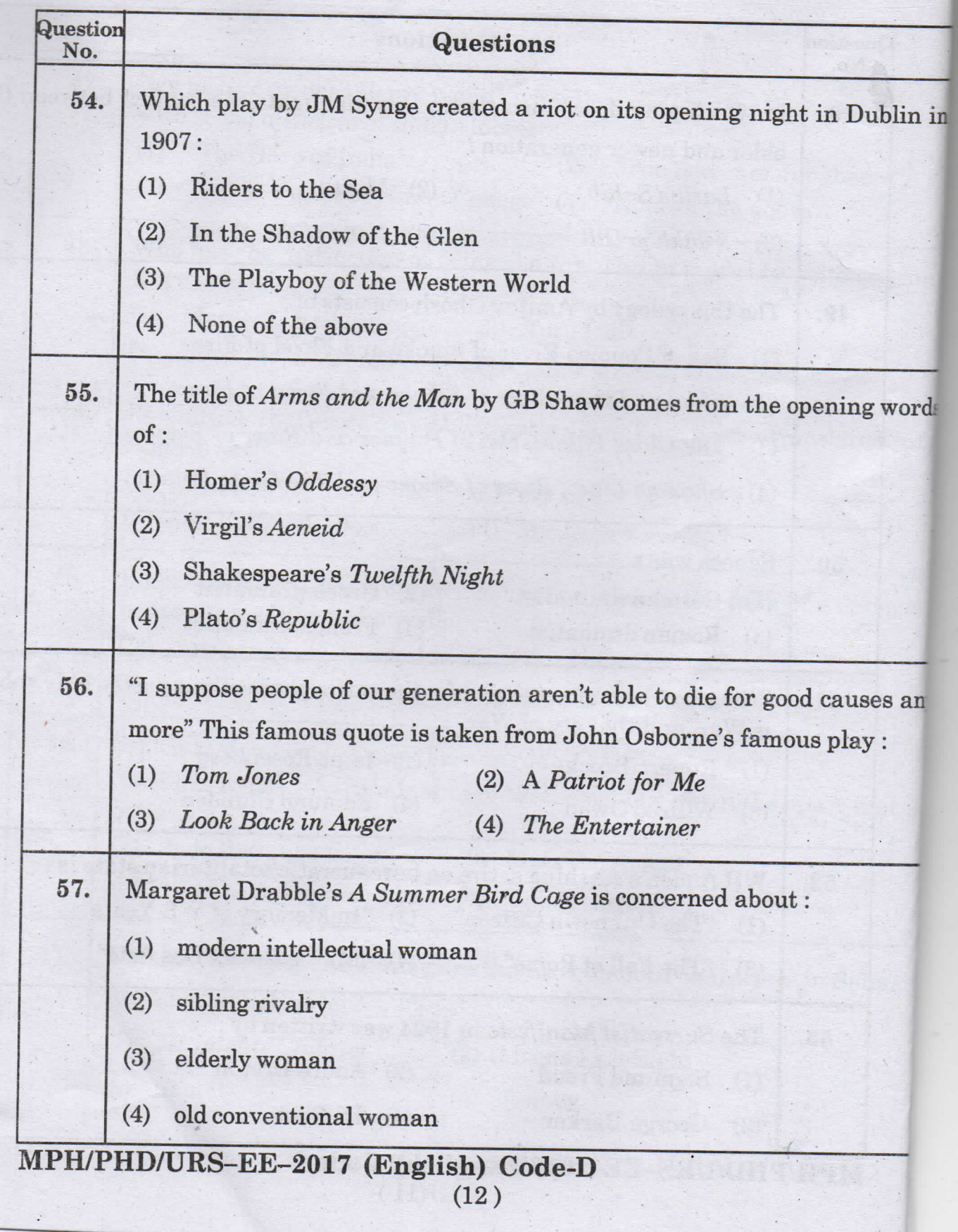

 $\frac{1}{2}$ 

 $\mathcal{L}$ 

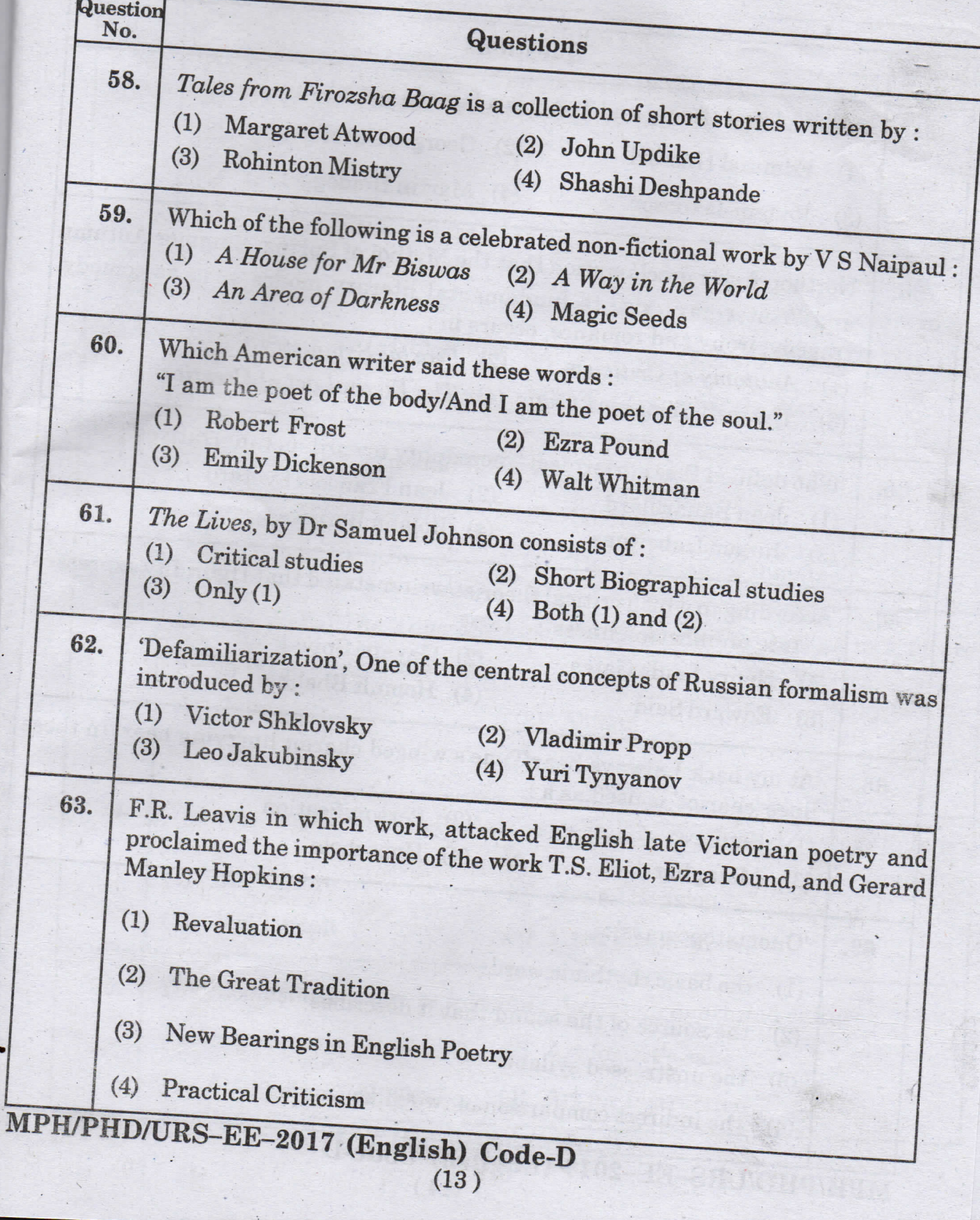

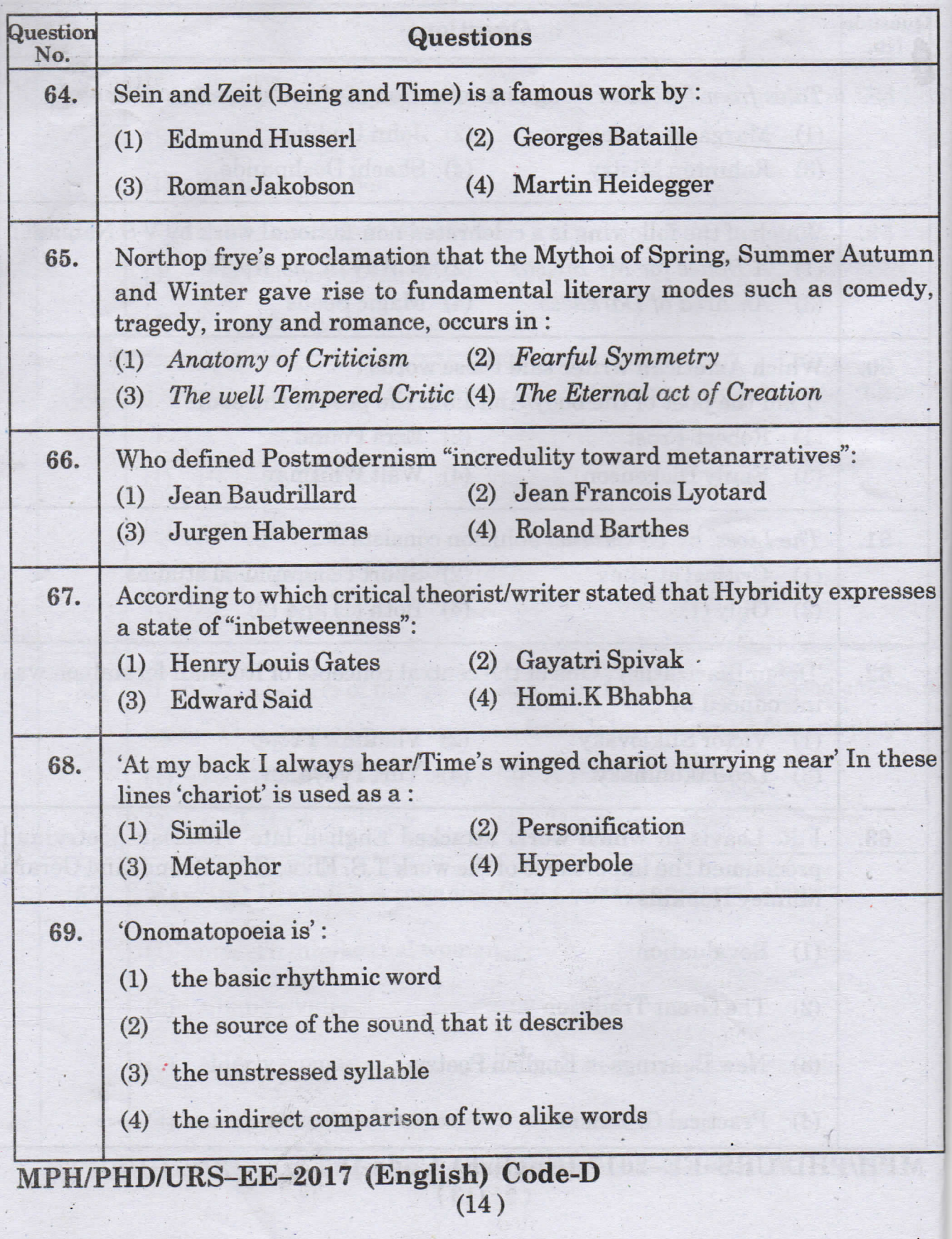

t e sine p

Ç ī

 $\overline{\phantom{a}}$ L.

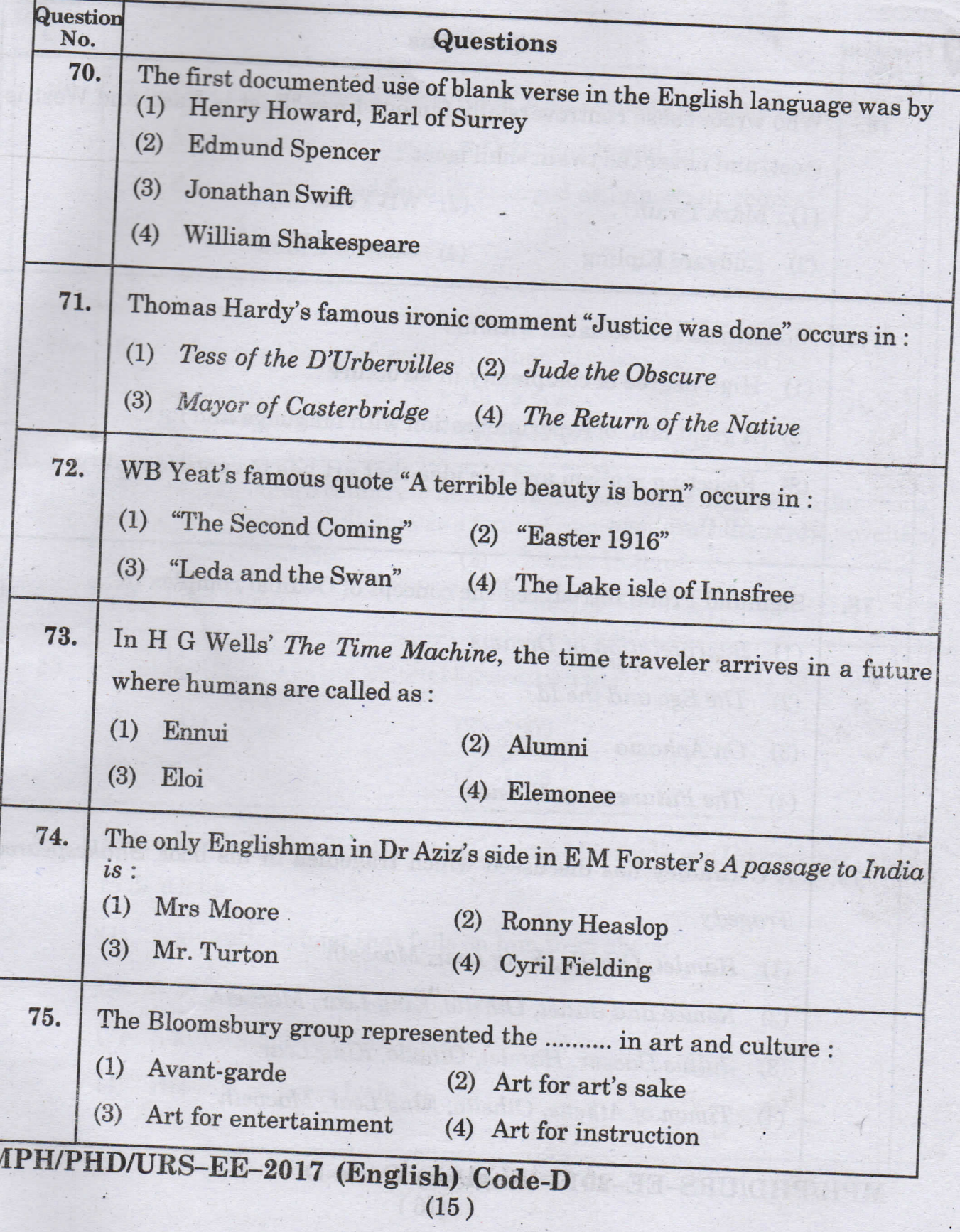

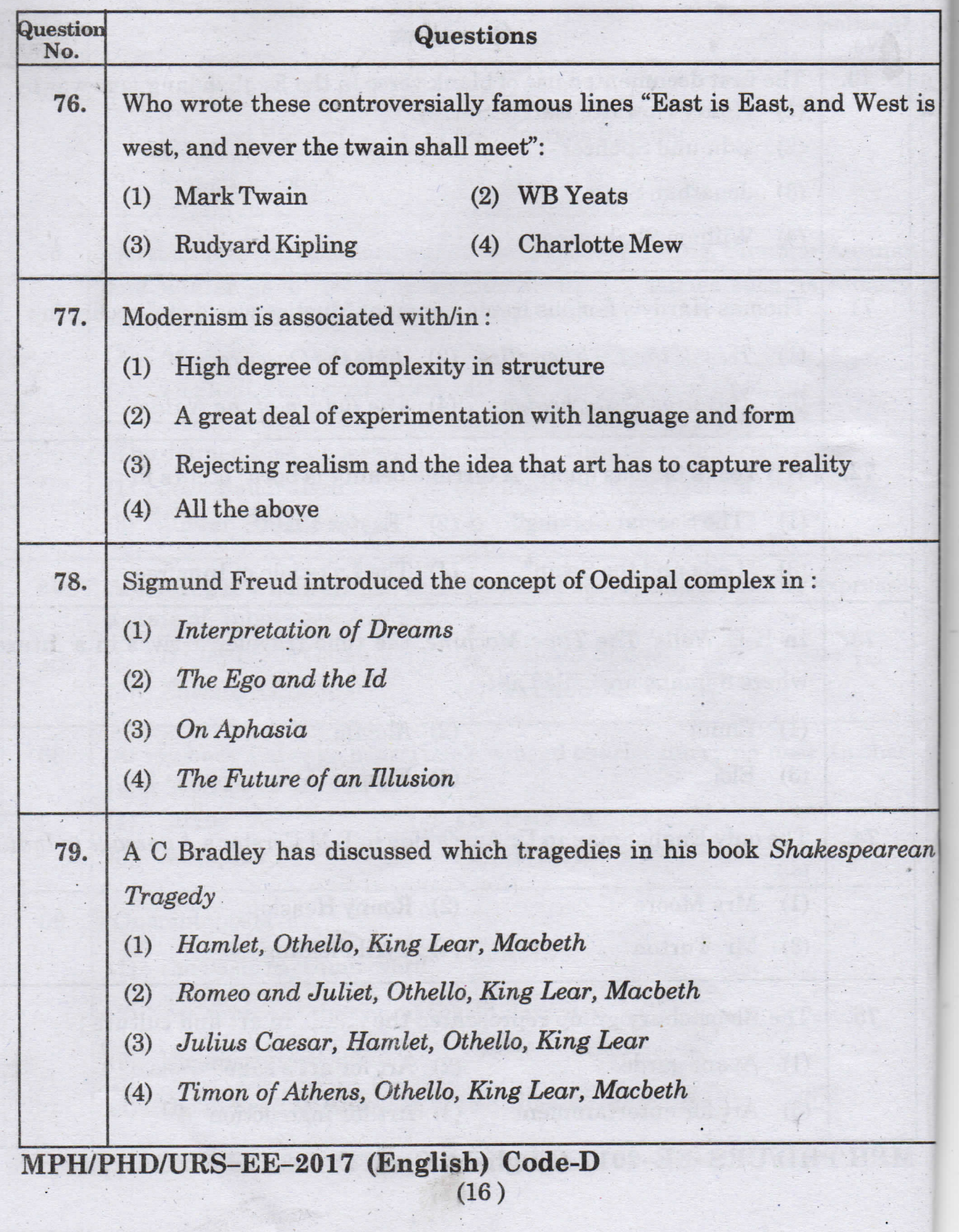

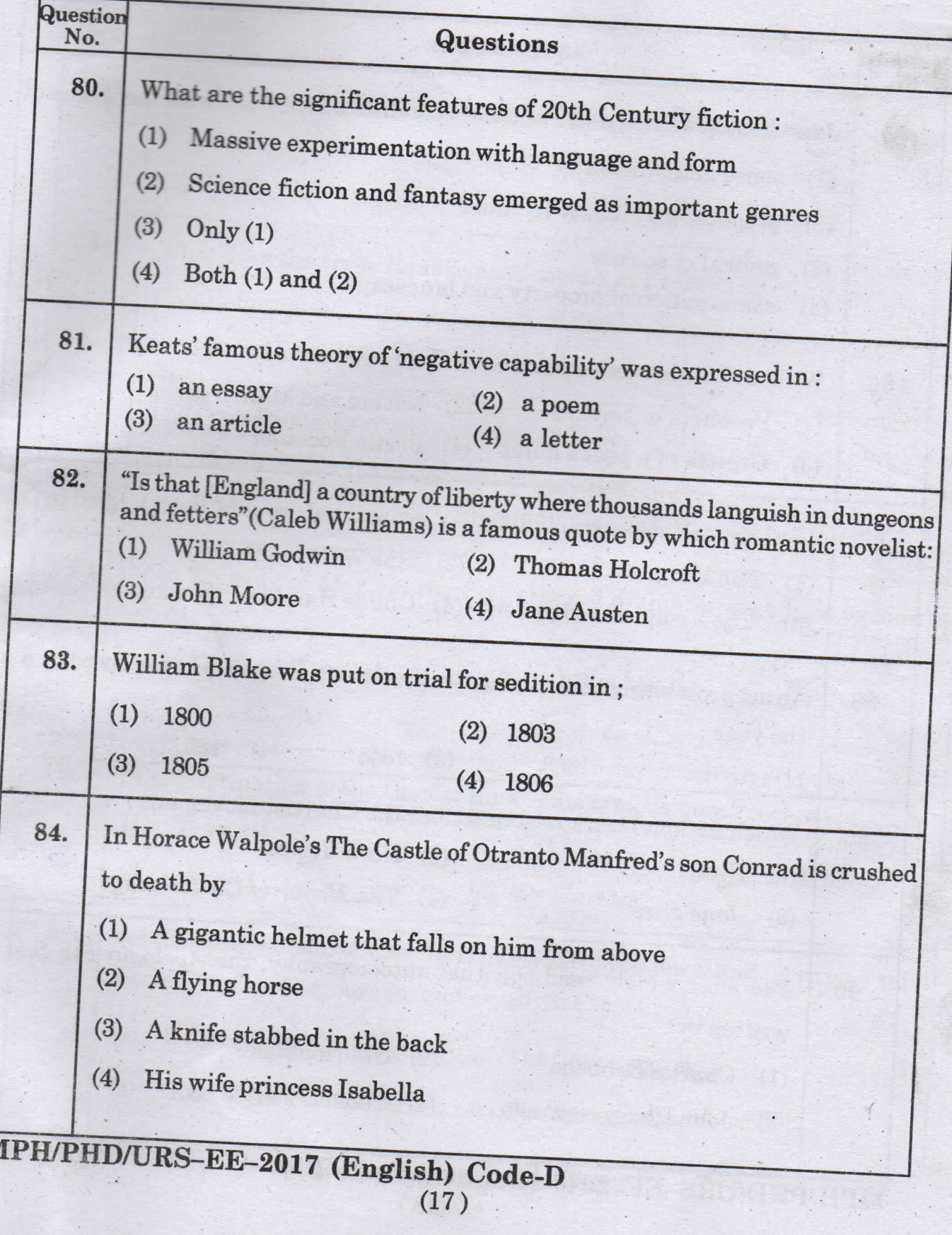

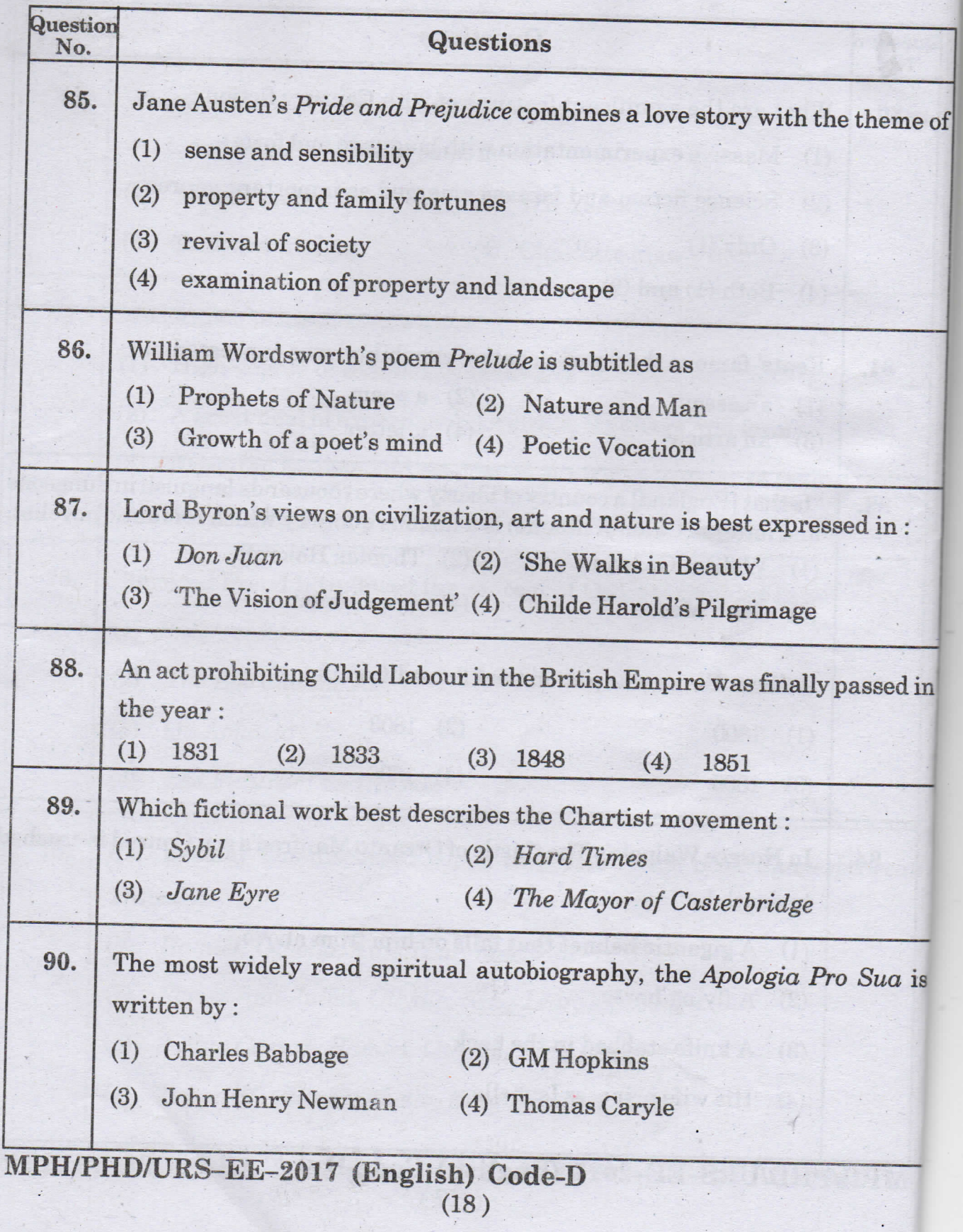

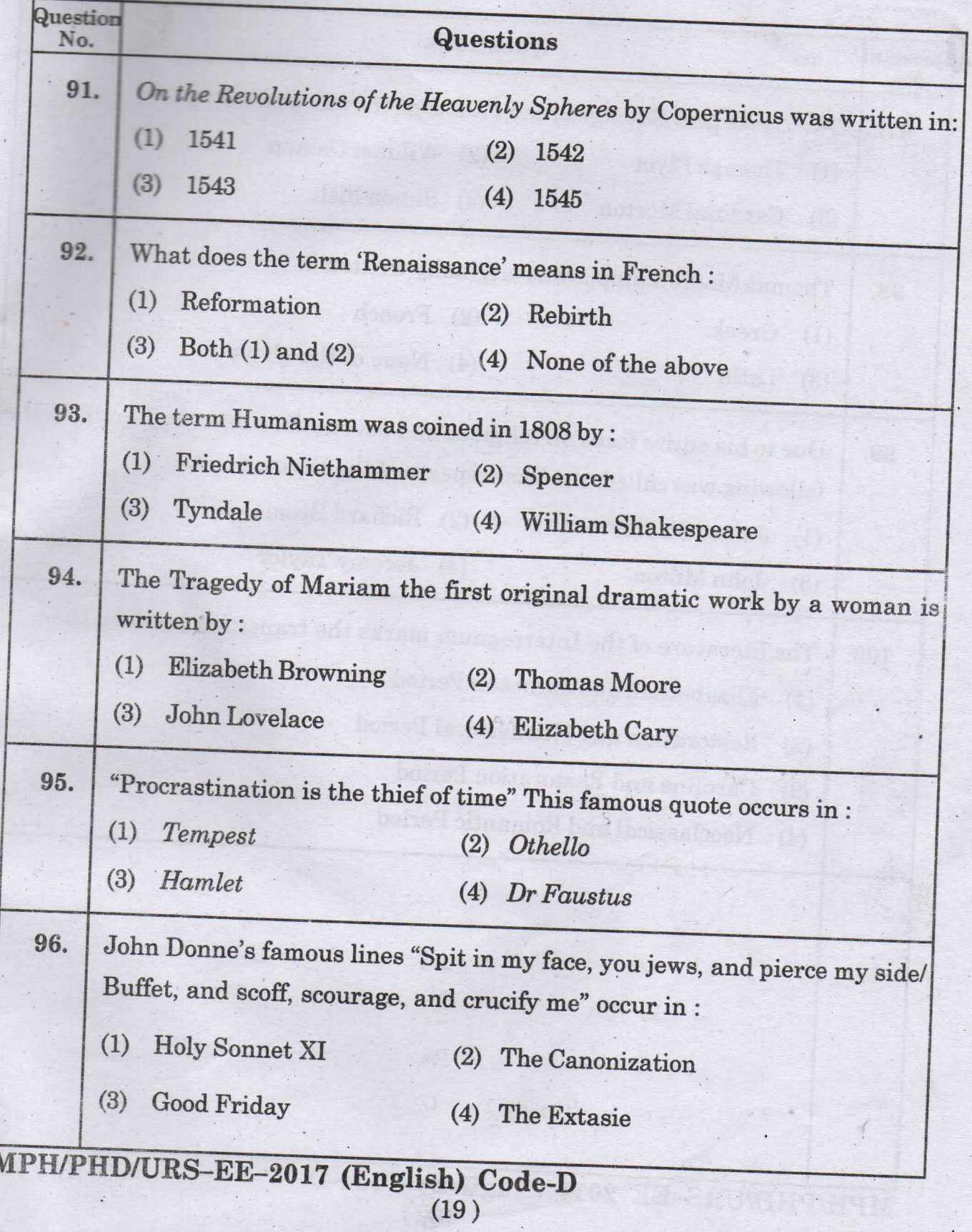

Code-D

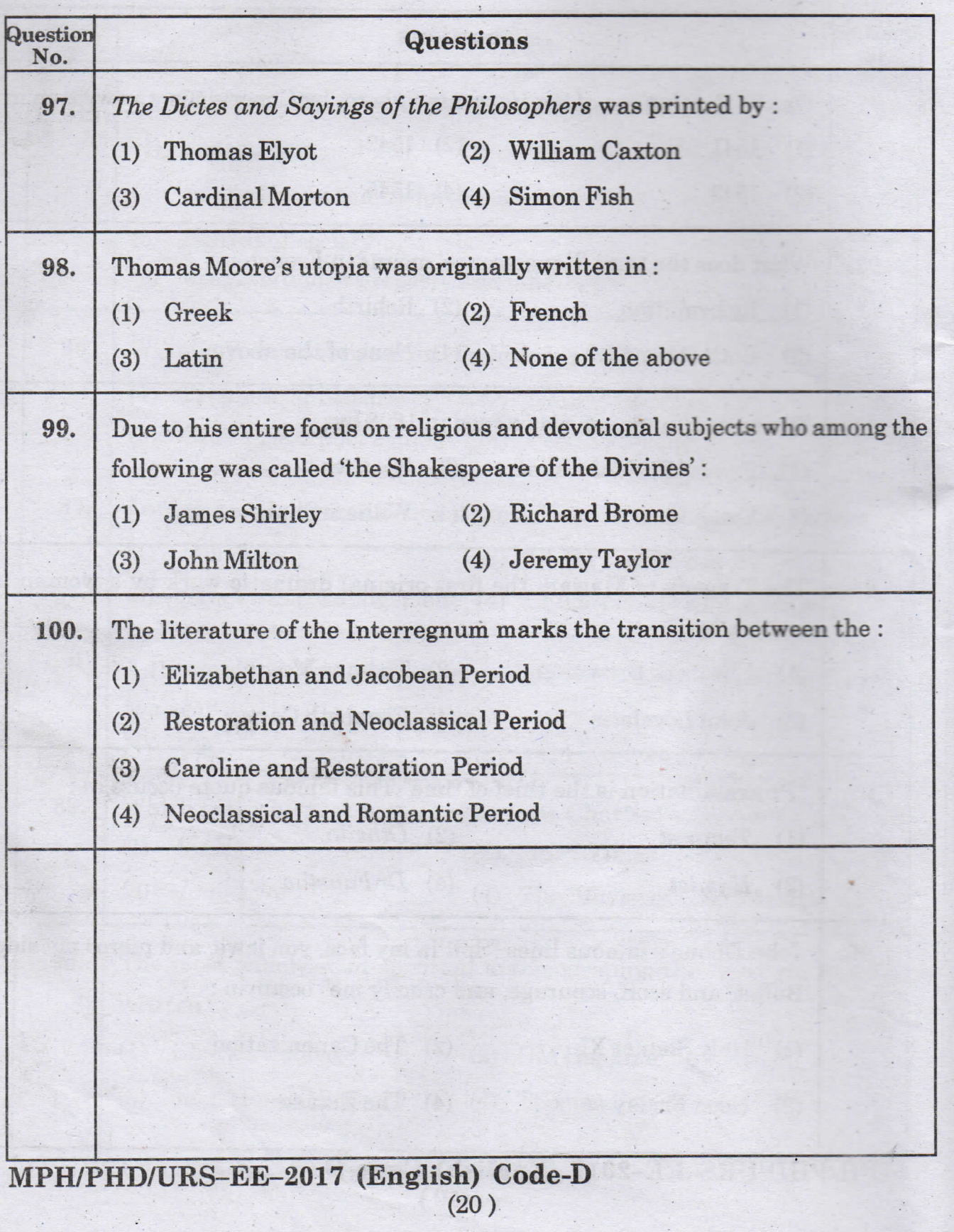

#### PH.D/URS/M.PHIL(ENGLISH)

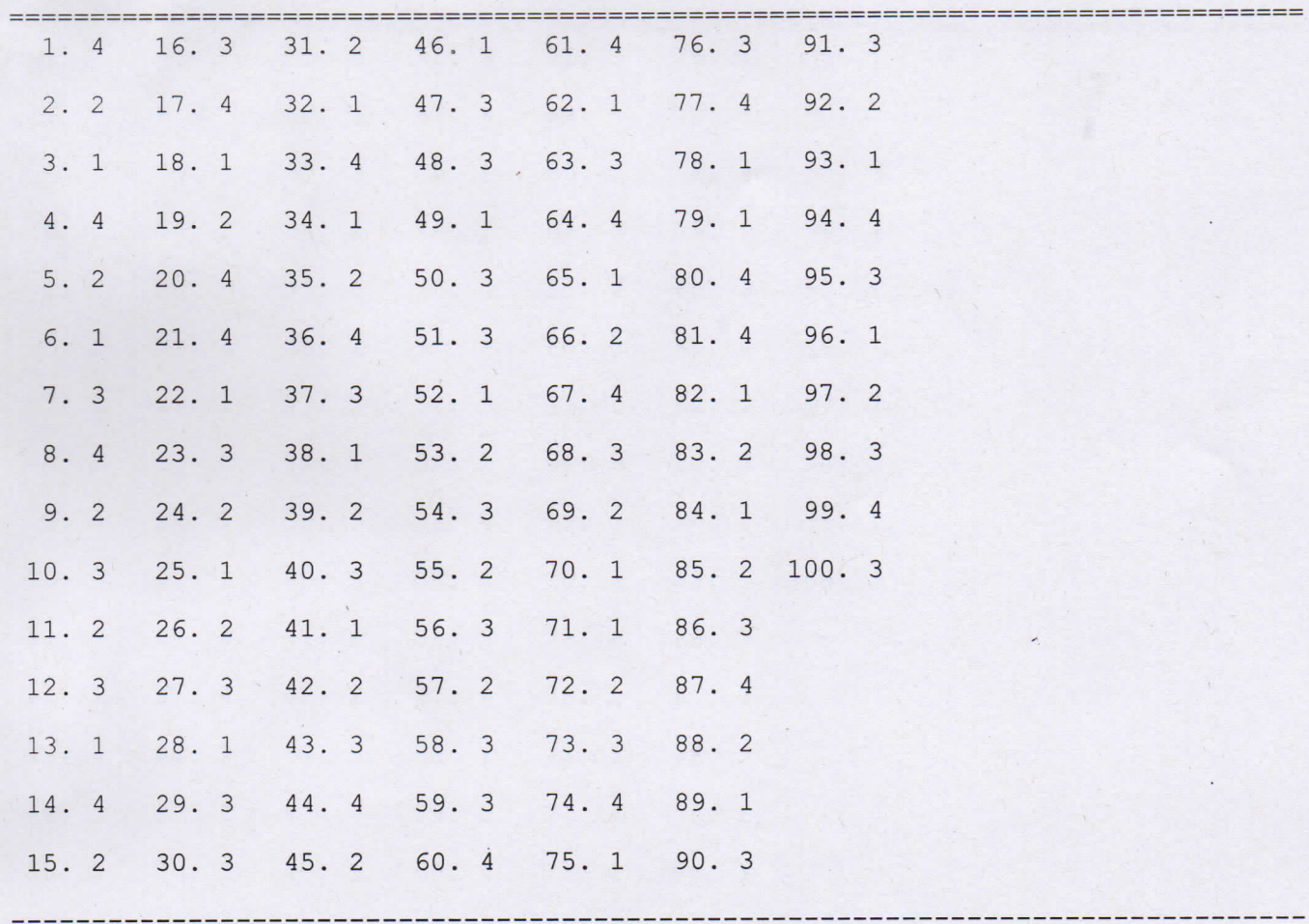